# **UNIVERSIDAD NACIONAL DANIEL ALCIDES CARRIÓN FACULTAD DE CIENCIAS DE LA EDUCACIÓN ESCUELA DE FORMACIÓN PROFESIONAL DE EDUCACIÓN SECUNDARIA**

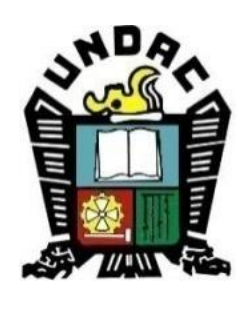

# **T E S I S**

# **Influencia del Google Classroom en el aprendizaje del emprendimiento en estudiantes de la Institución Educativa Inca Garcilaso de la Vega de Pillao, 2022**

**Para optar el título profesional de:**

**Licenciado en Educación**

**Con mención: Tecnología Informática y Telecomunicaciones**

**Autores:** 

**Bach. Jamil HERRERA ROBLES Bach. Cliden Enderson OSORIO ECHEVARRIA**

**Asesor:** 

**Dr. José Rovino ALVAREZ LÓPEZ**

**Cerro de Pasco – Perú - 2023**

# **UNIVERSIDAD NACIONAL DANIEL ALCIDES CARRIÓN FACULTAD DE CIENCIAS DE LA EDUCACIÓN ESCUELA DE FORMACIÓN PROFESIONAL DE EDUCACIÓN SECUNDARIA**

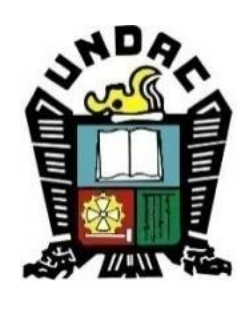

**T E S I S**

# **Influencia del Google Classroom en el aprendizaje del emprendimiento en estudiantes de la Institución Educativa Inca Garcilaso de la Vega de Pillao, 2022**

**Sustentada y aprobada ante los miembros del jurado:**

**-------------------------------------------------- Mg. Percy Néstor ZAVALA ROSALES PRESIDENTE**

**------------------------------------------------- Mg. Shuffer GAMARRA ROJAS MIEMBRO**

**--------------------------------------------------- Mg. Litman Pablo PAREDES HUERTA MIEMBRO**

# <span id="page-2-0"></span>**DEDICATORIA**

A Dios por darnos la vida salud y seguir adelante afrontando todas las dificultades que se presenten en nuestra vida cotidiana. **Jamil, H R**

A mi Madre y hermano por el gran apoyo que me dieron tanto económico y moral a largo de mi formación profesional. **Jamil, H R**

> A mis docentes de la carrera por los consejos y enseñanzas que nos brindaban y más que eso, guiarme para ser una mejor persona y profesional. **Jamil, H R**

 A Dios, por estar conmigo en cada paso que doy, por iluminar mi mente y por haber puesto en mi camino a aquellas personas que han sido mi soporte para la culminación de mi carrera*.* A mi Madre pues sin ella no lo habría logrado tu bendición a diario a lo largo de mi vida me protege y me lleva por el camino del bien por eso te doy mi trabajo en ofrenda por tu paciencia y amor. A mis hermanos y a mis sobrinos, por sus palabras y compañía A mis compañeros amigos presentes y pasados quienes sin esperar nada a cambio compartieron su conocimiento, alegrías y tristezas y a todas aquellas personas que durante estos cinco años estuvieron a mi lado apoyándome y lograron que este sueño se haga realidad. A mi familia por haber fomentado en mí el deseo de superación y el anhelo de triunfo en la vida.

(Cliden Enderson)

ii

#### **AGRADECIMIENTO**

<span id="page-4-0"></span>Agradecemos a Dios por guiarnos por el camino del bien, por cuidarnos y darnos la oportunidad de realizar actividades coherentes para nuestro desarrollo personal y profesional.

Expresamos nuestros más sinceros reconocimientos a la Universidad Nacional Daniel Alcides Carrión, Facultad de Ciencias de la Educación especialmente a la Escuela de Formación Profesional de Educación Secundaria por ayudarnos a consolidar nuestras metas académicas y profesionales, asimismo a todos los docentes de la entidad universitaria que compartieron sus experiencias y conocimientos en las diversas sesiones de aprendizaje de las diferentes asignaturas y a nuestros colegas de estudio que compartieron las aulas en la especialidad.

Nuestra más sincera gratitud al Doctor José Rovino ALVAREZ LÓPEZ, por su paciencia, esfuerzo, precisión y dedicación para asesorar y orientar la presente investigación durante los procesos de planificación, elaboración, ejecución, consolidación y sustentación de la misma.

Nuestros más sinceros agradecimientos al cuerpo directivo, docente y a la totalidad de estudiantes de la Institución Educativa "Inca Garcilaso De La Vega" de Pillao, por su participación directa para ejecutar los procesos diversos y llevar a cabo la presente investigación.

La realización de esta investigación de tesis fue posible, en primer lugar, por los docentes de la casa superior Daniel Alcides Carrión, por brindarnos sus sabias enseñanza día a día y orientarnos para ser buenos cuídanos en la sociedad.

#### **RESUMEN**

<span id="page-5-0"></span>La investigación se desarrolló con el fin de explicar la influencia de la aplicación del Google Classroom en el aprendizaje del emprendimiento con sus respectivas dimensiones, indicadores e ítems propuestos en los estudiantes de la Institución Educativa Inca Garcilaso de la Vega de San Pedro de Pillao, 2022. La metodología utilizada corresponde a un estudio de enfoque cuantitativo, explicativo donde se manipula la variable independiente desarrollando sesiones de aprendizaje para comprobar el experimento respectivo, fue de diseño pre experimental con un solo grupo, tomando como muestra a 40 estudiantes del tercero y cuarto grado perteneciente al séptimo ciclo quienes participaron directamente en las sesiones de aprendizaje desarrolladas en el área Educación para el Trabajo. El resultado obtenido ha demostrado que existe influencia significativa por la diferencia de medias equivalente a 10.31 en la pre prueba y 14.10 en la posprueba, además el valor de significancia en la correlacional y prueba t es 0.000 < 0.05, además el valor de t de student fue -14.440 frente a 1.69 de la tabla con valor de significancia de 0.05 aceptando la hipótesis de investigación y rechazando la nula, demostrando que las herramientas y recursos de Google classroom han permitido desarrollar y fortalecer las capacidades de emprendimiento propuesto en el área de estudio.

### **Palabras Clave:**

Diseño / Google Classroom / Aprendizaje / Motivación de logro / Creatividad / Riesgo / Autoconfianza /

#### **ABSTRACT**

<span id="page-6-0"></span>The research was developed in order to explain the influence of the application of Google Classroom in the learning of entrepreneurship with its respective dimensions, indicators and items proposed in the students of the Educational Institution Inca Garcilaso de la Vega de San Pedro de Pillao, 2022. The methodology used corresponds to a study with a quantitative, explanatory approach where the independent variable is manipulated, developing learning sessions to verify the respective experiment, it was a pre-experimental design with a single group, taking as a sample 40 third and fourth grade students. belonging to the seventh cycle who participated directly in the learning sessions developed in the Education for Work area. The result obtained has shown that there is a significant influence due to the difference in means equivalent to 10.31 in the pre-test and 14.10 in the post-test, in addition, the significance value in the correlational and t-test is 0.000 <0.05, in addition to the value of student's t was -14.440 compared to 1.69 in the table with a significance value of 0.05, accepting the research hypothesis and rejecting the null, demonstrating that the tools and resources of Google classroom have allowed developing and strengthening the entrepreneurial skills proposed in the study area.

## **Keywords**:

Design / Google Classroom / Learning / Achievement motivation / Creativity / Risk / Self-confidence /

## **INTRODUCCIÓN**

<span id="page-7-0"></span>El emprendimiento económico y social en la educación básica es el enfoque del área Educación para el Trabajo, el mismo que, se encuentra en procesos iniciales de aplicación considerando que el área posee diversidad de opciones ocupacionales de quienes lo desarrollan a lo largo del país. Es trascendental, el conocimiento pertinente de la realidad social y económica de los estudiantes que se encuentran en la educación básica para proporcionarles herramientas y recursos que le permitan desarrollar o fortalecer aptitudes relacionadas con el entorno laboral.

La competencia propuesta en el área en estudio, permite utilizar una diversidad de estrategias para desarrollarlo, se consideran a las capacidades como soporte para alcanzarlo. Las competencias se componen de conocimientos necesarios para desarrollarla; conocimientos aplicados (habilidades y destrezas); y de las actitudes que conllevan. Los conocimientos y la experiencia hacen referencia al "saber hacer", las habilidades y destrezas al "poder hacer "y las actitudes al "querer hacer". Por tanto, la competencia es la aplicación de un conocimiento teórico más que un conocimiento práctico sostenido por una actitud determinada.

Los estudiantes de la Institución Educativa han venido desarrollado sus aprendizajes considerando el enfoque del emprendimiento económico o social teniendo como soporte las capacidades propuestas en el CNEB: Crea propuestas de valor, aplica habilidades técnicas, trabaja cooperativamente para lograr objetivos y metas, evalúa los resultados del proyecto de emprendimiento; los que en una sesión de aprendizaje se deben combinar adecuadamente para alcanzar la competencia.

El estudio está dividido en cuatro capítulos:

**CAPÍTULO I**: Conformado por el problema de investigación, identificación y determinación del problema, delimitación de la investigación, formulación del problema, objetivos generales y específicos, importancia y alcances de la investigación, donde se encuentra argumentos claros sobre el propósito, las metas y el impacto de la investigación en estricta relación con las variables: Google classroom y el emprendimiento.

**CAPÍTULO II**: Contiene información que da a conocer los antecedentes de estudio a nivel internacional, nacional y local, las bases teóricas científicas en estricta relación con las variables y dimensiones de cada una de ellas con sus respectivos sustentos y constructos teóricos científicos, finalmente, la definición de términos, el planteamiento de las hipótesis, las variables y su respectiva operacionalización.

**CAPÍTULO III**: Considera la metodología y técnicas de estudio conformado por el tipo de investigación, diseño de la investigación, población y muestra, métodos de investigación, técnicas e instrumentos de recolección de datos, validación de los instrumentos, técnicas de procesamiento de datos y la selección y validación de instrumentos, el planteamiento de la hipótesis general, específica y nula, el sistema de variables y su correspondiente operacionalización que contiene la definición conceptual y operacional de las variables que muestra las dimensiones, indicadores e ítems que han permitido elaborar los instrumentos para el recojo de la información.

**CAPITULO IV**: Conformado por toda la información concerniente al trabajo de campo, presentando los resultados, tablas, gráficos, etc., su interpretación correspondiente y la prueba de hipótesis con la aplicación estadística correspondiente, así como la discusión de los resultados que considera una comparación directa con las investigaciones realizadas con anterioridad.

**LOS AUTORES**

## **INDICE**

<span id="page-9-0"></span>[DEDICATORIA](#page-2-0)

[AGRADECIMIENTO](#page-4-0)

[RESUMEN](#page-5-0)

[ABSTRACT](#page-6-0)

[INTRODUCCIÓN](#page-7-0)

[INDICE](#page-9-0)

[INDICE DE TABLAS](#page-12-0)

# **[CAPÍTULO I](#page-14-0)**

# **[PROBLEMA DE INVESTIGACIÓN](#page-14-1)**

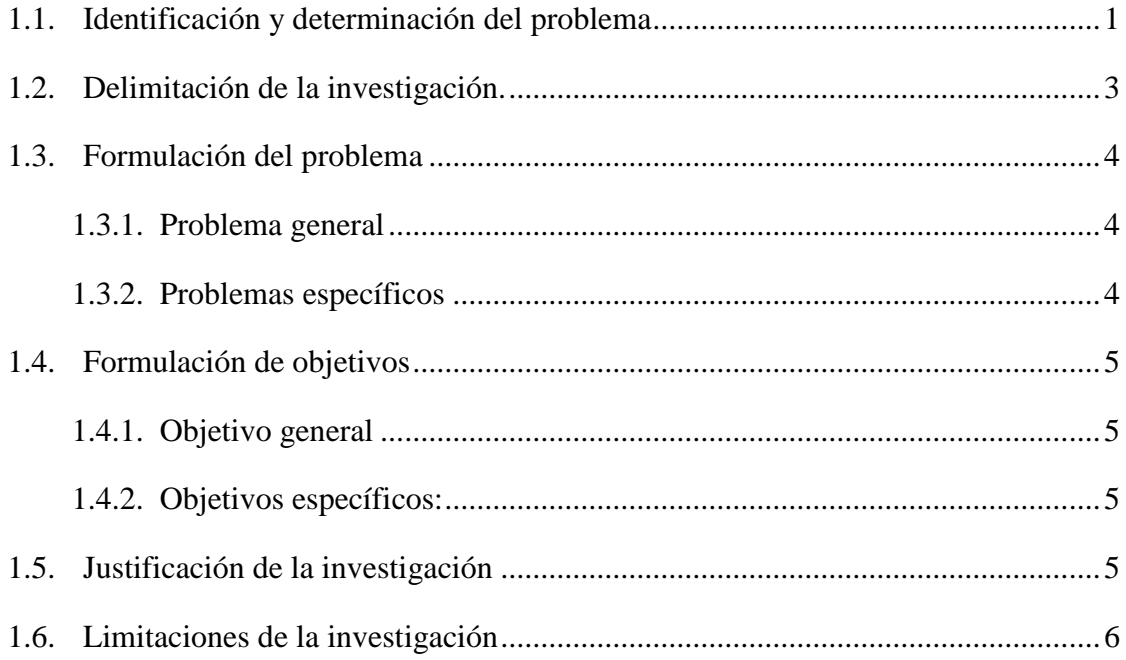

# **[CAPITULO II](#page-20-0)**

# **[MARCO TEÓRICO](#page-20-1)**

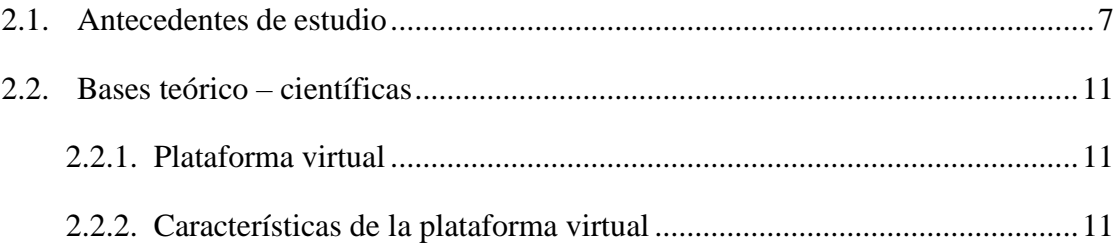

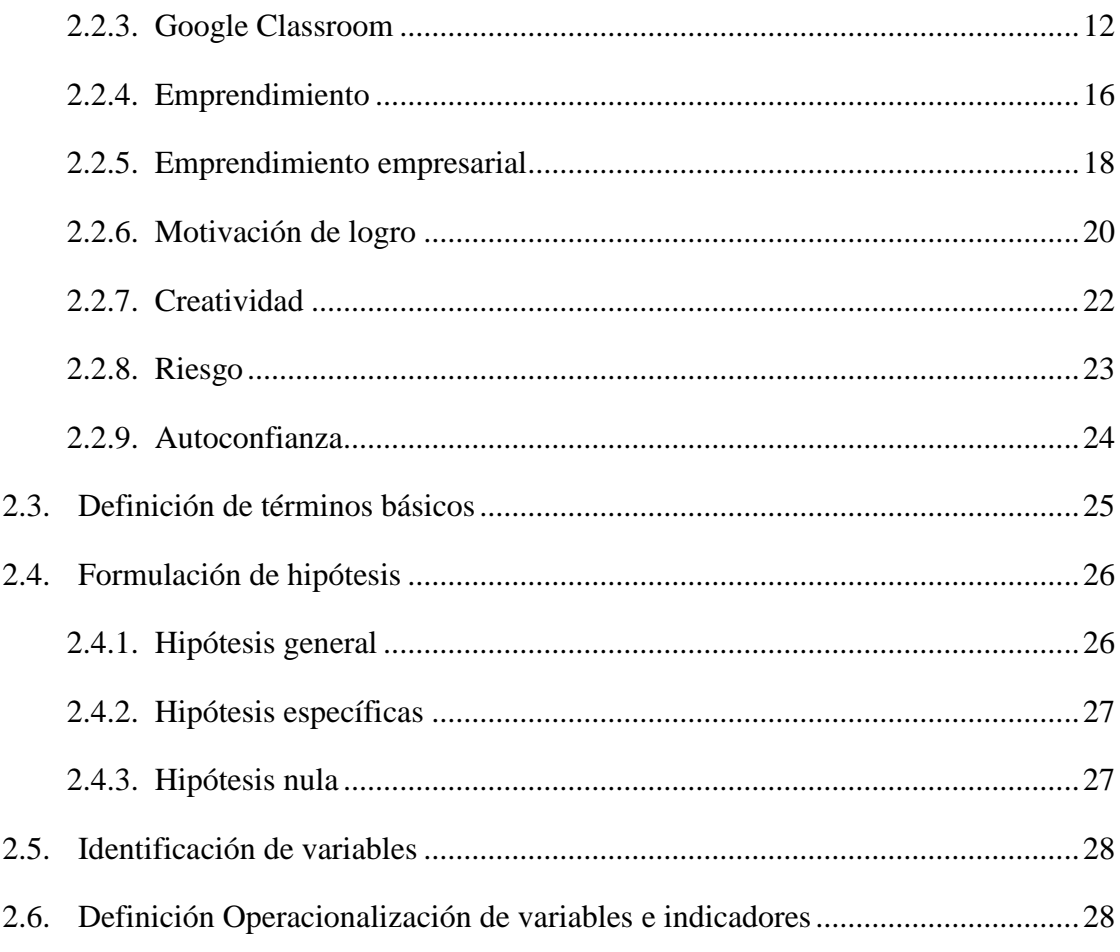

# **CAPÍTULO III**

# METODOLOGÍA Y TÉCNICAS DE INVESTIGACIÓN

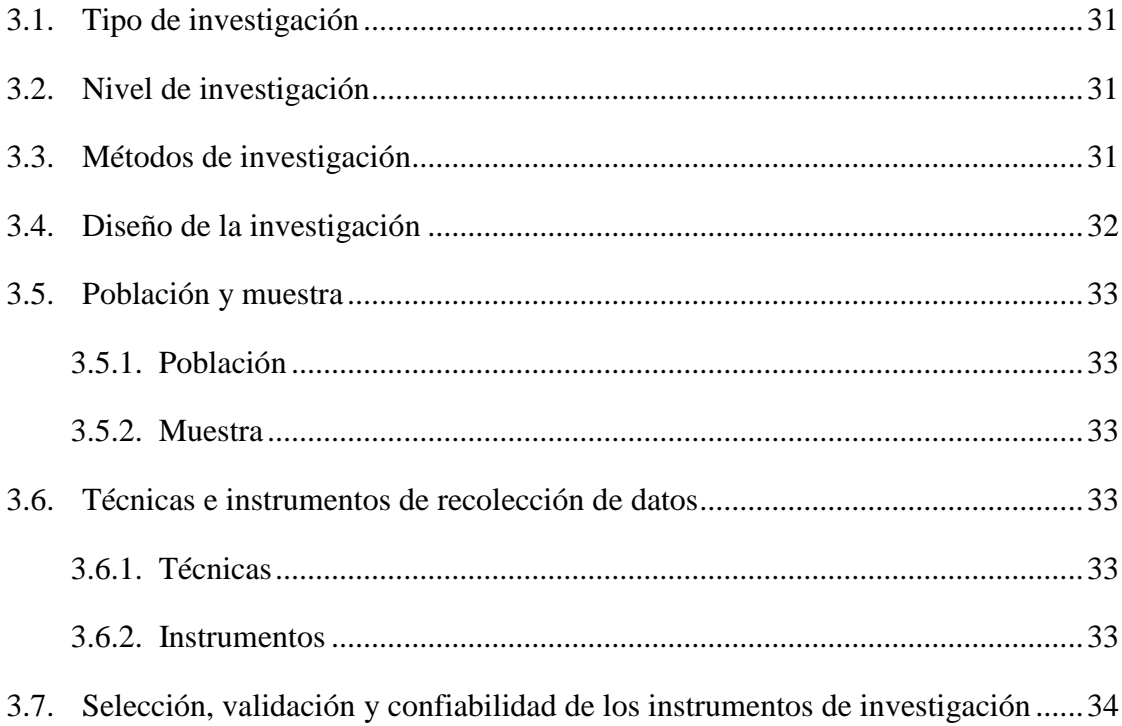

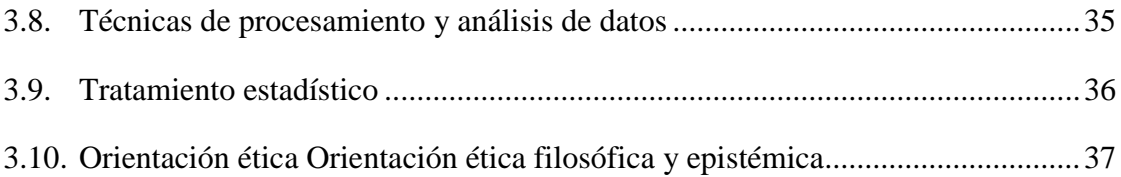

# **[CAPÍTULO IV](#page-51-0)**

# **[RESULTADOS Y DISCUSIÓN](#page-51-1)**

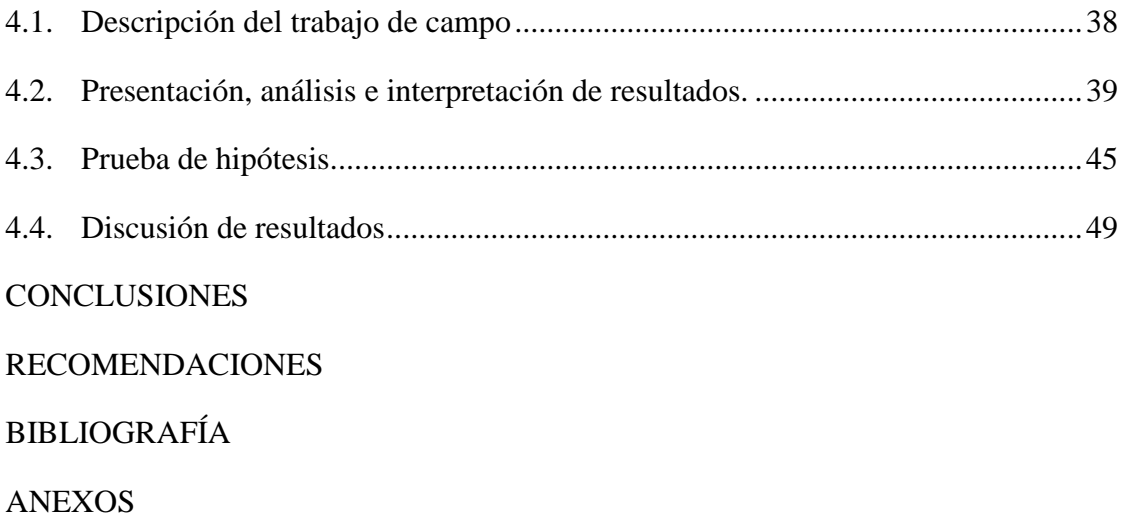

# **INDICE DE TABLAS**

<span id="page-12-0"></span>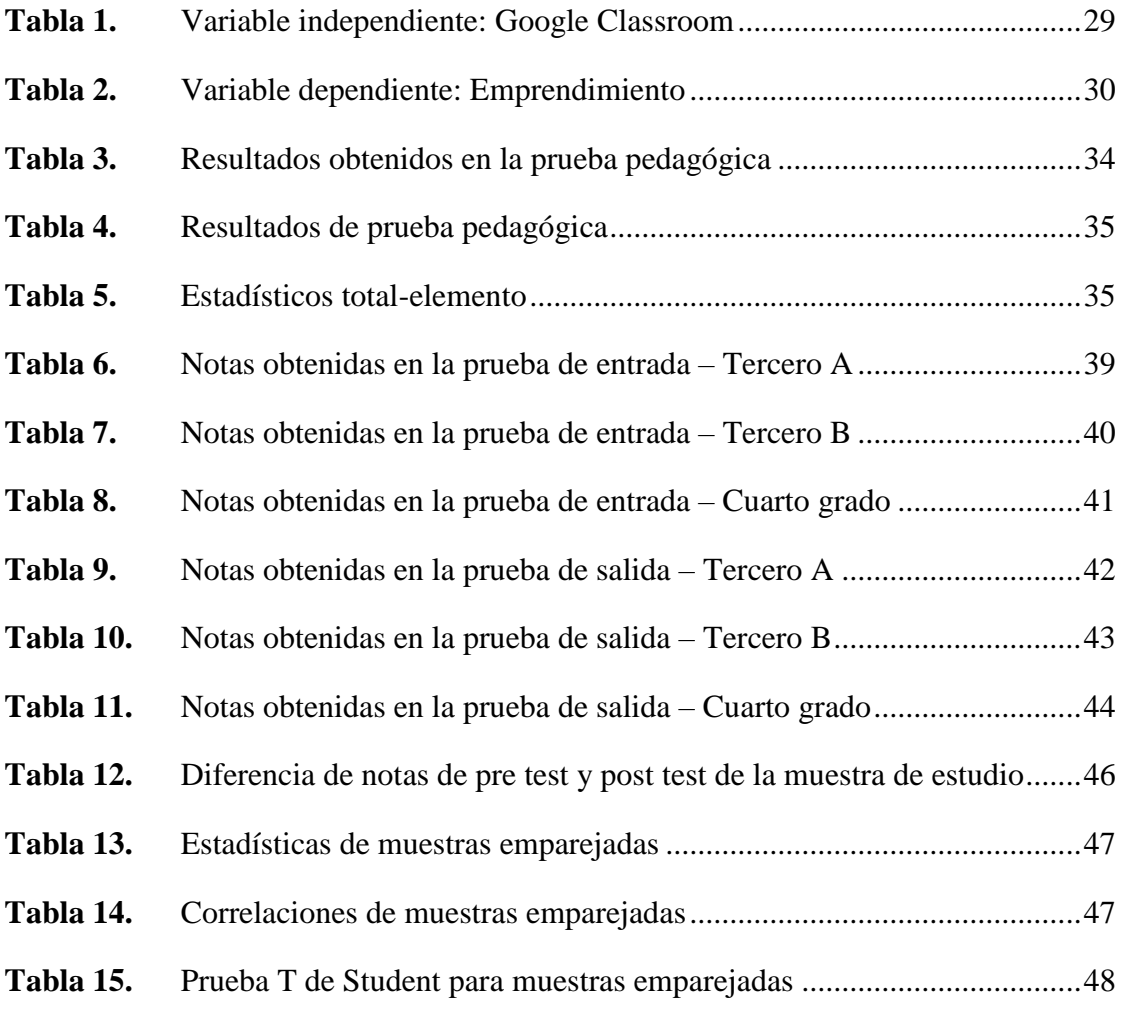

# **INDICE DE FIGURAS**

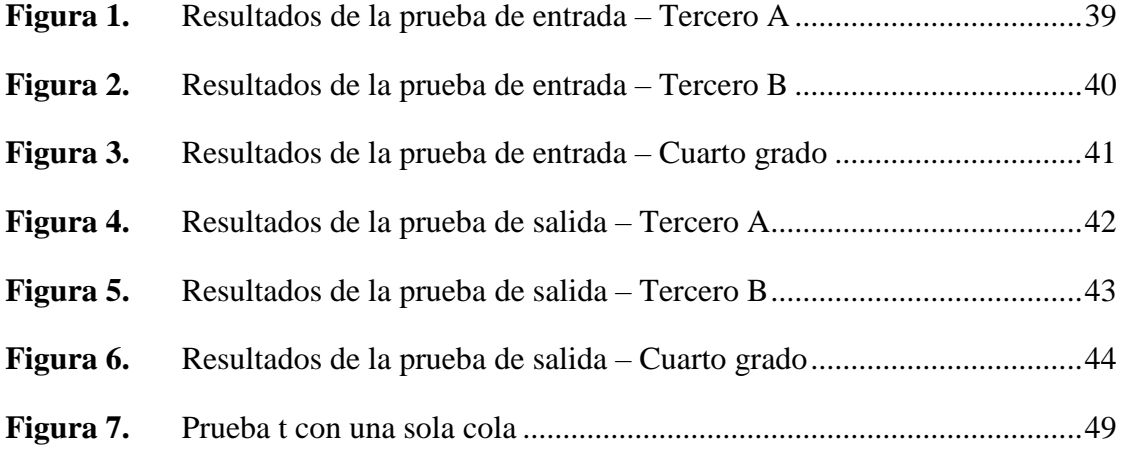

# **CAPÍTULO I**

# **PROBLEMA DE INVESTIGACIÓN**

## <span id="page-14-2"></span><span id="page-14-1"></span><span id="page-14-0"></span>**1.1. Identificación y determinación del problema**

La llegada de tecnologías de la información y la comunicación avanzada y compleja ha cambiado las habilidades necesarias de los estudiantes en el siglo XXI (Dede, 2010). Las tecnologías en constante evolución han requerido que las personas aprendan una variedad de nuevas habilidades para completar tareas y resolver problemas en entornos digitales (Eshet-Alkalai, 2004). Estas nuevas alfabetizaciones digitales son "transformadoras para la educación superior" (Goodfellow, 2011), y las instituciones educativas deben adaptarse para ayudar a los estudiantes a operar con éxito en una sociedad futura en red donde las tecnologías digitales están generalizadas y profundamente arraigadas (Beetham et al, 2009). Una de las habilidades que está cambiando, y a la que las instituciones educativas deben adaptarse, es la forma en que las personas colaboran. El aprendizaje colaborativo proporciona un entorno de aprendizaje auténtico, motivador y socialmente enriquecido donde los estudiantes interactúan entre sí para resolver un problema específico (Kumar, 1996). El dominio de las habilidades asociadas con la colaboración puede ayudar a preparar a los estudiantes para la

contribución en la sociedad y la fuerza laboral (Chu et al, 2009). Sin embargo, las habilidades necesarias para colaborar en el lugar de trabajo moderno están cambiando con la aparición de nuevas tecnologías, y la forma en que los estudiantes aprenden a colaborar en el aula puede no reflejar la realidad de los contextos laborales actuales. Los estudiantes deben estar preparados para un futuro en el que se les pueda exigir que se comuniquen y trabajen junto con otros a través de diversas tecnologías y medios (Beetham et al., 2009).

En el Perú, Aguilar (2014) concluye que: "… la educación peruana está cambiando gracias a la influencia de las TIC, es una nueva forma de aprendizaje y hace más fácil la interacción entre maestro y estudiantes a través de los medios digitales como las plataformas virtuales. Pero es aquí la duda, qué ventajas y desventajas nos trae la integración de las TIC en el proceso enseñanza – aprendizaje, en especial la plataforma Google Classroom en el proceso de enseñanza-aprendizaje. El uso de una nueva plataforma que sea diferente a lo típico en las aulas y el hecho que esto sea más cercano a lo que los jóvenes usan diariamente, como las redes sociales, hace que se vea tan atractivo Google Classroom para la motivación de los estudiantes hacia un curso en especial debido a que usan un medio tecnológico para presentar sus tareas y no solo un cuaderno escrito a mano."

Los propósitos de la EBR establecido en el CNEB es el dominio de diversas tecnologías, donde. "Se busca desarrollar en los estudiantes capacidades y actividades que les permite utilizar y aprovechar adecuadamente las TIC dentro de un marco ético, potenciando el aprendizaje autónomo a lo largo de la vida. Se requiere formarlos en el dominio de las tecnologías de información y comunicación digital (Internet), con la capacidad para desempeñarse de forma competente en el uso de diversos programas para la recopilación, análisis interpretación y uso de información pertinente para las soluciones de problemas y toma de decesiones de manera eficaz, así como identificar nuevas oportunidades de inclusión a través de comunidades virtuales. Un punto a destacar es que las TIC incluye el termino internet como la red de redes que ofrece información, recursos y servicios, que permite un intercambio ágil de información, entre usuarios que se encuentran en sociedades distantes, culturales diversas y entornos socioeconómicos distintos" (Marcelo 2009).

En respuesta a este problema, este proyecto busca utilizar las aplicaciones de Google Classroom para mejorar y fortalecer las capacidades de emprendimiento en estudiantes de la Institución Educativa Inca Garcilaso de la Vega De San Pedro de Pillao, 2022.

## <span id="page-16-0"></span>**1.2. Delimitación de la investigación.**

#### **1.2.1. Delimitación Espacial:**

la investigación se desarrolló en la Institución Educativa Inca Garcilaso de la Vega, Distrito de San Pedro de Pillao, Provincia Daniel Alcides Carrion, Región Pasco.

### **1.2.2. Delimitación Social:** (Unidad de análisis)

La investigación se desarrolló con los estudiantes del tercero y cuarto grado de la Institución Educativa Inca Garcilaso de la Vega, la cual estuvo conformada como muestra 15 alumnos del tercer grado para el grupo experimental y 19 alumnos del cuarto grado para el grupo de control, a los cuales se les aplicó una prueba antes y después para conocer nivel de conocimientos del emprendimiento utilizando los recursos de Google classroom.

#### **1.2.3. Delimitación de contenido:**

La investigación estuvo centrada en el desarrollo y Manejo de herramientas y aplicaciones del Google Classroom para desarrollar el aprendizaje del emprendimiento con metodologías diversas en los estudiantes de institución educativa mencionada.

#### <span id="page-17-1"></span><span id="page-17-0"></span>**1.3. Formulación del problema**

#### **1.3.1. Problema general**

¿Cuál es la influencia del Google Classroom en el aprendizaje del emprendimiento en estudiantes de la Institución Educativa Inca Garcilaso de la Vega de San Pedro de Pillao, 2022?

# <span id="page-17-2"></span>**1.3.2. Problemas específicos**

- a) ¿Qué nivel de aprendizaje del emprendimiento poseen antes de la aplicación del Google classroom los estudiantes de la Institución Educativa Inca Garcilaso de la Vega De San Pedro de Pillao, 2022?
- b) ¿Qué características tendrá el uso de las herramientas y aplicaciones del Google classroom para el desarrollo del emprendimiento en el área Educación para el Trabajo en estudiantes de la Institución Educativa Inca Garcilaso de la Vega De San Pedro de Pillao, 2022?
- c) ¿Qué nivel de desarrollo del emprendimiento demuestran después de la aplicación de las herramientas del Google classroom los estudiantes de la Institución Educativa Inca Garcilaso de la Vega De San Pedro de Pillao, 2022?

#### <span id="page-18-1"></span><span id="page-18-0"></span>**1.4. Formulación de objetivos**

#### **1.4.1. Objetivo general**

Explicar la influencia de la aplicación del Google Classroom en el aprendizaje del emprendimiento en estudiantes de la Institución Educativa Inca Garcilaso de la Vega de San Pedro de Pillao, 2022.

# <span id="page-18-2"></span>**1.4.2. Objetivos específicos:**

- a) Diagnosticar el nivel de aprendizaje del emprendimiento antes de la aplicación del Google classroom en estudiantes de la Institución Educativa Inca Garcilaso de la Vega De San Pedro de Pillao, 2022.
- b) Aplicar las características del uso de las herramientas y aplicaciones del Google classroom para el desarrollo del emprendimiento en el área Educación para el Trabajo en estudiantes de la Institución Educativa Inca Garcilaso de la Vega De San Pedro de Pillao, 2022.
- c) Evaluar el nivel de desarrollo del emprendimiento después de la aplicación de las herramientas del Google classroom en estudiantes de la Institución Educativa Inca Garcilaso de la Vega De San Pedro de Pillao, 2022.

#### <span id="page-18-3"></span>**1.5. Justificación de la investigación**

Google Classroom engloba una diversidad de herramientas las mismas que contribuirán a la familiarización de uso de sus aplicaciones a quienes se interesen en su uso, y, por otra parte, permite el acceso de una diversidad de recursos propios de la nube como materiales de las clases en desarrollo, pudiendo acceder desde cualquier equipo informático disponible a desarrollar contenidos en relación al enfoque del área Educación para el trabajo en Educación Básica Regular.

**A nivel práctico**, el estudio se realizará debido a la existencia de la necesidad de analizar las ventajas o desventajas de un aula virtual con sus aplicaciones y herramientas perteneciente al Google Classroom para el desarrollo o fortalecimiento del aprendizaje del emprendimiento en los estudiantes de la muestra de estudio.

**A nivel teórico**, la presente investigación brinda aportes significativos en las dos dimensiones del estudio, considerando que las dimensiones e ítems propuestos generen la información necesaria para desarrollar el emprendimiento utilizando las herramientas virtuales del Google classroom.

**A nivel metodológico**, la investigación tiene un propósito de brindar un método de uso de Google Classroom como herramienta de mejora del emprendimiento como enfoque del área Educación para el Trabajo en estudiantes de nivel secundario.

**A nivel social**, el presente estudio impacta en la manera de como los estudiantes aprenden utilizando plataformas virtuales en el desarrollo del emprendimiento; lo que redunda en una sociedad más integrada y de libre aporte de conocimientos.

#### <span id="page-19-0"></span>**1.6. Limitaciones de la investigación**

- **Limitación de información:** escasa información de las variables de estudio, limitado acceso a las fuentes documentarias de la institución.
- **Limitación económica:** escaso ingreso económico, compra de libros o textos de consulta por su costo, pagos por licencias de software.
- **Limitación de tiempo:** la carga por labor familiar, carga de trabajo laboral, otros.

## **CAPITULO II**

# **MARCO TEÓRICO**

## <span id="page-20-2"></span><span id="page-20-1"></span><span id="page-20-0"></span>**2.1. Antecedentes de estudio**

## **A nivel local**

Huzco, J. y Romero, M. (2018). *"Aplicación de las herramientas de Google apps (Google Classroom y Google Drive) para el aprendizaje colaborativo de las alumnas del quinto año de la Institución Educativa CNI N° 31 "nuestra señora del Carmen" – Yanacancha, Pasco"*. [Tesis de pregrado. Universidad Nacional Daniel Alcides Carrión. Pasco- Perú] cuyas conclusiones son:

Las herramientas de Google Apps Google Classroom y Google Drive mejoran significativamente el aprendizaje colaborativo en alumnas del quinto grado de la entidad en mención. Los resultados estadísticos del pretest muestran un nivel de significancia de 0,003 menor que  $0.05$  y Z = -2,984 menor que -1,96 (punto crítico), se concluye que en el pre test se presentaron resultados similares en ambos grupos de estudio. Según el post test el nivel de significancia es 0,208 mayor que 0,05 (p >  $\alpha$ ) y Z = -6,385

menor que -1,96 (punto crítico) por lo que se acepta la hipótesis alterna y se rechaza la hipótesis nula.

Cruzada, G. (2021). *La educación técnica productiva y el emprendimiento empresarial en el Centro de Educación Técnico Productiva "Julio C. Tello" de Cerro de Pasco – 2018.* [Tesis de Maestría. Universidad Nacional Daniel Alcides Carrión. Pasco – Perú]. Su resumen:

Es una investigación correlacional cuyos componentes son la Educación Técnico Productiva y emprendimiento empresarial en estudiantes del Centro de Educación Técnico Productiva "Julio C. Tello", propicia prácticas de emprendimiento exitosas que son sostenibles en el tiempo; su objetivo general es demostrar la relación entre las variable mencionadas, las bases teóricas estuvieron relacionadas a las variables y sus respectivas dimensiones; la investigación es de enfoque cuantitativo descriptivo correlacional; con diseño transversal; se concluye que existe correlación significativa entre la Educación Técnico Productiva y el desarrollo del emprendimiento empresarial, como lo evidencia la prueba de hipótesis general 0,015 menor que 0,05; llevando a la mente de los estudiantes el saber hacer, a partir de los diferentes productos y servicios que se pueden brindar a nivel técnico.

#### **A nivel nacional**

Gómez, G. y Valdivia, M. (2020). *Aplicación de la plataforma Google Classroom en los estudiantes de tercer año de secundaria de la institución*  educativa san José Marello La Molina. [Tesis de pregrado. Universidad San Ignacio de Loyola. Lima – Perú]. Sus conclusiones son:

El estudio mide la percepción de lo estudiantes frete a la plataforma mencionada, con un diseño descriptivo no experimental con manipulación directa, en una muestra de alumnos de tercer grado de secundaria, a quienes se les expuso el uso de la herramienta, así como prácticas virtuales; dentro los resultados los estudiantes indicaron tener un mejor aprendizaje colaborativo y además una retroalimentación inmediata más satisfactoria.

Mejía, D. (2018). *Autoestima y capacidad de emprendimiento laboral en alumnos del Centro de Educación Técnico Productiva (CETPRO) Gregorio Conde Saravia de Chincha Baja.* [Tesis doctoral. Universidad Nacional Enrique Guzmán y Valle. Lima – Perú]. Su resumen es:

Es una investigación descriptiva con diseño correlacional que ha buscado relación entre los niveles de autoestima y su capacidad de emprendimiento laboral de las estudiantes. Se concluye que: "A mayor nivel de autoestima existe mayor capacidad de emprendimiento laboral en alumnas (…)", el nivel de correlación es 0,852 concluyendo que el emprendimiento laboral está determinado en un 72,6% por el nivel de autoestima de las alumnas.

## **A nivel internacional**

Arconada, A. (2016). *La privacidad en el ciberespacio. Una aproximación filosófica en el entorno digital a partir de un estudio de caso sobre el buscador Google.* [Tesis doctoral. Universitat Autónoma de Barcelona. España]. Su resumen establece:

El estudio analiza el concepto de privacidad en el ciberespacio, (…), se analiza la Política de privacidad de Google para mostrar cómo ésta atiende a la privacidad de la información de sus usuarios. El problema fundamental (…) en el ciberespacio es el uso de un concepto de privacidad denominada "privacidad analógica" (…) para el correcto funcionamiento de la red. Para afrontar el problema se propone una redefinición de privacidad, llamada "privacidad digital" que proteja la información relevante de los usuarios pero que permite a los productores de Internet, y a Google, seguir trabajando por la construcción de este entorno social. En definitiva, se pretende mostrar cómo el problema de la privacidad en el ciberespacio es un concepto mismo de la mencionada.

Buendía, T. (2017). **Las comunidades virtuales como medio para fomentar el emprendimiento en el medio rural.** [Tesis doctoral. Universitat Internacional de Catalunya. Barcelona – España]. Cuyo resumen es:

El estudio tuvo como objetivo principal comprobar en qué medida las comunidades virtuales fomentan el emprendimiento rural. Su finalidad es proponer una herramienta de comunicación que permita a los emprendedores gestionar mejor el conocimiento y poder, (…), se plantean cuestiones como las comunidades rurales pueden trascender las fronteras físicas sin perder su identidad. La metodología utilizada es mixta, se ha realizado el análisis DAFO para identificar los elementos clave del emprendimiento rural; se ha seleccionado una plataforma de comunicación y gestión del conocimiento rural; se realizó el estudio de las comunidades virtuales idóneas para emprendedores y selección de la comunidad de pistacheros. Los resultados reflejan que existe una relación entre el uso de comunidades virtuales y el emprendimiento en el cultivo del pistacho en España. Para futuras investigaciones, se propone el estudio de otros sectores de producción rurales y comunidades virtuales.

#### <span id="page-24-1"></span><span id="page-24-0"></span>**2.2. Bases teórico – científicas**

#### **2.2.1. Plataforma virtual**

Fernández & Rivero (2014) indican que una plataforma virtual es una "aplicación informática diseñada para facilitar la comunicación pedagógica entre los participantes en un proceso pedagógico (…) que permite la creación, almacenamiento y publicación de objetos de aprendizaje" (p.209). Los docentes pueden utilizar esta aplicación para desarrollar el proceso aprendizaje y enseñanza de manera activa.

Susana Pardo (2009) define las plataformas virtuales como "una propuesta flexible, individualizada e interactiva, con el uso y combinación de diversos materiales, formatos y soportes de fácil e inmediata actualización"

Sánchez (2009): "La plataforma es un amplio rango de aplicaciones informáticas instaladas en un servidor cuya función es la de facilitar al profesorado la creación, administración, gestión y distribución de cursos a través de Internet" (p.3).

### <span id="page-24-2"></span>**2.2.2. Características de la plataforma virtual**

Ávila (2006) las señala las siguientes caracteristicas

- $\checkmark$  Fueron desarrolladas para ser usadas a favor de la educación y existen varias aplicaciones en internet.
- $\checkmark$  Es de fácil acceso, a través de cualquier navegador de internet.
- $\checkmark$  Posee una interfaz de fácil acceso para el usuario.
- $\checkmark$  Gestiona y muestra información que el docente pueda colocar en su plataforma para que los estudiantes puedan verla, descargarla y utilizarla para que mejore sus aprendizajes.
- $\checkmark$  Permite comunicación entre docentes y estudiantes. Con comunicación síncrona y asíncrona por ser muy importante en este proceso.
- $\checkmark$  Organización del aprendizaje por docente y la entidad.
- $\checkmark$  Uso de materiales virtuales para la interrelación de los docentes y estudiantes dentro y fuera del aula.
- $\checkmark$  Modelo institucionalizado para la educación

## <span id="page-25-0"></span>**2.2.3. Google Classroom**

Google Classroom, se lanzó en agosto 2014. Posterior a ello, apareció la versión en castellano. Su objetivo es crear aulas virtuales, incorporando alumnos, docentes y facilitando la comunicación, distribución de apuntes y recursos educativos, la realización de tareas y su evaluación. Suite Google Apps for Educación, respecto al uso de Classroom se requiere de una cuenta institucional educativa.

Google Classroom es parte de Google Suite y es gratuita, forma parte del grupo llamado Google Apps for Education (GAE).

Las aplicaciones desarrolladas por Google: Google Documentos, Google Drive, Google Forms y Google Calendar, que están disponibles en el sitio digital, permiten mayor efectividad y eficiencia.

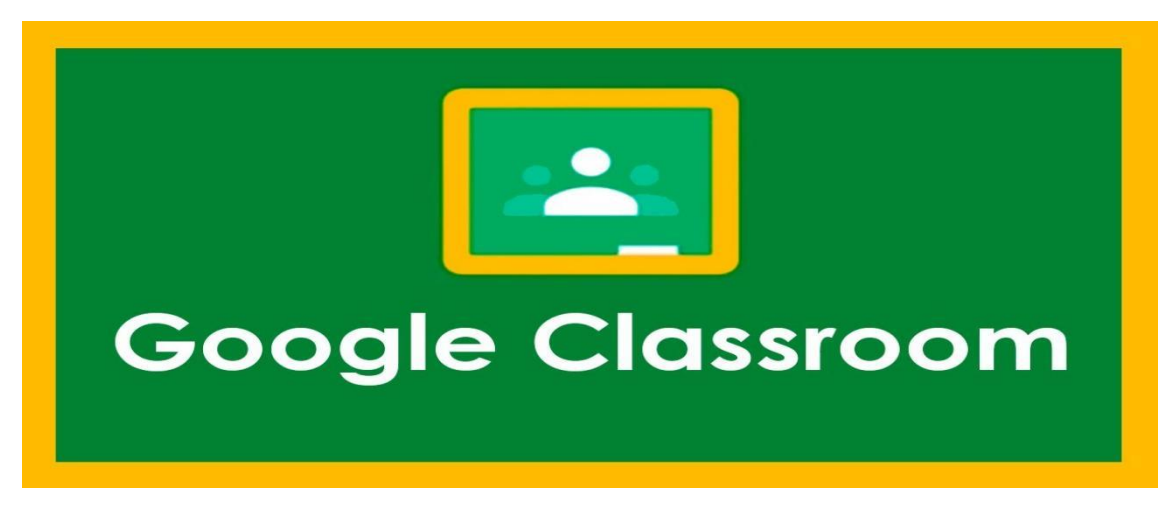

## Figura 1. Google Classroom

Fuente: www.google.com

La aplicación crea un aula virtual incorporando asignaciones, pruebas, lecturas, videos, tareas, foros de discusión, etc.

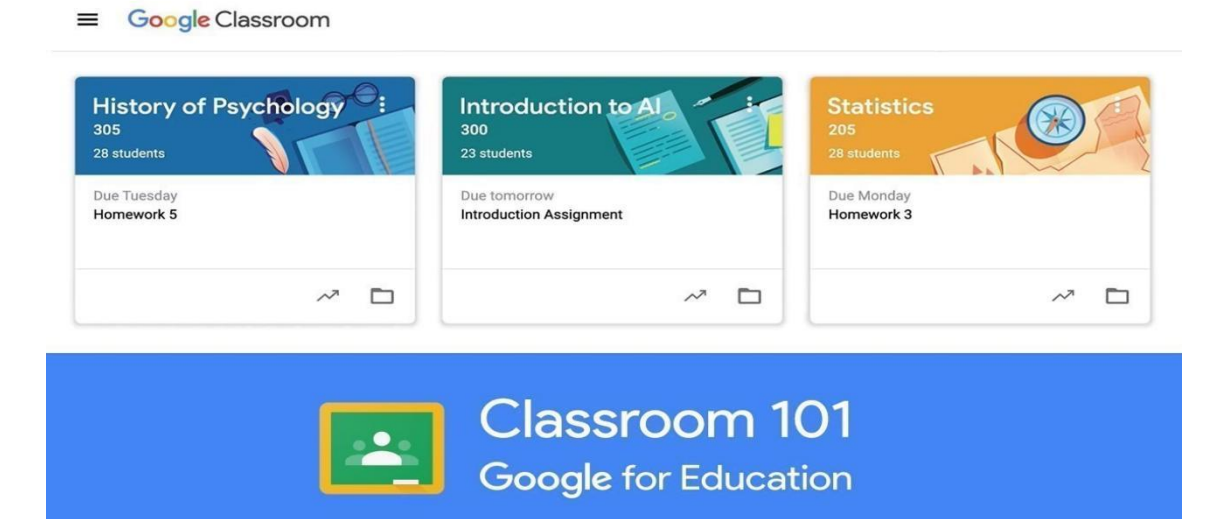

Figura 2 Google Classroom 001

Fuente: www.google.com

La fundación Área Andina (https://www.areandina.edu.co/), propone:

"Google Classroom permite ahorrar tiempo, organizar las clases y comunicarse con los alumnos. Ahora, la aplicación no tiene las mismas funciones de otras plataformas como Blackboard, pero es más intuitivo para utilizar, gratuito,

y la aplicación puede bajarse a cualquier dispositivo móvil como el celular. Por otro lado, también resulta más atractivo para los estudiantes, ya que su plataforma se asemeja a una red social, como Facebook, con un muro o tablero, donde aparecen las asignaciones, comentarios del profesor y estudiantes, fechas importantes, anuncios tanto de los estudiantes como del profesor. Por tanto, Google Classroom es realmente una aplicación de enseñanza enfocada en la interacción social."

#### **a) Acciones a realizar con Google Classroom:**

- Publicar videos, páginas web, lecturas y otros recursos.
- Reducción de uso de papel.
- Corregir, comentar y asignarle una calificación instantánea
- Comunicación instantánea con los estudiantes, mediante diversos procesos.
- $\div$  Fomentar la participación y discusión.
- Organizar tareas y trabajos por fecha.
- Crear horas de oficina virtuales.
- Hacer sondeos en la clase y ver los resultados en vivo.
- Facilitar asignar la nota final.

#### **b). Google Classroom, una solución colaborativa para la clase**

Google Classroom es una herramienta educativa de Google, se genera a través de un código, el mismo que deben ingresar los estudiantes al momento de ingresar a clase, comentar y publicar. La aplicación está disponible para tabletas y celulares. El docente puede generar las actividades y asignar los recursos desde su computador o dispositivo móvil. Classroom permite almacenar archivos en una carpeta en Drive, utilizar calendario y subir vídeos, enlaces, documentos, entre otros.

#### **c). Características:**

- Google Classroom es un servicio gratuito.
- Simplicidad.
- Colaboración instantánea.
- Asignar, recoger y evaluar los trabajos asignados.
- Comunicarse con toda la clase.

#### **d). Ventajas para el docente en Google Classroom:**

Al respecto Cordova, E. (2021) menciona: "Crear clases en línea en poco tiempo. Agregar los estudiantes para cada clase a través de un código o importando los estudiantes desde la lista de contactos de Google. Observar que estudiantes han finalizado las tareas asignadas y quien aún no las ha completado. Promover el trabajo colaborativo entre los estudiantes. Realizar seguimiento de los diferentes grupos en tiempo real desde cualquier dispositivo móvil." (p. 25)

#### **e). Ventajas para el estudiante en Google Classroom:**

En relación a ello, Huzco, J. y Romero, M. (2018) mencionan: 1.Tener todos los materiales en un mismo lugar. 2. Unirse a las clases de forma práctica y rápida. 3. Mantener el contacto constante con el docente o con toda la clase. 4. Formular las dudas al docente y poder recibir respuesta en tiempo real. 5. Entregar tareas de forma más practica por medio de documentos de Google, archivos de Drive o vínculos. 6. Acceder a los contenidos de la clase en cualquier momento y espacio, desde su dispositivo móvil. 7. Revisar los contenidos publicados las veces que sea necesario para comprender los conceptos. 8. Participar e interactuar con sus compañeros." (p. 25)

#### <span id="page-29-0"></span>**2.2.4. Emprendimiento**

Aparicio, C. (2020) menciona:

"El emprendimiento deriva de la palabra emprender, este proviene del latín in  $=$  en, y prendere  $=$  coger o tomar, esta palabra evolucionó más adelante para tener usos comerciales. Esta palabra fue definida por primera vez en 1732 como la persona que emprende y se determina a hacer y ejecutar con empeño, alguna operación ardua. El término está estrechamente relacionado con el vocablo francés entrepreneur, que aparece a principios del siglo XVI."

"El emprendedor es una persona con capacidad de innovar; y el emprendimiento aparece ligado al concepto de innovación, como paradigma económico o comercial, esta es una manera de pensar y actuar orientada hacia la creación de riqueza; o sea, se convierte en una forma de pensar, razonar y actuar centrada en las oportunidades." (García, 2001).

Emprendimiento ha sido definido por diversos autores, sin embargo, es similar que la mayoría lo señala como iniciar, promover, alterar, desarrollar o empezar alguna actividad, de cualquier tipo, en cualquier área y sin, necesariamente, apuntar a generar dinero o a convertirse en empresario, pero si generando valor a quien utilice el servicio y/o producto.

El emprendimiento es una práctica que genera mayor crecimiento económico (Flores, Landerretche y Sánchez, 2001). "El emprendimiento se manifiesta de variadas formas y con variados resultados, los que no siempre están relacionados a la creación de riqueza financiera. Como se indica en este estudio y como se menciona en la OECD, el emprendimiento puede adoptar distintas características dependiendo del objetivo por el cual se crea, esto es; disminuir la brecha de 33 desigualdad, generar mayor empleo, disminuir problemas ecológicos o ambientales, entre otros, (…)" (Secretary General of the OECD, 2011).

El emprendimiento se compone de tres elementos clave: actitudes, actividades y aspiraciones emprendedoras. Las actitudes corresponden al nivel en que los individuos pueden pensar que existen buenas oportunidades para dar inicio a un negocio. Las actividades son múltiples, por lo que, se debe destacar la forma en que los individuos desarrollan nuevos negocios. Por último, pero no menos importante, las aspiraciones manifiestan la naturaleza de la actividad empresarial, (Amorós, J. E., & Cazenave, C. P.; 2011).

Se debe entender el emprendimiento como un enfoque del management en lugar de entenderlo como un rasgo de la personalidad, una característica propia o un instinto, también, se debe tomar por hecho que los emprendimientos son habilidades y actitudes que son educables, aún más que cualquier otro rasgo que sea congénito (Cruikshank, 2002). "Aquella persona que busca generar valor, por medio de la creación o expansión de la actividad económica, identificando y explotando productos nuevos, procesos o mercados es un emprendedor". (Secretary General of the OECD, 2011).

Los emprendedores son personas que son propietarias o socias de alguna empresa, pueden ser dueños de empresas jóvenes, entre 3 y 10 años, que tienen entre 15 y 300 trabajadores, (Flores et al.; 2011).

El emprendedor es visto como un conjunto de actividades involucradas en la creación de la organización, así como también un conjunto de rasgos y características personales (Gartner, 1989).

Los emprendedores no se consideran a sí mismos personas exitosas ya que están siempre en proceso de lograr más, no temen al fracaso y tienen la fuerza para desafiar las normas haciendo las cosas de manera diferente, (Singh, 2007).

"Los emprendedores son capaces de generar cambios, constituyendo una nueva empresa, experimentando con nuevas técnicas, una forma nueva de organizar la producción, y creando nuevos mercados" (Wennekers et al., 2002).

## <span id="page-31-0"></span>**2.2.5. Emprendimiento empresarial**

"(…) la palabra emprendimiento como la acción y efecto de emprender (acometer una obra) y como la cualidad de emprendedor (esta persona destaca por su emprendimiento y capacidad). Este mismo diccionario define la palabra empresarial como un adjetivo perteneciente o relativo a las empresas o a los empresarios y la palabra empresa como la acción o tarea que entraña dificultad y cuya ejecución requiere decisión y esfuerzo. Partiendo del significado que comúnmente se asigna a estas palabras, encontramos dos ideas importantes: la iniciativa vista como el inicio o comienzo de algo, y de otro lado el esfuerzo que se requiere invertir pues se describe como una tarea que no es fácil." Real Academia Española - RAE (2017).

Tomando en cuenta los aportes de Panez y Silva (2011), podemos definir "(…) al emprendimiento como una forma de ser y hacer a través de un conjunto de capacidades que impulsan… (al individuo) a interactuar productiva y constructivamente con su realidad, permitiéndole asumir un rol protagónico y construir creativamente su propio destino, afrontando la adversidad con tenacidad y de forma prospectiva. Esta definición plantea que no solamente un conjunto de capacidades define la forma de ser y hacer en la persona, sino también la importancia de la calidad de la interacción que establece con su medio."

El grupo Romero (2020) precisa:

"El emprendimiento requiere de una relación dinámica con el entorno, donde este se transforma y permite recrear la realidad. Lo importante y que debe marcar la diferencia, es que las capacidades involucradas en el emprendimiento deben dotar al individuo de la posibilidad de encontrar formas creativas de solucionar problemas que no atenten contra el medio social y cultural en que vive, es decir ser y hacer algo constructivo y no destructivo. Otra definición interesante, planteada por la Universidad de Miami, es la del término emprendedor, entendido como una persona que identifica, desarrolla y ejecuta una visión que puede ser una idea novedosa, una oportunidad o simplemente una mejor manera de hacer las cosas y cuyo resultado final es la creación de una nueva empresa formada bajo condiciones de riesgo y de incertidumbre. En este caso se plantea al emprendimiento como un proceso en que se identifica claramente tres momentos: el identificar una situación propicia, el generar una visión o idea frente a ello y el darle vida o ejecutarla. En las definiciones revisadas encontramos ciertas coincidencias, una de ellas es la de señalar al emprendedor como una persona con iniciativa que transforma su realidad, que concibe una idea innovadora y creativa y es capaz de llevarla a cabo, a pesar de los obstáculos. Entonces, para efectos de este estudio, denominaremos emprendedor o emprendedora a aquella persona que tiene un conjunto de habilidades, que identifica una oportunidad, propone un nuevo proyecto y organiza los recursos necesarios para ponerlo en marcha, siempre en armonía con su entorno." (p. 8-10)

19

### <span id="page-33-0"></span>**2.2.6. Motivación de logro**

David McClelland (1989) lo definió como:

(…) el impulso de sobresalir, de alcanzar la consecución de metas, de esforzarse por tener éxito. El incentivo natural de la motivación (o necesidad) de logro es "hacer algo mejor", aunque las personas pueden hacerlo por varias razones: agradar a otros, evitar las críticas, obtener la aprobación o simplemente conseguir una recompensa. Pero lo que debería estar implicado en el motivo de logro es el actuar bien por sí mismo, por la satisfacción intrínseca de hacerlo mejor.

El hecho de hacer algo de un modo distinto al que usualmente se realiza, de manera que estas nuevas estrategias permitan encontrar las vías más adecuadas para conseguir el objetivo. Las personas con alta necesidad de logro muestran actitudes con mayor inquietud en los momentos que se pretende realizar alguna actividad ligada al respecto para evitar la rutina. Sheppard y Belitsky (1966) argumentan:

"(…) los individuos con alta necesidad de logro empiezan a buscar trabajo más pronto y muchos utilizaban al menos cinco, de ocho, diferentes técnicas de búsqueda de empleo (…). Por el contrario, los de baja necesidad de logro se limitan a esperar que su empresa les llamara de nuevo al trabajo."

La consecuencia social de una intensa necesidad de logro es el éxito profesional. Porque los resultados de las investigaciones realizadas han llegado a la conclusión de que las personas con alta necesidad de logro tienden a buscar y a hacerlo "(…) mejor todas las tareas moderadamente retadoras, a asumir la responsabilidad personal de su rendimiento, a buscar una retroinformación de rendimiento sobre la forma en que estaban actuando y a ensayar nuevas y más eficaces maneras de hacer las cosas" (McClelland, 1989).

Muchos estudios concluyen que, el motivo de logro es un factor clave en el desarrollo económico en el mundo real, unas aplicaciones entre las que se incluye una comprensión mejor de la manera en que un motivo básico influye en el bienestar económico personal y de la entidad al que pertenece. Otro elemento fundamental es que la necesidad de logro es de mayor movilidad ascendente que los de baja necesidad de logro.

Veroff (en McClelland, 1989) argumenta:

(…) los hombres de los Estados Unidos con alta necesidad de logro se encuentran orientados positivamente hacia el trabajo, además manifiestan una mayor satisfacción por el trabajo, evalúan sus empleos como interesantes, no consideran el trabajo como un obstáculo para la familia y prefieren el trabajo al ocio. Quizás como resultado de su excelente acomodación al trabajo, manifiestan escasos síntomas de mala salud, califican de alta su felicidad general, acuden frecuentemente a la iglesia y no toman fármacos para aliviar la tensión. La asociación entre alta necesidad de logro y capacidad emprendedora tiene lugar en diversas culturas y en diferentes países.

En La sociedad ambiciosa, McClelland (1977) señaló que: "(…) una alta necesidad de logro debe hacer especialmente probable que los sujetos se interesen por los negocios y se muestren capaces en esa actividad, porque los negocios requieren que las personas asuman riesgos moderados y la responsabilidad personal de sus propias acciones, presten mucha atención a la retroinformación en términos de costes y beneficios y encuentren modos innovadores de conseguir un nuevo producto o de proporcionar un nuevo servicio."

"La motivación de logro –impulso de superación en situaciones de rendimiento, preocupación por hacer las tareas cada vez mejor, lograr objetivos difíciles y alcanzar un nivel de resultados óptimo-, ocupa un rol esencial, no sólo por su influencia en la realización de actividades sino también en la orientación motivacional en las relaciones sociales" (Gaviria y Fernández, 2006).

Según la hipótesis de McClelland el crecimiento económico de una sociedad se basa en el nivel de necesidad de logro de sus componentes, y el desarrollo económico de naciones enteras puede experimentar mejoras notables estimulando la necesidad de logro de su población.

Suárez y Fernández (2004) manifiestan que: "(…) la teoría de la motivación de logro es una teoría epistémica de expectativa-valor, en la que se formula que la dirección de logro es el resultado del conflicto emocional producido en la persona entre la búsqueda del éxito y el evitar el fracaso."

#### <span id="page-35-0"></span>**2.2.7. Creatividad**

Monreal (2000) manifiesta: "(…) la palabra más utilizada fue la de "genialidad". También se emplearon otros sinónimos como "originalidad", "productividad", "inventiva" y "descubrimiento", y en otros ámbitos diferentes de la psicología se le asemeja con "fantasía" e "imaginación" (…)".

Corbalán, Martínez y Donolo (2003) expresan: "(…) es delicado distinguir creatividad de otros conceptos como "genialidad", "superdotación" o "arte" y que se debe tener paciencia para llegar a un consenso respecto a la definición de este complejo constructo."

Gardner (2001, p.126) considera que "el individuo creativo es una persona que resuelve problemas con regularidad, elabora productos o define cuestiones
nuevas en un campo de un modo, que, al principio, es considerado nuevo, pero al final llega a ser aceptado en un contexto cultural concreto".

Sternberg y Lubart (1997) "(…) la persona creativa, se considera así, cuando genera ideas relativamente nuevas, apropiadas y de alta calidad." Goñi (2000) "(…) la creatividad es una forma ideal … y se centra en la capacidad de las personas talentosas, que pueden contribuir significativamente, tanto en la sociedad como en la vida misma."

Trigo y otros (1999, p. 25), afirman que "la creatividad es una capacidad humana que, en mayor o menor medida, todo el mundo posee". En esto concuerda Menchén (2001, p. 62), "(…) la creatividad es una característica natural y básica de la mente humana y que se encuentra potencialmente en todas las personas."

La creatividad, se define en. "Primero, como un proceso, luego como un producto, enfatizando en la persona creativa, y tercero, como una combinación de factores." Goñi (2000).

#### **2.2.8. Riesgo**

En el ámbito gerencial, el "riesgo" ha estado ligada a la probabilidad de los peligros o amenazas que generan algún daño a cualquiera de los procesos que se desarrollan en una organización, ya sea las personas o a sus activos. De ahí que la norma ISO 3100 define al riesgo como "[…] el efecto de la incertidumbre sobre los objetivos" (ISO, 2009: 1).

La gestión de riesgos resulta altamente importante en el direccionamiento estratégico de una organización, es definido como "[…] un proceso, efectuado por el consejo de administración de una organización, personal de gestión y otros, aplicado en el establecimiento de estrategias diseñadas para identificar eventos potenciales que puedan afectar a la organización" (COSO,2004: 2).

Según Ai et al, (2015), "el riesgo está latente en todas las áreas de connotación económica de una organización, las cuales deben ser gestionadas de manera integral; es decir, así como las decisiones son tomadas con un enfoque integral, la gestión y la mitigación de los riesgos deberían ser direccionados de igual manera". Scarlat et al, (2012:13) afirma: "puede ser que ciertos indicadores de riesgo clave que eran relevantes del año pasado en una organización, tal vez no lo sean este año también".

Hasper et al (2017) argumenta: "La evolución organizacional es cambiante y dinámica, es así que el rendimiento y métricas de riesgo, deban ser ajustadas para los resultados esperados, todo dependiendo de la adaptación y crecimiento que se establezca en el direccionamiento estratégico." p. 509

#### **2.2.9. Autoconfianza**

"La autoconfianza es el constructo central de la teoría del aprendizaje social" Bandura (1977b, 1982). El concepto es definido como "la creencia de un individuo en su capacidad personal para organizar y ejecutar un trabajo o una serie específica de tareas, necesarias para alcanzar ciertos objetivos o resultados propuestos" (Bandura, 1977b). "La autoconfianza se adquiere gradualmente mediante el desarrollo de complejos cognitivos, sociales, lingüísticos y/o habilidades físicas que se obtienen a través de la experiencia" (Bandura, 1982).

"La autoconfianza son las percepciones que un individuo cree de lo que puede hacer con sus capacidades o una en especial." Markham, Balkin y Baron (2002)

Hogarth y Karelaia (2012) argumentan que: "(…) la autoconfianza es un factor crítico en el proceso de toma de decisiones emprendedoras, y concluyen que la autoconfianza en las habilidades emprendedoras tiene un efecto tanto positivo (a través del aprovechamiento de oportunidades de negocio) como negativo (debido a la sobre valoración de capacidades individuales) a la hora de valorar la decisión individual de iniciar cualquier actividad emprendedora."

"La autoconfianza ha sido relacionada teórica y empíricamente con el fenómeno del proceso emprendedor, tal como un factor psicológico que estimula a las personas a ser emprendedoras" (Schultz, 1980; Bird, 1988; Krueger y Brazeal, 1994; y otros). Se ha demostrado que "la confianza percibida en la propensión para actuar explica más de la mitad de la varianza en las intenciones emprendedoras" (Krueger y Brazeal, 1994).

Algunos autores afirman que "un individuo toma la decisión de ser empresario dependiendo de la evaluación que él o ella haga de sus habilidades" (Van Praag y Cramer, 2001).

Según Bonnett y Furnham (1991), "(…) las personas que tienen un mayor *locus* de control interno son los jóvenes, lo que les permite tener menor miedo y tolerar mejor el fracaso."

## **2.3. Definición de términos básicos**

#### **Google Classroom**

Es una aplicación que permite crear aulas virtuales, que Google ha diseñado con el objetivo de organizar y mejorar la comunicación entre docentes y estudiantes (Vélez, 2016).

#### **Plataforma virtual**

"Es un amplio rango de aplicaciones informáticas instaladas en un servidor cuya función es la de facilitar al profesorado la creación, administración, gestión y distribución de cursos a través de Internet" (Sánchez,2009, p.3)

#### **Era digital**

Gira en torno a las nuevas tecnologías e Internet y está llevando a cabo cambios profundos y transformaciones de una sociedad que se mueve en un mundo globalizado. Estos cambios profundos suponen una verdadera revolución que nos toca vivir; a pesar de que todavía muchas personas no se hayan dado cuenta de lo que "tenemos encima".

### **Google**

Es una compañía estadounidense fundada en septiembre de 1998 cuyo producto principal es un motor de búsqueda creado por Larry Page y Sergey Brin. El término suele utilizarse como sinónimo de este buscador, el más usado en el mundo.

## **Aula virtual**

Se conoce como aula virtual a un entorno digital que posibilita el desarrollo de un proceso de aprendizaje. Las tecnologías de la información y la comunicación (TIC) permiten que el estudiante acceda al material de estudio y, a su vez, interactúe con el profesor y con otros estudiantes.

## **Plataforma virtual**

Son espacios en Internet que permiten la ejecución de diversas aplicaciones o programas en un mismo lugar para satisfacer distintas necesidades

#### **2.4. Formulación de hipótesis**

#### **2.4.1. Hipótesis general**

La influencia de las aplicaciones y herramientas del Google Classroom impactan positivamente en el aprendizaje del emprendimiento en estudiantes de la Institución Educativa Inca Garcilaso de la Vega De San Pedro de Pillao, 2022.

#### **2.4.2. Hipótesis específicas**

- a. El nivel de aprendizaje del emprendimiento antes de la aplicación del Google classroom en estudiantes de la Institución Educativa Inca Garcilaso de la Vega De San Pedro de Pillao, 2022 es bajo.
- b. Las herramientas y aplicaciones del Google classroom para el desarrollo del emprendimiento en el área Educación para el Trabajo en estudiantes de la Institución Educativa Inca Garcilaso de la Vega De San Pedro de Pillao, 2022 es óptimo.
- c. El nivel de desarrollo del emprendimiento después de la aplicación de las herramientas del Google classroom en estudiantes de la Institución Educativa Inca Garcilaso de la Vega De San Pedro de Pillao, 2022 es alto

### **2.4.3. Hipótesis nula**

#### **General:**

La influencia de las aplicaciones y herramientas del Google Classroom no impactan positivamente en el aprendizaje del emprendimiento en estudiantes de la Institución Educativa Inca Garcilaso de la Vega De San Pedro de Pillao, 2022.

### **Específicas:**

- a. El nivel de aprendizaje del emprendimiento antes de la aplicación del Google classroom en estudiantes de la Institución Educativa Inca Garcilaso de la Vega De San Pedro de Pillao, 2022 no es bajo.
- b. Las herramientas y aplicaciones del Google classroom para el desarrollo del emprendimiento en el área Educación para el Trabajo en

estudiantes de la Institución Educativa Inca Garcilaso de la Vega De San Pedro de Pillao, 2022 no es óptimo.

c. El nivel de desarrollo del emprendimiento después de la aplicación de las herramientas del Google classroom en estudiantes de la Institución Educativa Inca Garcilaso de la Vega De San Pedro de Pillao, 2022 no es alto

### **2.5. Identificación de variables**

**2.5.1. Variable 1**

Google Classroom

**2.5.2. Variable 2** Emprendimiento

### **2.6. Definición Operacionalización de variables e indicadores**

## **2.6.1. Definición conceptual**

**Variable independiente: Google Classroom.** Recopilación de programas que son utilizados en oficinas y sirve para realizar diversos procesos como crear, modificar, organizar, escanear, imprimir archivos y documentos. Generalmente las suites ofimáticas incluyen al menos un procesador de textos y una hoja de cálculo, por parte del software pagado. Microsoft office, la cual posee sus propios formatos cerrados de documentos para cada uno de sus programas.

**Variable dependiente: Emprendimiento.** Es aquella situación en la que las metas de los individuos separados van tan unidas que existe una correlación positiva entre los logros de sus objetivos. Comprende los conocimientos, las habilidades y comportamientos, las actitudes y demás capacidades, que deben alcanzar los estudiantes de un nivel o grado en un área determinada.

# **2.6.2. Definición Operacional**

El siguiente cuadro grafica las variables, dimensiones y los indicadores correspondientes.

# **Tabla 1.**

*Variable independiente: Google Classroom*

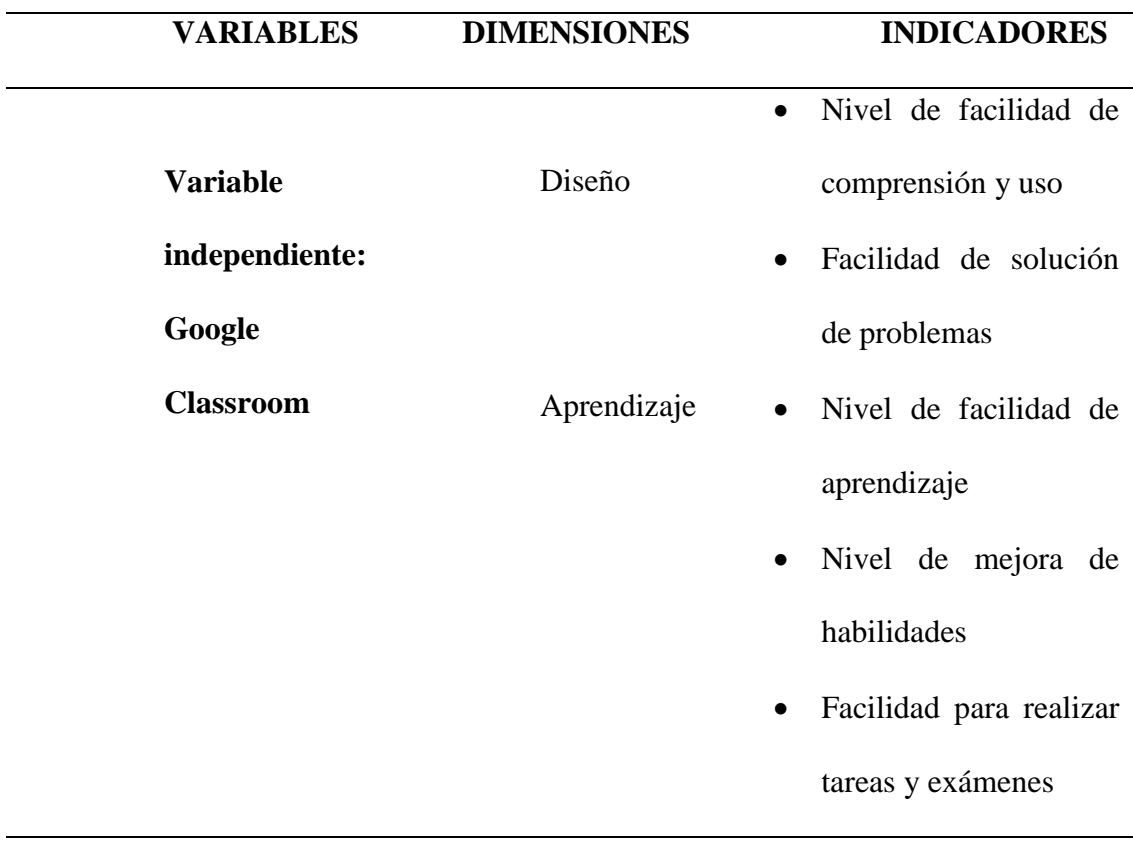

# **Tabla 2.**

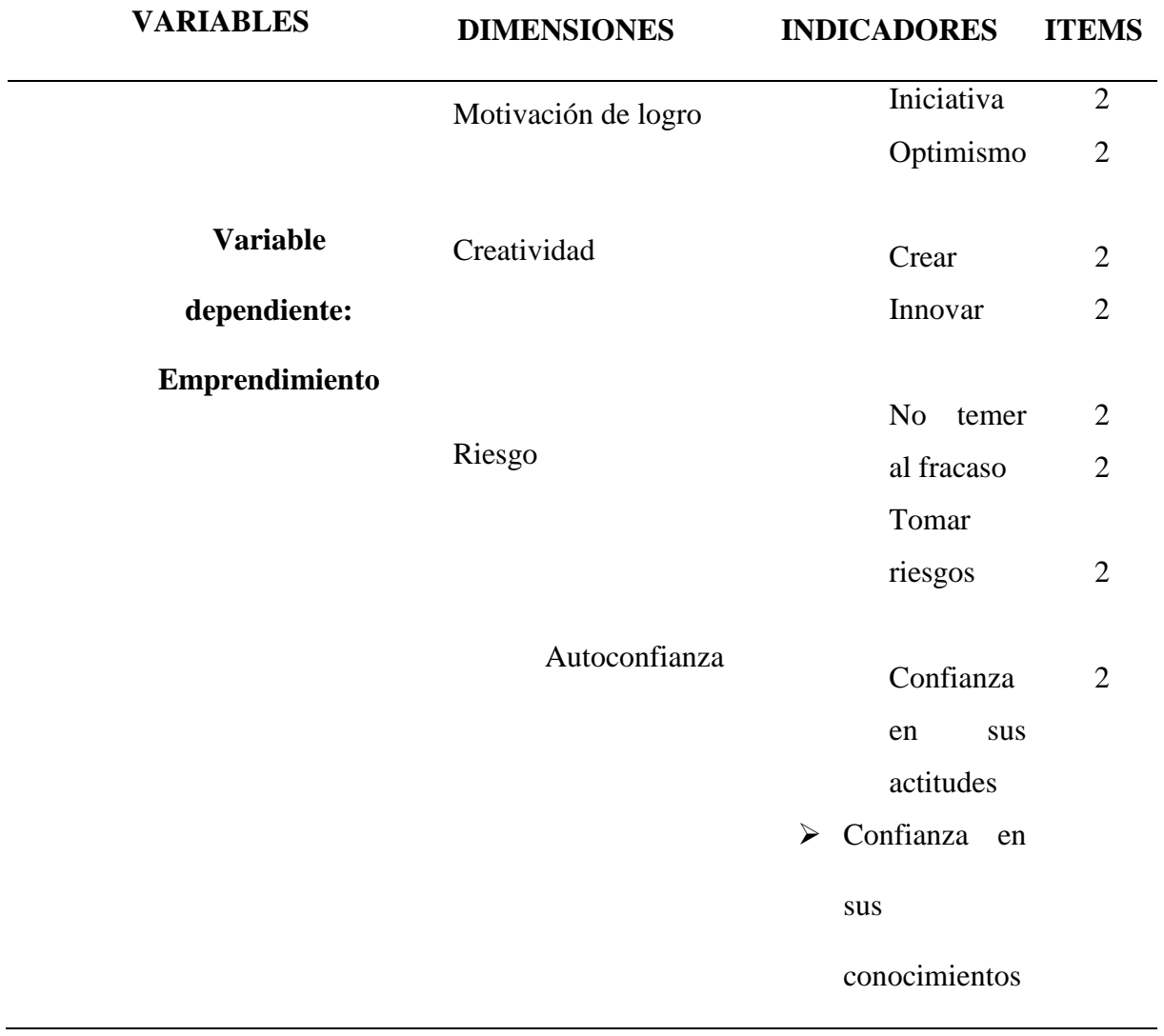

# *Variable dependiente: Emprendimiento*

# **CAPÍTULO III**

# **METODOLOGÍA Y TÉCNICAS DE INVESTIGACIÓN**

#### **3.1. Tipo de investigación**

El presente estudio es aplicativo, de enfoque cuantitativo. Dado que se aplicarán cambios sobre la variable de estudio y además estos se miden de manera numérica. (Hernández et al, 2014).

# **3.2. Nivel de investigación**

El presente estudio es de nivel cuantitativo

#### **3.3. Métodos de investigación**

- **Método científico;** Se refiere a la serie de etapas que hay que recorrer para obtener un conocimiento válido desde el punto de vista científico, utilizando para esto instrumentos que resulten fiables. Lo que hace este método es minimizar la influencia de la subjetividad del científico en su trabajo, porque parte de la observación de fenómenos, detallando con profundidad cada uno de ellos, pasando a la experimentación y planteamiento de una hipótesis frente a un problema y luego su explicación correspondiente formulando un cuerpo teórico o enunciando una ley respectiva.

- **Método hipotético deductivo**: Sistema de procedimientos metodológicos, que consiste en plantear algunas afirmaciones en calidad de *hipótesis* y verificarlas mediante la deducción, a partir de ellas, de las conclusiones y la confrontación de estos últimos con los *hechos*. La valoración de la hipótesis de partida sobre la base de tal confrontación es bastante compleja y multiescalonada, pues sólo un proceso prolongado de prueba de la hipótesis puede conducir a su aceptación o refutación fundamentadas.

## **3.4. Diseño de la investigación**

El presente trabajo investigación "… utilizó el diseño experimental de tipo cuasi experimental." Hernández, et. al. (2014) señala que: "En los diseños cuasi experimentales los sujetos no se asignan al azar a los grupos ni se emparejan, sino que dichos grupos ya están formados antes del experimento"

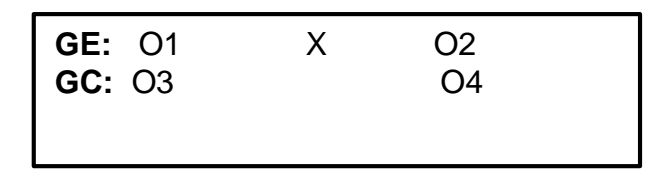

Dónde:

- **GE** : Grupo experimental.
- **GC** : Grupo control.

**X** : Variable Independiente Google Classroom

**O1 y O2** : Medición antes (O1) y medición después (O2) de la variable

dependiente (emprendimiento) del grupo experimental.

**O3 y O4** : Medición antes (O3) y medición después (O4) de la variable dependiente (emprendimiento) del grupo control.

### **3.5. Población y muestra**

## **3.5.1. Población**

La población del estudio es de 120 estudiantes de la Institución Educativa Inca Garcilaso de la Vega de San Pedro de Pillao.

## **3.5.2. Muestra**

Para el cálculo de la muestra se aplica el muestreo no probabilístico basado en el acceso, para lo cual se determina una muestra para el grupo control y una muestra para el grupo experimental, la cual estaría conformada por 15 alumnos para el grupo experimental y 19 alumnos para el grupo de control, a quienes se les aplicará un pre test y post test para medir el nivel de aprendizaje del emprendimiento elaborado por Iborra et al (2010)

# **3.6. Técnicas e instrumentos de recolección de datos**

## **3.6.1. Técnicas**

- **Encuesta**, Procedimiento considerado en los diseños de una investigación descriptiva en la que el investigador recopila datos mediante un cuestionario previamente elaborado, donde se recoge la información ya sea para entregarlo en forma de tríptico, gráfica o tabla.
- **Fuentes documentales,** relacionado con los documentos que se revisan para obtener los datos necesarios para la investigación.

### **3.6.2. Instrumentos**

 **Cuestionario,** permite recoger los datos a través de interrogantes en estricta relación con cada una de las dimensiones e ítems de la variable respectiva.

 **Registros de evaluación,** permite recoger datos numéricos que utilizan los docentes para registrar los avances académicos de sus estudiantes.

## **3.7. Selección, validación y confiabilidad de los instrumentos de investigación**

## **3.7.1. Selección de instrumentos**

Se ha procedido seleccionar dos pruebas para la recopilación de información, estrictamente con cada una de las variables de la presente investigación

# **3.7.2. Validación de instrumentos**

Para realizar este proceso se ha utilizado el Alpha de Cronbach

## **3.7.3. Confiabilidad de instrumentos**

Se ha procedido a dar confiabilidad a cada instrumento en relación a cada variable mediante el Alpha de Cronbach, realizando una aplicación de prueba piloto para establecer la validez de contenido, constructo y de criterio, posterior a ello se ha procedido a utilizar SPSS para realizar los procesos de fiabilidad de los instrumentos a ser aplicados, por lo ejecutado se ha tenido los siguientes resultados:

#### **Tabla 3.**

| Alum Item       | 1              | $\overline{2}$ | 3              | 4              | 5 | 6 | 7              | 8              | 9              | 10             | Σ             |
|-----------------|----------------|----------------|----------------|----------------|---|---|----------------|----------------|----------------|----------------|---------------|
| A <sub>1</sub>  | $\overline{2}$ | O              | $\overline{2}$ | $\overline{2}$ | 2 | O | $\overline{2}$ | 2              | $\overline{2}$ | O              | 14            |
| A <sub>2</sub>  | $\overline{2}$ | 2              | 2              | O              | 2 | O | $\overline{2}$ | 2              | O              | O              | 12            |
| A <sub>3</sub>  | 2              | 2              | 2              | O              | 2 | 2 | 2              | 2              | O              | 2              | 16            |
| A <sub>4</sub>  | O              | $\overline{2}$ | $\Omega$       | 2              | O | O | O              | 0              | 2              | 2              | 08            |
| A <sub>5</sub>  | 2              | O              | 2              | $\overline{2}$ | 2 | O | 2              | 2              | 2              | 2              | 16            |
| A <sub>6</sub>  | $\Omega$       | 2              | O              | 2              | O | 2 | O              | O              | $\overline{2}$ | 2              | 10            |
| A7              | $\Omega$       | O              | O              | $\overline{2}$ | O | O | O              | O              | $\overline{2}$ | 2              | 06            |
| A8              | O              | O              | O              | $\overline{2}$ | 0 | 2 | O              | O              | 2              | 2              | 08            |
| A9              | O              | 0              | O              | O              | 0 | 2 | O              | O              | O              | O              | 02            |
| A <sub>10</sub> | 2              | 2              | 2              | 2              | 2 | O | 2              | $\overline{2}$ | 2              | 2              | 18            |
| A11             | O              | 0              | O              | O              | 0 | O | O              | O              | O              | O              | <sub>00</sub> |
| A12             | O              | O              | O              | 2              | O | O | O              | O              | 2              | 2              | 06            |
| A <sub>13</sub> | 2              | 0              | 2              | 2              | 2 | 0 | $\overline{2}$ | 2              | $\overline{2}$ | $\overline{2}$ | 16            |
| A <sub>14</sub> | 2              | $\overline{2}$ | $\overline{2}$ | $\overline{2}$ | 2 | o | 2              | 2              | 2              | $\overline{2}$ | 18            |

*Resultados obtenidos en la prueba pedagógica*

Fuente: Proceso realizado por los autores

## **Tabla 4.**

## *Resultados de prueba pedagógica*

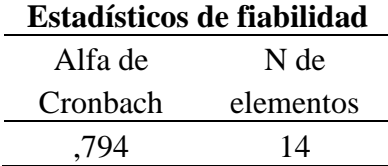

Fuente: Proceso realizado por los autores

# **Tabla 5.**

## *Estadísticos total-elemento*

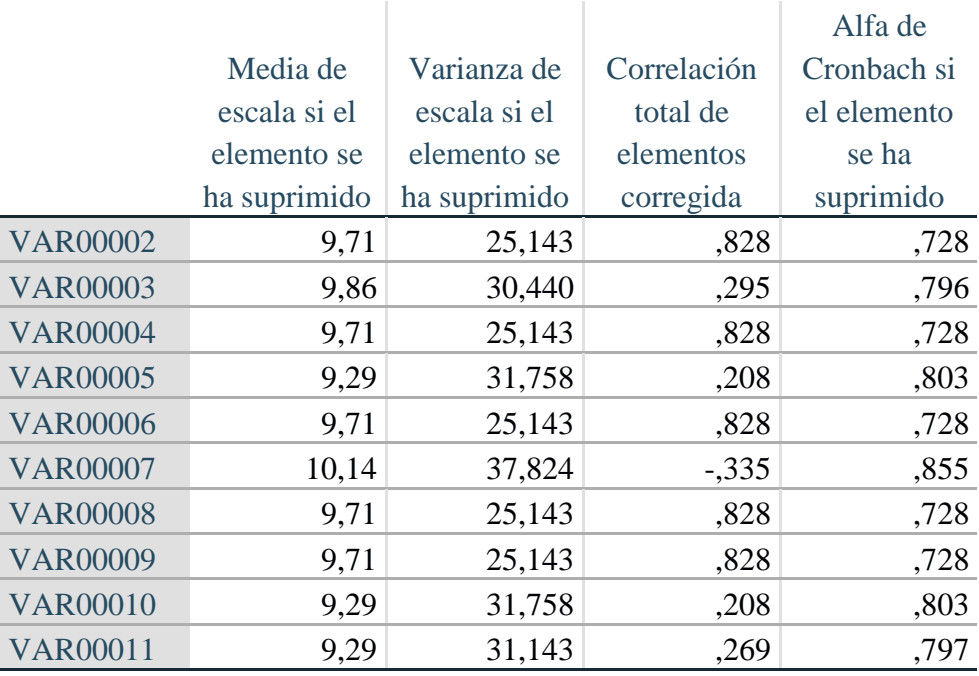

Fuente: Proceso realizado por los autores

Los resultados muestran que el instrumento de la prueba pedagógica al ser procesado con SPSS 25 se ha obtenido 0.794 lo que indica que posee alta fiabilidad (George y Mallery, 2003), por lo que se puede aplicar para realizar los procedimientos establecido relacionados con las sesiones de aprendizaje para comprobar lo propuesto en las respectivas hipótesis de investigación.

## **3.8. Técnicas de procesamiento y análisis de datos**

El método de análisis de datos a seguir es el siguiente:

- Aplicación de las encuestas a una prueba piloto de 30 alumnos
- Análisis de validez y confiabilidad de los instrumentos
- Aplicación de las encuestas validadas a la muestra de alumnos del grupo control y grupo experimental
- Tabulación de datos obtenidos y análisis descriptivo en el programa SPSS.
- Aplicación de la estadística inferencial para medir normalidad y validar hipótesis planteadas.
- Presentación de resultados en tablas y gráficos para un mejor análisis.

## **3.8.1. Procesamiento manual**

Se ha utilizado el conteo para determinar la cantidad de respuestas encontradas en función a las preguntas realizadas, teniendo en cuenta las respuestas brindadas en relación a las dimensiones e indicadores propuestos.

## **3.8.2. Procesamiento electrónico**

Se ha utilizado el paquete estadístico SPSS y Microsoft Excel, para encontrar los valores respectivos en estricta relación con la investigación.

Para la prueba de hipótesis se ha utilizado la correlacional rho de Spearman para comprobar la relación existente entre las dos variables y sus respectivas dimensiones.

#### **3.9. Tratamiento estadístico**

El análisis estadístico de esta investigación se realizó mediante tablas y gráficos de distribución de frecuencias, por cada una de las variables y dimensiones propuestas, los datos que se han obtenido al aplicar los instrumentos por cada variable. Para determinar la confiabilidad de los instrumentos se ha aplicado la prueba piloto y se ha procedido aplicar la prueba de Cronbach. Para realizar la prueba de hipótesis se ha utilizado la prueba T de Student para comprobar la relación de medias, por tratarse de datos cuantitativos.

# **3.10. Orientación ética Orientación ética filosófica y epistémica**

A continuación, se detalla los aspectos éticos que tuvo en cuenta la presente investigación.

- Respeto a la autoría de las fuentes de información, referenciando adecuadamente los artículos, libros o investigaciones utilizadas.
- Parafraseando la información obtenida para respetar los derechos de propiedad intelectual
- Cumpliendo con los aspectos de la universidad.
- Respetando la confidencialidad de la información de los participantes.

## **CAPÍTULO IV**

### **RESULTADOS Y DISCUSIÓN**

#### **4.1. Descripción del trabajo de campo**

Para realizar los procesos de recojo y procesamiento de datos relacionados con la presente investigación en relación con las variables y dimensiones de estudio, se ha aplicado dos pruebas pedagógicas antes y después, cuyas interrogantes estuvieron en estricta relación con la variable independiente: Google Classroom con sus dimensiones diseño y aprendizaje debidamente relacionados con sus indicadores por cada una de ellas, asimismo la variable dependiente: Emprendimiento con sus dimensiones Motivación de logro, creatividad, riesgo y autoconfianza; preliminarmente se ha realizado una prueba piloto con aplicación del instrumento para establecer la confiabilidad del mencionado, encontrando un valor de 0.794 con Alpha de Cronbach, seguidamente se ha desarrollado 8 sesiones de aprendizaje con tercero A y B, cuarto grado de la institución educativa donde se ha desarrollado la investigación; posterior a dicho procedimiento se ha aplicado una prueba de salida para demostrar la aceptación o rechazo de las hipótesis planteadas en la presente investigación.

## **4.2. Presentación, análisis e interpretación de resultados.**

**Tablas, gráficas e interpretación de datos**

**Prueba pedagógica de entrada**

## **Tabla 6.**

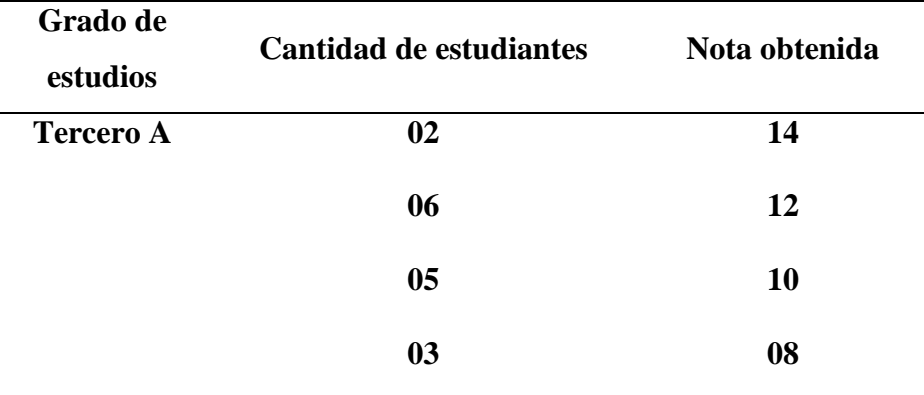

*Notas obtenidas en la prueba de entrada – Tercero A*

**Fuente: Matriz elaborado por los autores**

**Figura 1.**

## *Resultados de la prueba de entrada – Tercero A*

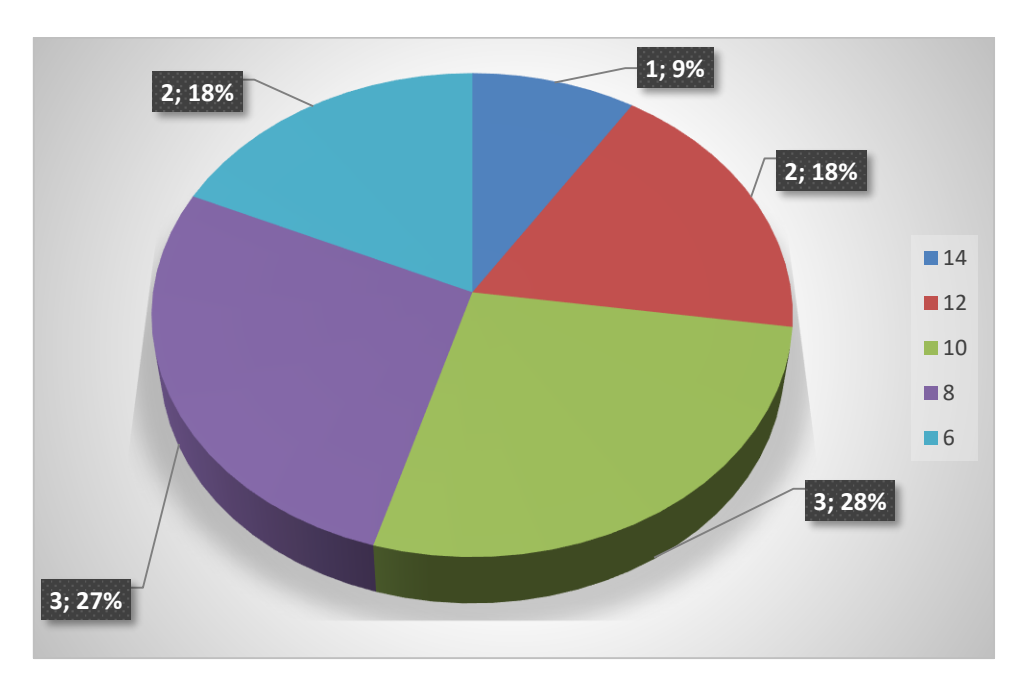

**Interpretación:** Al visualizar la matriz y gráfico precedente se observa que un 18% (02) de los estudiantes han obtenido la nota de 06, 9% (01) 14; 18% (02) 12; 27% (03); 28% (03) 10; lo que indica que la mayoría de los estudiantes se encuentran en inicio de sus logros obtenidos un mínimo porcentaje en proceso por lo que es pertinente realizar las actividades pedagógicas con las herramientas y recursos de Google classroom.

## **Tabla 7.**

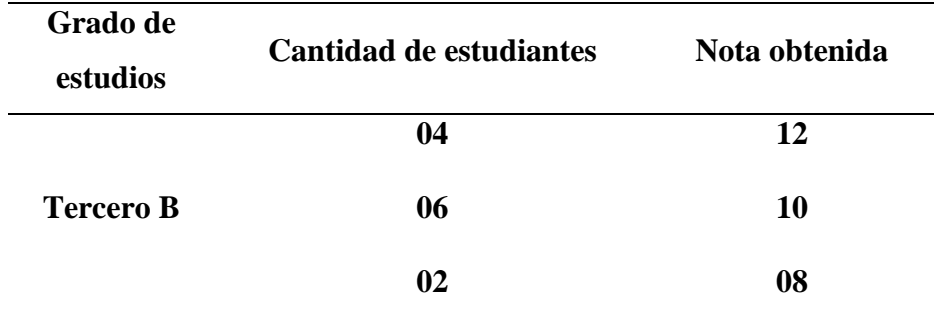

*Notas obtenidas en la prueba de entrada – Tercero B*

**Fuente: Matriz elaborado por los autores**

## **Figura 2.**

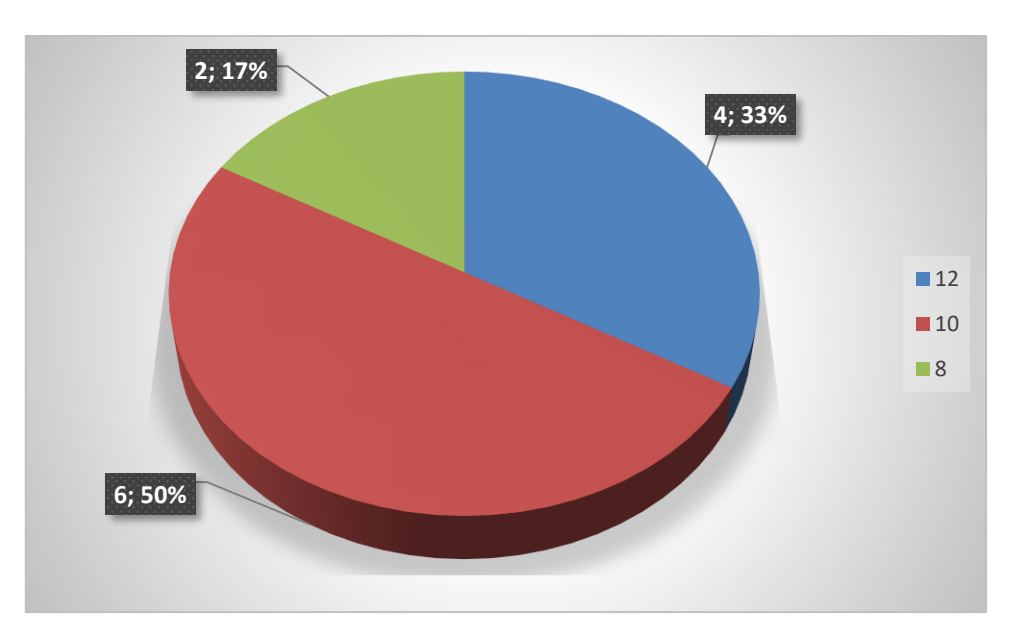

*Resultados de la prueba de entrada – Tercero B*

**Interpretación:** Al observar los resultados de la tabla 07 con las notas obtenidas en la evaluación de entrada, un 50% (06) han obtenido la nota 12; un 33% (04) 10 y un 17% (02) 08; lo que demuestra que los estudiantes se encuentran en inicio en las actividades académicas relacionadas con el emprendimiento.

## **Tabla 8.**

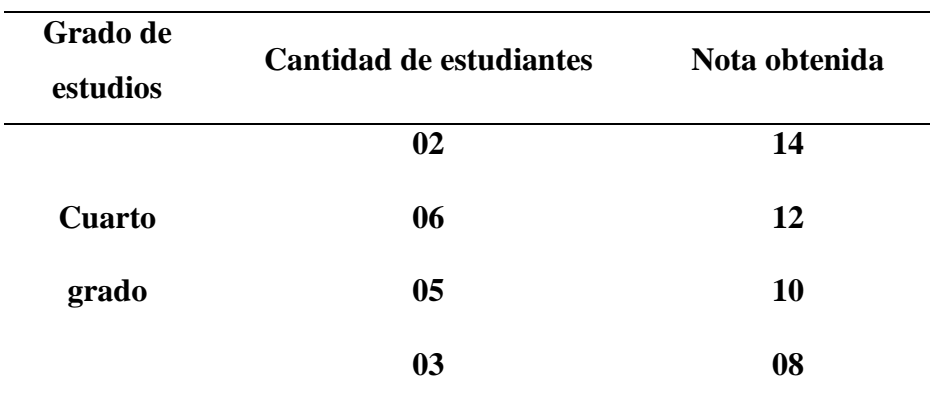

*Notas obtenidas en la prueba de entrada – Cuarto grado*

### **Fuente: Matriz elaborado por los autores**

## **Figura 3.**

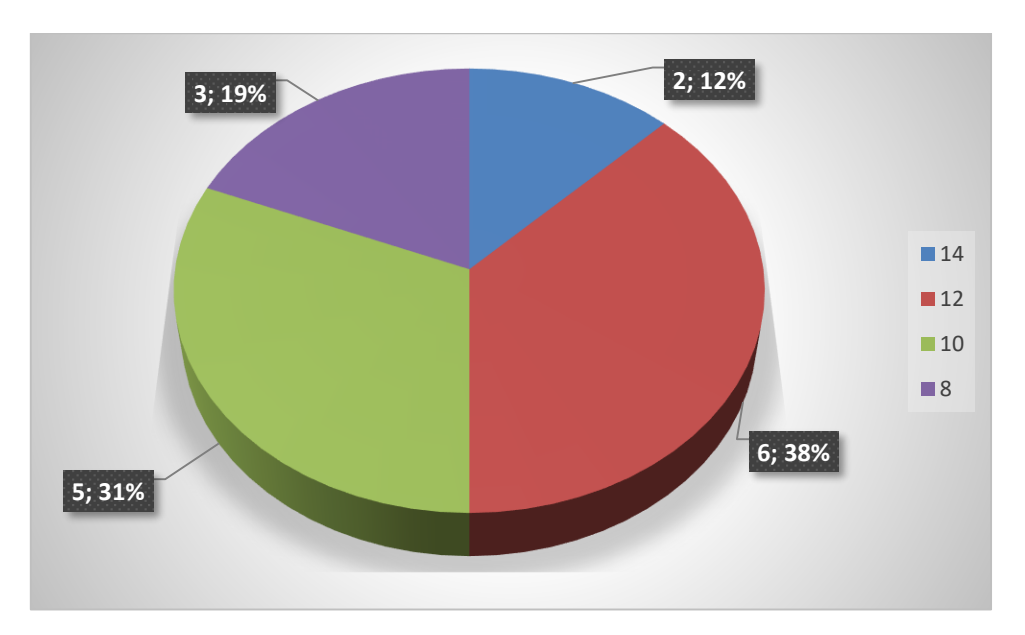

*Resultados de la prueba de entrada – Cuarto grado*

**Interpretación:** Los resultados de la tabla y gráfico precedente nos muestra que un 38% (06) han obtenido 12 de nota; un 12% (02) 14; un 31% (05) 10 y un 19% (03) 08; los resultados muestran que los estudiantes están en un nivel de inicio en su desarrollo académico en el área de estudio.

## **Prueba pedagógica de salida**

# **Tabla 9.**

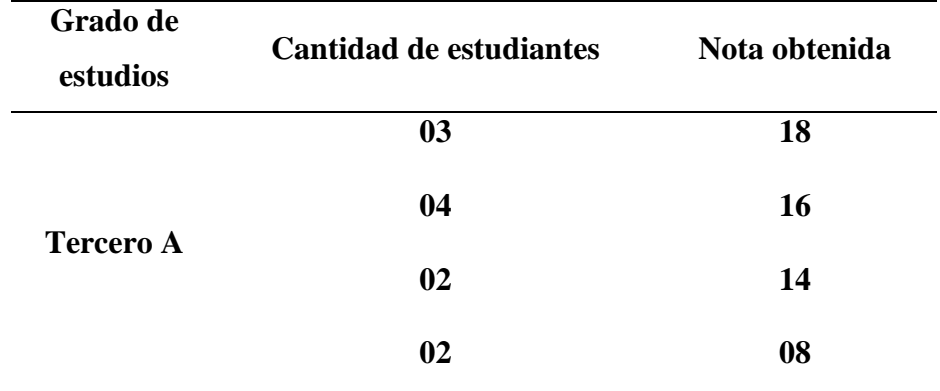

*Notas obtenidas en la prueba de salida – Tercero A*

# **Fuente: Matriz elaborado por los autores**

#### **Figura 4.**

## *Resultados de la prueba de salida – Tercero A*

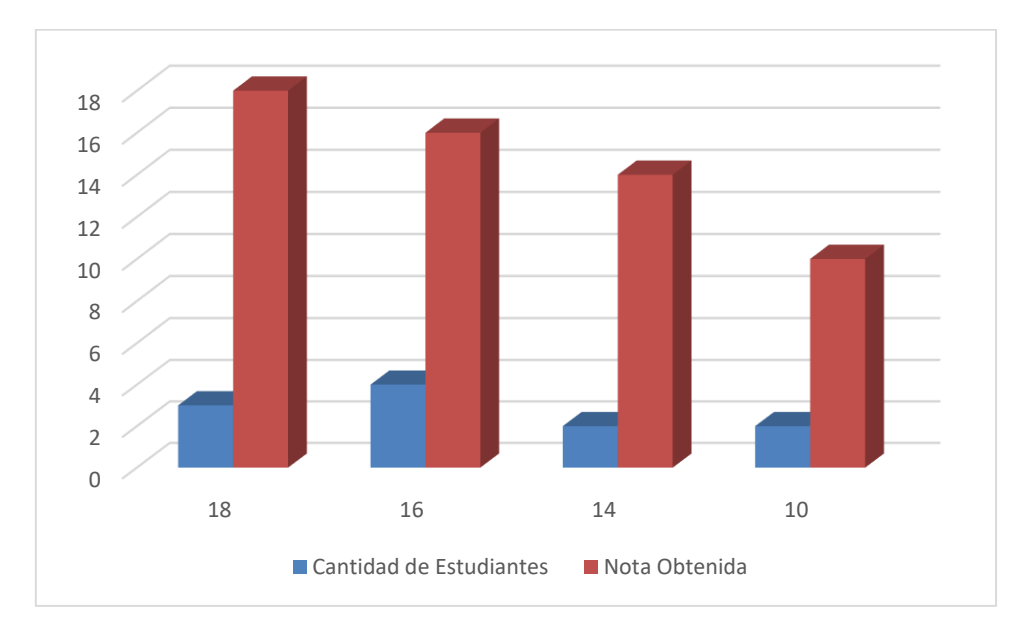

**Interpretación:** Los resultados de la tabla y figura precedente muestran que los evaluados han alcanzado la nota 18 (03), 16 (04), 02 (14) y 02 (08); lo que demuestra que los trabajos realizados durante el tiempo han sido fundamentales para demostrar que en función al uso intensivo y orientado de las tecnologías de Google Classroom se han desarrollado las competencias de emprendimiento en los estudiantes de la muestra.

# **Tabla 10.**

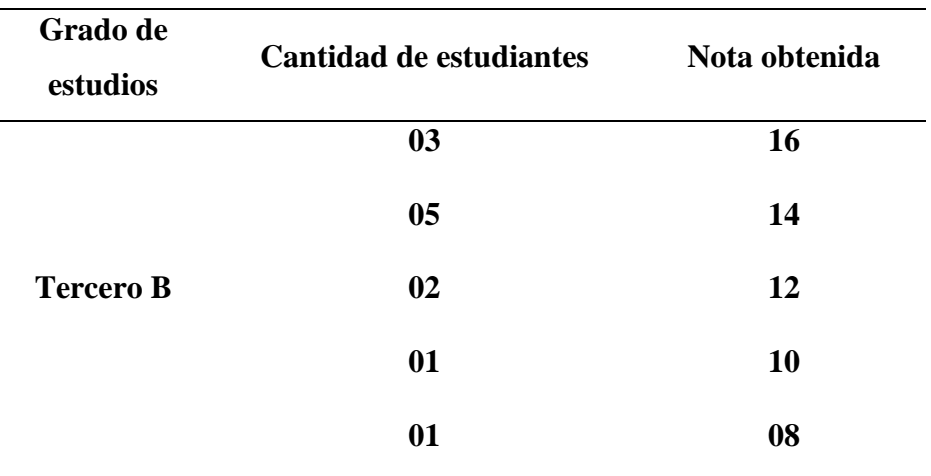

*Notas obtenidas en la prueba de salida – Tercero B*

# **Fuente: Matriz elaborado por los autores**

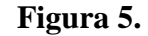

*Resultados de la prueba de salida – Tercero B*

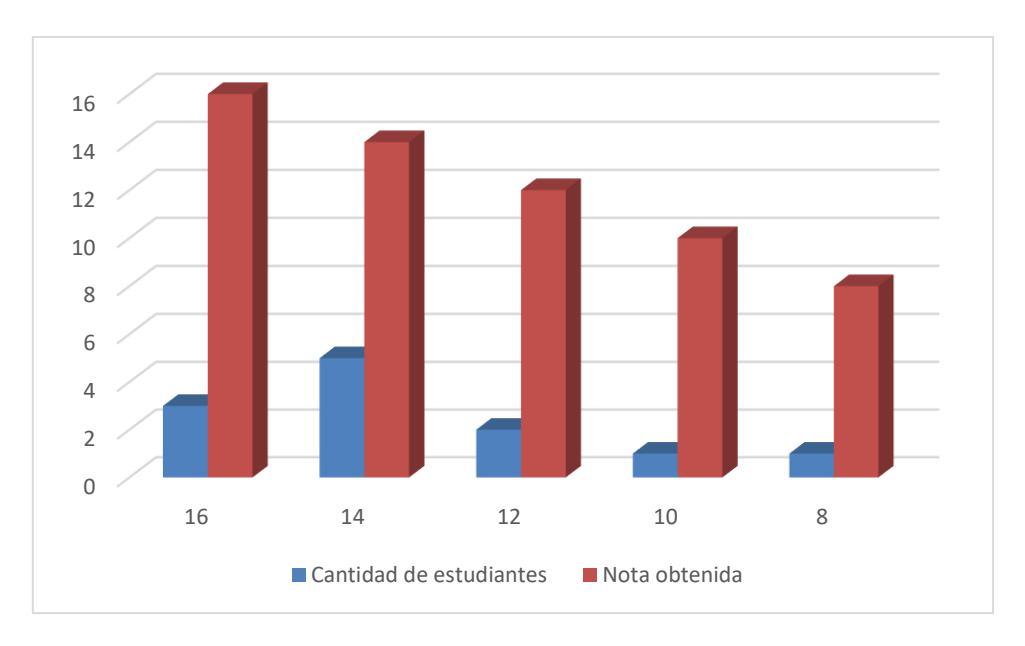

**Interpretación:** Los resultados que se observan en la tabla precedente muestran que 16 (03); 14 (05); 12(02); 10 (01) y 08 (01); demostrando que el trabajo realizado con las herramientas y recursos de Google Classroom han sido pertinentes.

# **Tabla 11.**

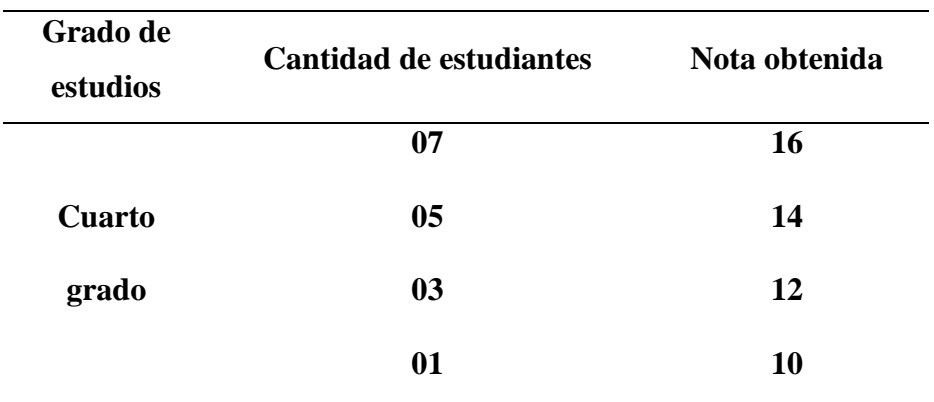

*Notas obtenidas en la prueba de salida – Cuarto grado*

## **Fuente: Matriz elaborado por los autores**

### **Figura 6.**

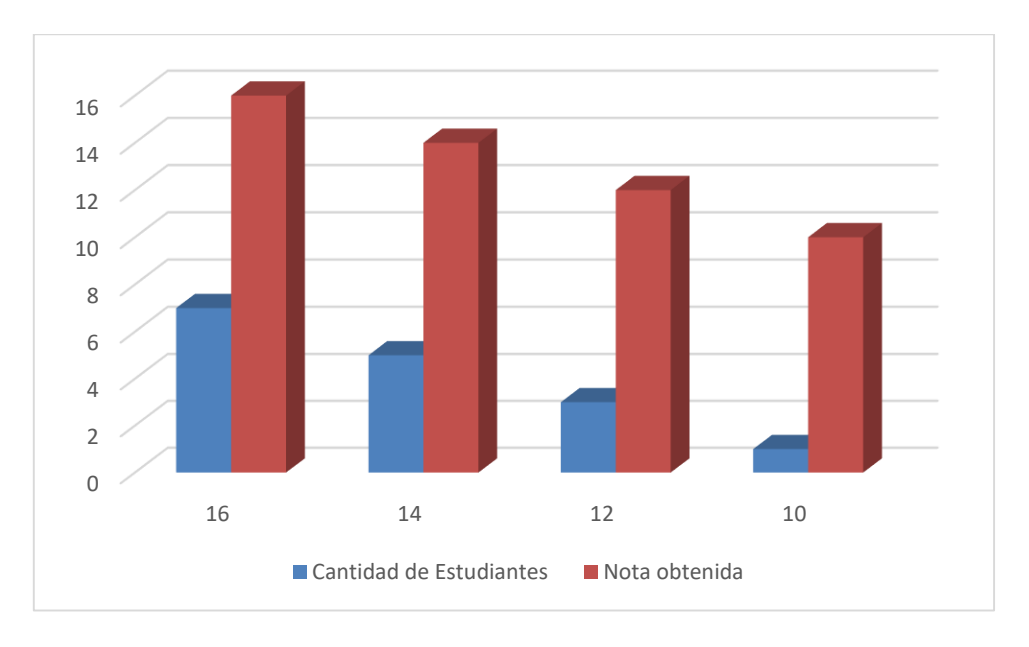

#### *Resultados de la prueba de salida – Cuarto grado*

**Interpretación:** Al administrar la prueba de salida en los alumnos de la muestra se observa que la nota 16 (07); 14(05); 12 (03); 10 (01); lo que demuestra la efectividad de la experiencia utilizando los recursos y herramientas de Google Classroom,

#### **4.3. Prueba de hipótesis.**

Para la realización de este proceso se ha aplicado una prueba de entrada y una prueba de salida considerando las dimensiones e indicadores al elaborar la prueba pedagógica, con los mencionados resultados se ha procedido a comprobar la prueba de hipótesis de acuerdo a los siguientes procedimientos:

## **Para la hipótesis general**

**Paso 1.** Planteamiento de hipótesis nula (h<sub>0</sub>) y la hipótesis alterna (h<sub>1</sub>)

Hipótesis nula  $(h_0)$ 

La influencia de las aplicaciones y herramientas del Google Classroom no impactan positivamente en el aprendizaje del emprendimiento en estudiantes de la Institución Educativa Inca Garcilaso de la Vega De San Pedro de Pillao, 2022.

Hipótesis alterna (h<sub>1</sub>)

La influencia de las aplicaciones y herramientas del Google Classroom impactan positivamente en el aprendizaje del emprendimiento en estudiantes de la Institución Educativa Inca Garcilaso de la Vega De San Pedro de Pillao, 2022.

**Paso 2.** Selección del nivel de significancia

Para la presente investigación se ha determinado que:  $\alpha = 0.05$ 

**Paso 3.** Escoger el estadístico de prueba

Con el fin de comprobar los resultados se ha procedido a comparar los resultados de la prueba de entrada y de salida:

|          |         | Diferencia |                          |  |  |
|----------|---------|------------|--------------------------|--|--|
| pre test | postest | $D-A$      | $\mathbf{D}^2$           |  |  |
| 06       | 08      | 02         | $\overline{4}$           |  |  |
| 06       | 08      | 02         | $\overline{4}$           |  |  |
| 08       | 14      | 06         | 36                       |  |  |
| 08       | 14      | 06         | 36                       |  |  |
| 08       | 16      | 08         | 64                       |  |  |
| 10       | 16      | 06         | 36                       |  |  |
| 10       | 16      | 06         | 36                       |  |  |
| 10       | 16      | 06         | 36                       |  |  |
| 12       | 18      | 06         | 36                       |  |  |
| 12       | 18      | 06         | 36                       |  |  |
| 14       | 18      | 04         | 16                       |  |  |
| 08       | 08      | $00\,$     | $\boldsymbol{0}$         |  |  |
| 08       | 10      | 02         | $\overline{4}$           |  |  |
| 10       | 12      | 02         | $\overline{4}$           |  |  |
| 10       | 12      | 02         | $\overline{4}$           |  |  |
| 10       | 14      | 04         | 16                       |  |  |
| 10       | 14      | 04         | 16                       |  |  |
| 10       | 14      | 04         | 16                       |  |  |
| 10       | 14      | 04         | 16                       |  |  |
| 12       | 14      | 02         | $\overline{4}$           |  |  |
| 12       | 16      | 04         | 16                       |  |  |
| 12       | 16      | 04         | 16                       |  |  |
| 12       | 16      | 04         | 16                       |  |  |
| 08       | 10      | 02         | $\overline{4}$           |  |  |
| 08       | 12      | 04         | 16                       |  |  |
| 08       | 12      | 04         | 16                       |  |  |
| 10       | 12      | 02         | 4                        |  |  |
| 10       | 14      | 04         | 16                       |  |  |
| 10       | 14      | 04         | 16                       |  |  |
| 10       | 14      | 04         | 16                       |  |  |
| 10       | 14      | 04         | 16                       |  |  |
| 12       | 14      | 02         | $\overline{4}$           |  |  |
| 12       | 16      | 04         | 16                       |  |  |
| 12       | 16      | 04         | 16                       |  |  |
| 12       | 16      | 04         | 16                       |  |  |
| 12       | 16      | 04         | 16                       |  |  |
| 12       | 16      | 04         | 16                       |  |  |
| 14       | 16      | 02         | $\overline{4}$           |  |  |
| 14       | 16      | 02         | $\overline{\mathcal{L}}$ |  |  |
|          |         | 148        | 21904                    |  |  |

**Tabla 12.**

*Diferencia de notas de pre test y post test de la muestra de estudio*

Fuente: Matriz elaborada por los autores

## **Tabla 13.**

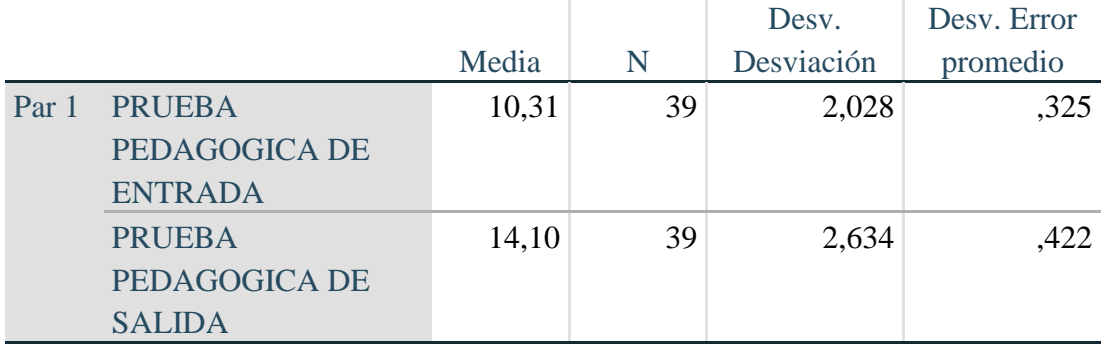

## *Estadísticas de muestras emparejadas*

**Interpretación:** En la tabla 13 se observa que existe una diferencia significativa en las medias, en la prueba de entrada se ha obtenido 10.31 de promedio y en la de salida se ha obtenido 14.10, donde se encuentra una diferencia de 3.79 demostrando que hubo un buen incremento de saberes relacionados con el emprendimiento.

## **Tabla 14.**

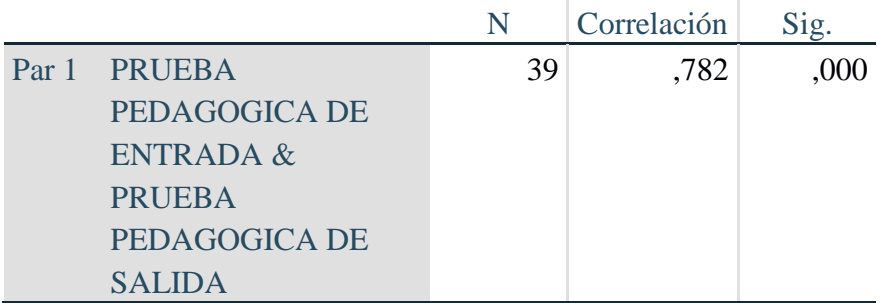

### *Correlaciones de muestras emparejadas*

**Interpretación:** En la tabla precedente se comprueba que el nivel de correlación es 0.782 demostrando alta relación entre las pruebas administradas a los estudiantes de la muestra, asimismo el valor de significancia es 0.000 < 0.05 mostrando significancia.

#### **Tabla 15.**

| Diferencias emparejadas |                  |       |                                |              |                 |           |          |    |           |
|-------------------------|------------------|-------|--------------------------------|--------------|-----------------|-----------|----------|----|-----------|
|                         |                  |       |                                |              | 95% de          |           |          |    |           |
|                         |                  |       |                                |              | intervalo de    |           |          |    |           |
|                         |                  |       |                                | Desv.        | confianza de la |           |          |    |           |
|                         |                  |       | Desy.                          | Error        | diferencia      |           |          |    | Sig.      |
|                         |                  |       | Medi Desviació promedi Inferio |              |                 | Superi    |          |    | (bilatera |
|                         |                  | a     | $\mathbf n$                    | $\mathbf{O}$ | $\mathbf r$     | <b>or</b> | t        | gl | $\bf l$   |
|                         | Pa PRUEBA        |       | 1,641                          | ,263         | $-4,327$        | $-3,263$  |          | 3  | ,000      |
|                         | r 1 PEDAGOGIC    | 3,795 |                                |              |                 |           | 14,44    | 8  |           |
|                         | A DE             |       |                                |              |                 |           | $\Omega$ |    |           |
|                         | <b>ENTRADA -</b> |       |                                |              |                 |           |          |    |           |
|                         | <b>PRUEBA</b>    |       |                                |              |                 |           |          |    |           |
|                         | <b>PEDAGOGIC</b> |       |                                |              |                 |           |          |    |           |
|                         | A DE             |       |                                |              |                 |           |          |    |           |
|                         | SALIDA           |       |                                |              |                 |           |          |    |           |

*Prueba T de Student para muestras emparejadas*

Ŷ.

Regla de decisión:

Si alfa (Sig) > 0,05; Se acepta la hipótesis nula

Si alfa (Sig) < 0,05; Se rechaza la hipótesis nula

Según se observa en la tabla 13, el valor de significancia obtenido entre los resultados de pre y posprueba es menor a 0,05 (Sig. = 0,000 < 0,05), por lo que se rechaza la hipótesis nula y se acepta la hipótesis alterna, asimismo el valor de la prueba t de student con 38 grados de libertad es –14.440 y el valor en la tabla es - 1.69, entonces rechazamos la hipótesis nula (H0) y aceptamos la hipótesis alterna (H1); es decir, **"La influencia de las aplicaciones y herramientas del Google Classroom impactan positivamente en el aprendizaje del emprendimiento en estudiantes de la Institución Educativa Inca Garcilaso de la Vega De San Pedro de Pillao, 2022"**

**Paso 4**. Diagrama de dispersión

#### **Figura 7.**

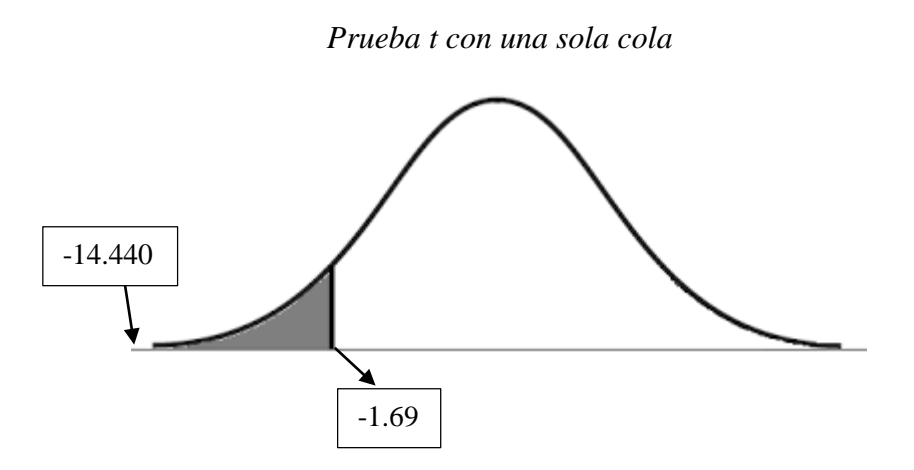

**Fuente: Campana de Gauss elaborado por los autores**

### **Paso 5.** Toma de decisión

Según los resultados obtenidos a un nivel de confianza del 95%, se verifica que: el incremento de notas ha representado cantidades significativas, asimismo el valor de significancia es menor a 0.05 por lo que se acepta la hipótesis de investigación y se rechaza la hipótesis nula, además el valor de t de student en la tabla de valores con nivel de significancia de 0.05 es -1.69 y el valor hallado fue -14.440 rechazando la hipótesis nula y validando la hipótesis de investigación.

## **4.4. Discusión de resultados**

El trabajo de investigación ha permitido demostrar que el uso intensivo de herramientas y recursos del Google Classroom en los estudiantes del séptimo ciclo de la Institución Educativa Inca Garcilaso de la Vega correspondiente al tercero y cuarto grado como muestras de la investigación, el valor obtenido de -14.440 que demuestra que "**La influencia de las aplicaciones y herramientas del Google Classroom impactan positivamente en el aprendizaje del emprendimiento en estudiantes de la Institución Educativa Inca Garcilaso de la Vega De San**  Pedro de Pillao, 2022", demostrando con evidencias claras que hubo un incremento considerable en las notas que se han obtenido en 3.79 lo que demuestra que el trabajo con las herramientas de Google classroom son significativos y permiten desarrollar el emprendimiento en sus dimensiones que se han propuesto para la presente investigación.

En lo referido a la investigación *La educación técnica productiva y el emprendimiento empresarial en el Centro de Educación Técnico Productiva "Julio C. Tello" de Cerro de Pasco – 2018* (Cruzada, G. 2021) se concluye que al desarrollar diferentes actividades productivas y la consecuente implementación de equipos de las especialidades se relaciona significativamente con el desarrollo del emprendimiento empresarial como lo evidencia la prueba de hipótesis general realizada ( $p$  valor o sig. Asintótica (Bilateral) = 0,015 que es menor que 0,05); las recomendaciones a implementar son la incentivación en los estudiantes, llevando a la mente de los estudiantes el saber hacer, a partir de los diferentes productos y servicios que se pueden realizar a nivel técnico; priorizando dentro de sus planes y objetivos a los estudiantes como principales artífices del emprendimiento a partir de su especialización.

En referencia al estudio de Falcon, H. y Calero, J. (2018). **"Cultura emprendedora y el crecimiento de las microempresas en el distrito de Tinyahuarco – 2018."**; se concluye que presenta un nivel de significancia de 0.05 demostrando que existe relación significativa entre las consideraciones al riesgo con el crecimiento de las microempresas. Los elementos importantes para desarrollar emprendimiento es estar motivado, asumir riesgos, ser tolerante a la incertidumbre y establecer los objetivos claros y concretos, existe relación significativa entre la creatividad e innovación con el crecimiento de las microempresas. Los emprendedores son capaces de generar nuevas ideas, también

tienen dificultades para introducir novedades en los productos o servicios que brindan. Existe relación significativa entre adaptabilidad al cambio con el crecimiento de las microempresas, donde el emprendedor se adapta con facilidad al cambio reforzando para lograr sus objetivos, orientándose al cliente. Existe relación significativa entre cultura emprendedora y el crecimiento de las microempresas, por cuanto se aprecia que los emprendedores asumen los riesgos de crear negocios, son creativos y se adaptan al cambio.

En relación al estudio de Cruz, J. (2021). *Design Thinking en la creatividad de los estudiantes de administración de empresas, en una universidad de Trujillo – 2020.* Cuyas conclusión determinó a la luz de los resultados (dif.=23.666;  $p < 1\%$ ), se acepta la hipótesis general, por lo que existe incidencia significativa del programa Design Thinking en la creatividad de los estudiantes de Administración de Empresas.

En referencia a la investigación de Ortogorin, E. (2018). *El emprendimiento y su relación con la formación profesional de los estudiantes de la Facultad de Agropecuaria y Nutrición de la Universidad Nacional de Educación Enrique Guzmán y Valle.* Concluye demostrando que existe una relación positiva entre el emprendimiento y la formación profesional en los estudiantes de la Facultad de Agropecuaria y Nutrición ya que dichas competencias son muy importantes y sean formados para emprender dentro de su campo de acción en la sociedad, siendo positivo el resultado del estudio. Este estudio se terminó con una conclusión no esperada, y se realizaron las sugerencias del caso para contribuir con la institución en mención.

#### **CONCLUSIONES**

- **PRIMERA:** Los resultados obtenidos demuestran que la influencia de las aplicaciones y herramientas del Google Classroom impactan positivamente en el aprendizaje del emprendimiento en estudiantes de la Institución Educativa Inca Garcilaso de la Vega De San Pedro de Pillao, 2022, considerando que se ha obtenido el promedio de 10.31 en la pre prueba y de 14.10 en la posprueba, con una diferencia de 3.79 (Tabla 13), al aplicar la prueba t de Student se ha obtenido -14.440 frente al valor de la tabla de 1.69 con 0,05 de significancia (tabla 14) rechazando en ambos casos la hipótesis nula y aceptando la hipótesis de investigación.
- **SEGUNDA:** Se ha demostrado que la prueba de diagnóstico aplicada a los estudiantes de la muestra ha alcanzado un promedio de 10.31, donde la máxima nota es 16 y la mínima es 06, demostrando que 24 estudiantes han obtenido notas desaprobatorias en la escala vigesimal, frente a 16 que obtuvieron notas aprobatorias, demostrando que era necesario la aplicación de herramientas para fortalecer los procesos de emprendimiento.
- **TERCERA:** Se ha desarrollado 8 sesiones de aprendizaje con los estudiantes del tercer y cuarto grado empleando fundamentalmente herramientas de Google classroom en cada proceso académico, logrando una participación adecuada, desenvolvimiento pertinente de acuerdo a los desempeños propuestos como se muestra en las planificaciones adjuntas al presente estudio.
- **CUARTA:** Se ha alcanzado un nivel de desarrollo significativo en los estudiantes de la muestra de investigación con una diferencia de medias equivalente a 3.79 entre el pre y postest, asimismo los desempeños propuestos se han demostrado en la diversidad de actividades pedagógicas desarrolladas.

#### **RECOMENDACIONES**

- **PRIMERA:** Fortalecer las actividades prácticas de los estudiantes relacionados con el emprendimiento haciendo uso intenso de recursos digitales y plataformas educativas con el fin que los estudiantes puedan realizar trabajos diversos con actividades sincrónicas y asincrónicas.
- **SEGUNDA:** Proponer que las organizaciones educativas que implementen y apliquen con celeridad las propuestas establecidas en el CNEB 2016 en estricta relación con los estándares propuestos del área Educación para el Trabajo asimismo la competencia 28 sobre el uso intensivo de las tecnologías digitales.
- **TERCERA:** Capacitar y actualizar permanentemente a todos los docentes del área Educación para el Trabajo para que puedan incorporar en sus actividades académicas las herramientas del Google classroom para aplicar y desarrollar aprendizajes con retos constantes a los estudiantes que por necesidad de aprendizaje puedan ir consolidando los procesos académicos y de emprendimiento.

## **BIBLIOGRAFÍA**

- Adan-Coello, J. M., Tobar, C. M., Faria E. S. J., Menezes, W. S, & Freitas, R. L. (2011). Forming groups for collaborative learning of introductory computer programming based on students' programming skills and learning styles. International Journal of Information and Communication Technology Education, 7(4), 34-46.
- Beetham, H. L., McGill, L., & Littlejohn, A. (2009). Thriving in the 21st century: Learning literacies for the digital age (LLiDA project): Excecutive summary, conclusions and recommendations. UK Joint Information Systems Committees (JISC). Retrireved from http://www.academy.gcal.ac.uk/ llida/outputs.htm
- Chatti, M. A., Hamdan, N. A., & Schaper, H. (2012). Collaboration in mobile learning seminar. Proceedings of the Mobile Learning Computer-Supported Learning Research Group Conference (CALRG 2011). The Open University, United Kingdom.
- Chu, S. K. W., Kennedy, D., & Mak, Y. K. (2009). MediaWiki and Google Docs as online collaboration tools for group project co-construction. Proceedings of the 2009 International Conference on Knowledge Management. Hong Kong, China, Dec. 3-4, 2009.
- Collis, B. & van der Wende, M. (2002). Models of technology and change in higher education. Report of the Center for Higher Education Policy Studies. Twente, The Netherlands: University of Twente.
- Dede, C. (2010). Comparing frameworks for 21st century skills. In J. Bellanca & R. Brandt (Eds.), 21st century skills (pp. 51-76). Bloomington, IN: Solution Tree Press
- Eshet-Alkalai, Y. (2004). Digital literacy: A conceptual framework for survival skills in the digital era. Journal of Educational Multimedia and Hypermedia, 13(1), 93- 106.
- Goodfellow, R. (2011). Literacy, literacies and the digital in higher education. Teaching in Higher Education, 16(1), 131-144.
- Gomez Griselda, V. M. (2020). Aplicación de la plataforma Google Classroom en los estudiantes de tercer año de secundaria de la institución educativa san José Marello La Molina. Lima, Peru: Universidad San Ignacio de Loyola.
- Hernandez, Batista (2014) Metodología de la investigación Ed14. MacGraw &Hill. México
- Huang, H. W., Wu, C. W., & Chen, N. S. (2012). The effectiveness of using procedural scaffoldings in a paper-plus smartphone collaborative learning context. Computer & Education, 59(2), 250-259.
- Jannotta, F. (2019). Google Class as Supportive Technology in High School Career and Technical Education. Minesota, Estados Unidos: Walden University.
- Jessica, R. (2017). Aplicación de las herramientas educativas en la nube en el proceso de enseñanza - aprendizaje en los estudiantes del tercer grado del nivel secundario de la institución educativa emblemática Daniel Alcides Carrión de cerro de pasco – 2017. Cerro de Pasco, Peru: Universidad Nacional Alcides Carrion.
- Khalil, Z. M. (2018). EFL Students' Perceptions towards Using Google Docs and Google Classroom as Online Collaborative Tools in Learning Grammar. *Applied Linguistics Research Journal*, 33-48.
- Kumar, V. S. (1996). Computer-supported collaborative learning: Issues for research. Retrieved from the state of the state of the state of the state of the state of the state of the state of the state of the state of the state of the state of the state of the state of the state of the state of the state of http://search.ebscohost.com/login.aspx?direct=true&db=edsbas&AN=edsbas.68 1C26BE&site=eds-live&scope=site
- Laal, M. & Laal, M. (2012). Collaborative learning: What is it? Procedia Social and Behavioral Sciences, 31(2012) 491-49
- LeCun, Y., Bengio, Y., and Hinton, G. (2015). Deep learning. nature, 521(7553):436.
- Olazo, S., & Allcca, W. (2017). Aplicación de Classroom, como estrategia didáctica para mejorar el proceso de aprendizaje en el área de EPT, en los alumnos del 5to grado de la Institución Educativa Daniel Alcides Carrión de Cerro de Pasco – 2017. Cerro de Pasco, Peru: Universidad Nacional Alcides Carrion.
- Repetto, M., & Trentin, G. (2008). ICT and Lifelong Learning for Senior Citizens. Journal of E-Learning and Knowledge Society, 4, 189–198.
- Salmon, G. (2004). E-moderating: The key to teaching and learning online(2rd ed.). Routledge.
- Shen J., Cheng, KE., Bieber M. & Hiltz SR.(2004) [Traditional in-class Examination vs.](https://scholar.google.es/citations?view_op=view_citation&hl=es&user=Md_SYR4AAAAJ&citation_for_view=Md_SYR4AAAAJ:8k81kl-MbHgC)  [collaborative online examination in asynchronous learning networks: Field](https://scholar.google.es/citations?view_op=view_citation&hl=es&user=Md_SYR4AAAAJ&citation_for_view=Md_SYR4AAAAJ:8k81kl-MbHgC)  [evaluation results](https://scholar.google.es/citations?view_op=view_citation&hl=es&user=Md_SYR4AAAAJ&citation_for_view=Md_SYR4AAAAJ:8k81kl-MbHgC)
- Stahl G. (2004) [Building collaborative knowing](https://scholar.google.es/citations?view_op=view_citation&hl=es&user=P3igc9gAAAAJ&citation_for_view=P3igc9gAAAAJ:NhqRSupF_l8C)
- Trentin, G. (2006) [The Xanadu project: training faculty in the use of information and](https://scholar.google.es/citations?view_op=view_citation&hl=es&user=BJaWjwYAAAAJ&citation_for_view=BJaWjwYAAAAJ:0EnyYjriUFMC)  [communication technology for university teaching](https://scholar.google.es/citations?view_op=view_citation&hl=es&user=BJaWjwYAAAAJ&citation_for_view=BJaWjwYAAAAJ:0EnyYjriUFMC)
- Wang, S. L. & Hwang, G. J. (2012). The role of collective efficacy, cognitive quality, and task cohesion in computer-supported collaborative learning (CSCL). Computers & Education, 58(2), 679-687.
- Zemsky, R. & Massy, W. (2004). Thwarted innovation: What happened to e-learning and why. Philadelphia: The Learning Alliance for Higher Education at the University of Pennsylvania.

**ANEXOS**
**Universidad Nacional Daniel Alcides Carrión**

*Facultad de Ciencias de la Educación*  **[ES](http://images.google.com.pe/imgres?imgurl=http://www.cienciaperu.org/images/undac.gif&imgrefurl=http://www.cienciaperu.org/links.htm&h=100&w=87&sz=4&hl=es&start=1&tbnid=EqcIu-IIGDfjIM:&tbnh=82&tbnw=71&prev=/images?q=undac&gbv=2&svnum=10&hl=es)CUELA DE FORMACIÓN PROFESIONAL DE EDUCACIÓN SECUNDARIA ESPECIALIDAD: TECNOLOGÍA INFORMÁTICA Y TELECOMUNICACIONES**

# **PRUEBA PEDAGÓGICA**

#### APELLIDOS Y NOMBRES:…………………………………………………………

Grado:………………Edad:……….

Indicaciones: A continuación, se presenta varios enunciados para completar y relacionar. Indica tu respuesta y marca la alternativa correcta, según tu conocimiento.

- 1. Son aquellos en los que se invierten una serie de recursos con unos plazos estimados y bajo un alto grado de incertidumbre. Nos embarcamos en un nuevo negocio con ideas innovadoras para satisfacer a un público objetivo.
	- a) Capital
	- b) Proyecto de emprendimiento
	- c) Empresas
	- d) Mercado.
- 2. se concreta en un producto o servicio con cuya comercialización se obtiene un benefcio económico, pertenece al concepto de:
	- a) Empresa
	- b) Idea de negocio
	- c) Mercado
	- d) Emprendedor
- 3. Es aquella que tiene la capacidad de generar una idea que posteriormente convierte en proyecto para, seguidamente, llevarlo a cabo asumiendo todos los posibles riesgos inherentes a su puesta en marcha.
	- a) Líder
	- b) Persona emprendedora
	- c) Proyecto
	- d) Innovador
- 4. **Es la herramienta para analizar y crear modelos de negocio de forma simplificada,** que cuenta con 9 bloques plasmados en un lienzo de manera estructurada, visual y a modo de resumen.
	- a) Canvas
	- b) Design Thinking
	- c) Marketing
	- d) T.A.
- 5. Mercedes tiene un negocio de la venta de Bisutería a base de materiales reciclados, exclusivamente para mujeres. Indica a que bloque del modelo de negocio, pertenece.
	- a) Ventaja especial
	- b) Flujo de ingresos
	- c) Segmento de clientes

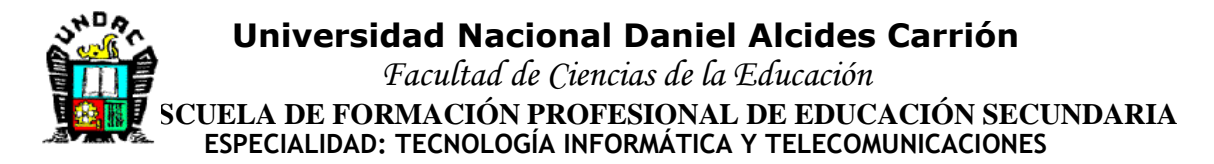

- d) Solución
- 6. En la Ciudad de Cerro de Pasco, no existe una tienda de ropas sports, en sus diferentes marcas, como adidas, walon, puma, nike, etc.de acuerdo al ejemplo identifica al que bloque del modelo de negocio Lean Canvas, pertenece.
	- a) Solución
	- b) Canales
	- c) Problema
	- d) Ventaja especial
- 7. José tiene un negocio de La venta de Computadoras, en el cual debe pagar el alquiler de local y el pago al personal, mencione usted qué tipo de costo está realizando.
	- a) Costos variables
	- b) Costos fijos
	- c)
	- d) Costo de producción
	- e) Costo de fabricación
- 8. José emprendió un proyecto, sobre MIEL MANTEQUILLA, miel de abeja en presentación cremoso para untar pan, envasado en frascos de botella ancha y en cantidades que abastece la demanda insatisfecha actual, pertenece a:
	- a) Ventaja especial
	- b) Propuesta de valor
	- c) Métrica clave
	- d) Flujo de ingresos
- 9. En mi localidad el vendedor de gas va desde el negocio hasta el domicilio del cliente, Por otro lado también, es el caso del pollo a la brasa, cuando se realizan los pedidos por teléfono y te llevan el pollo a tu domicilio, pero que también atienden en sus locales, ese es un negocio que emplea 2 formas de distribución, pero ambos son.
	- a) Forma de distribuir
	- b) Canales de distribución
	- c) Canales físicos
	- d) canales web.
- 10. Rosa tiene un negocio de Pastelerías, en la cual ha visto sus ganancias mediante las ventas en la tienda, ventas mediante el sitio web, ventas en supermercados, esto pertenece a:
	- a) Flujo de ingresos
	- b) Ganancias
	- c) Utilidades
	- d) T.A.

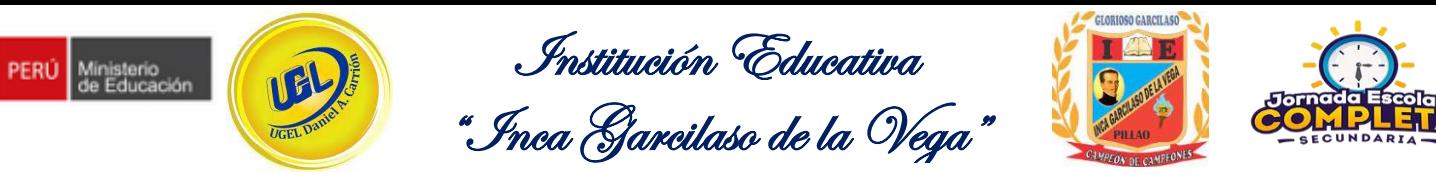

#### **SESIÓN DE APRENDIZAJE: 1 "PROYECTO DE ELABORACIÓN DE YOGUT NATURAL, QUE PERMITAN GENERAR INGRESOS ECONÓMICOS"**

### **1. DATOS INFORMATIVOS**

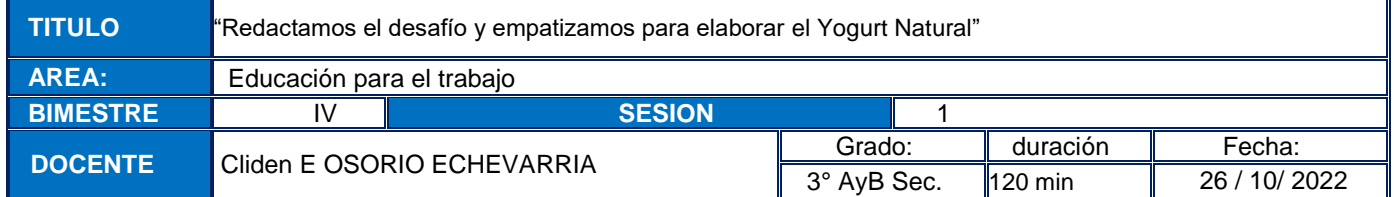

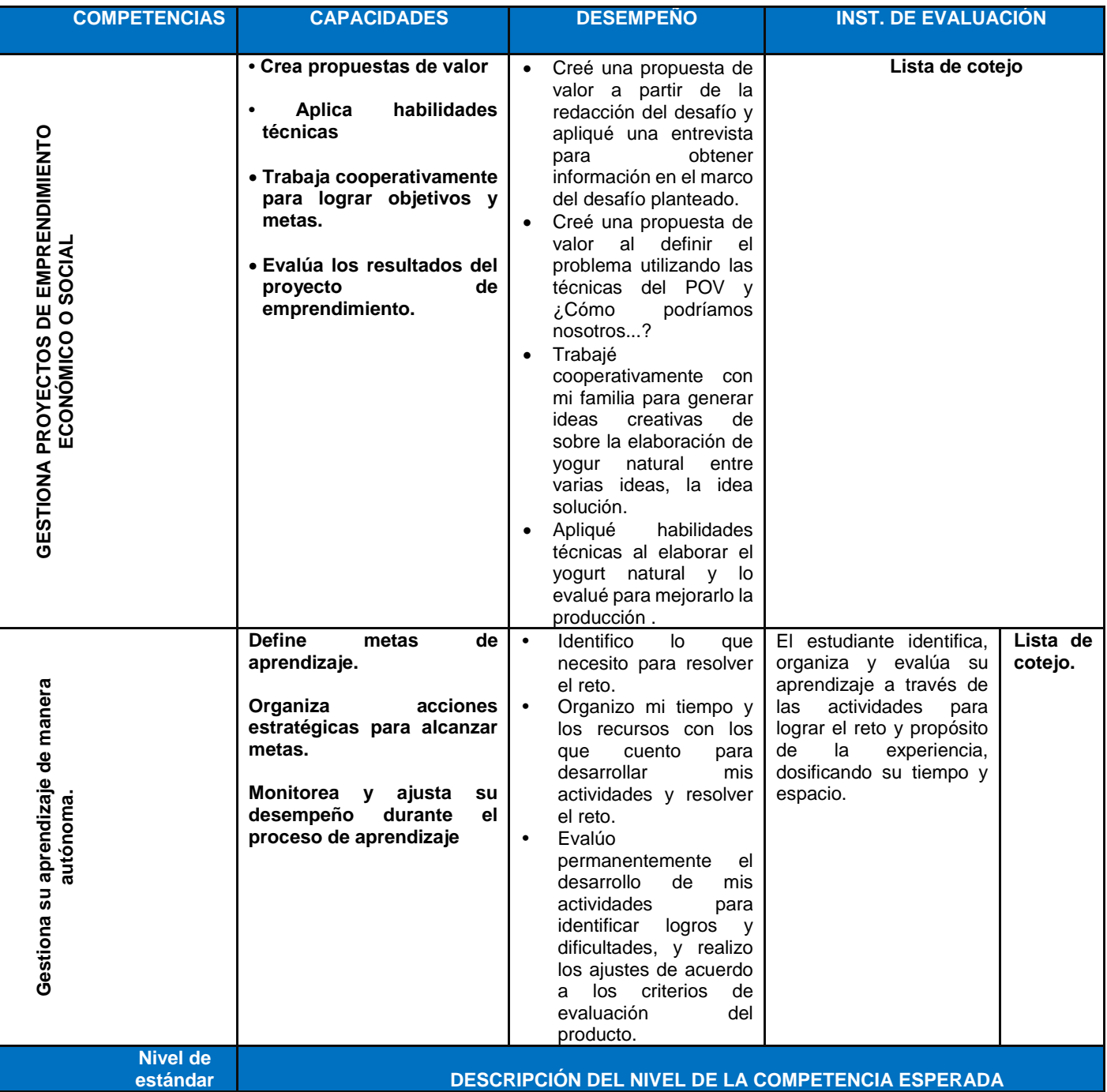

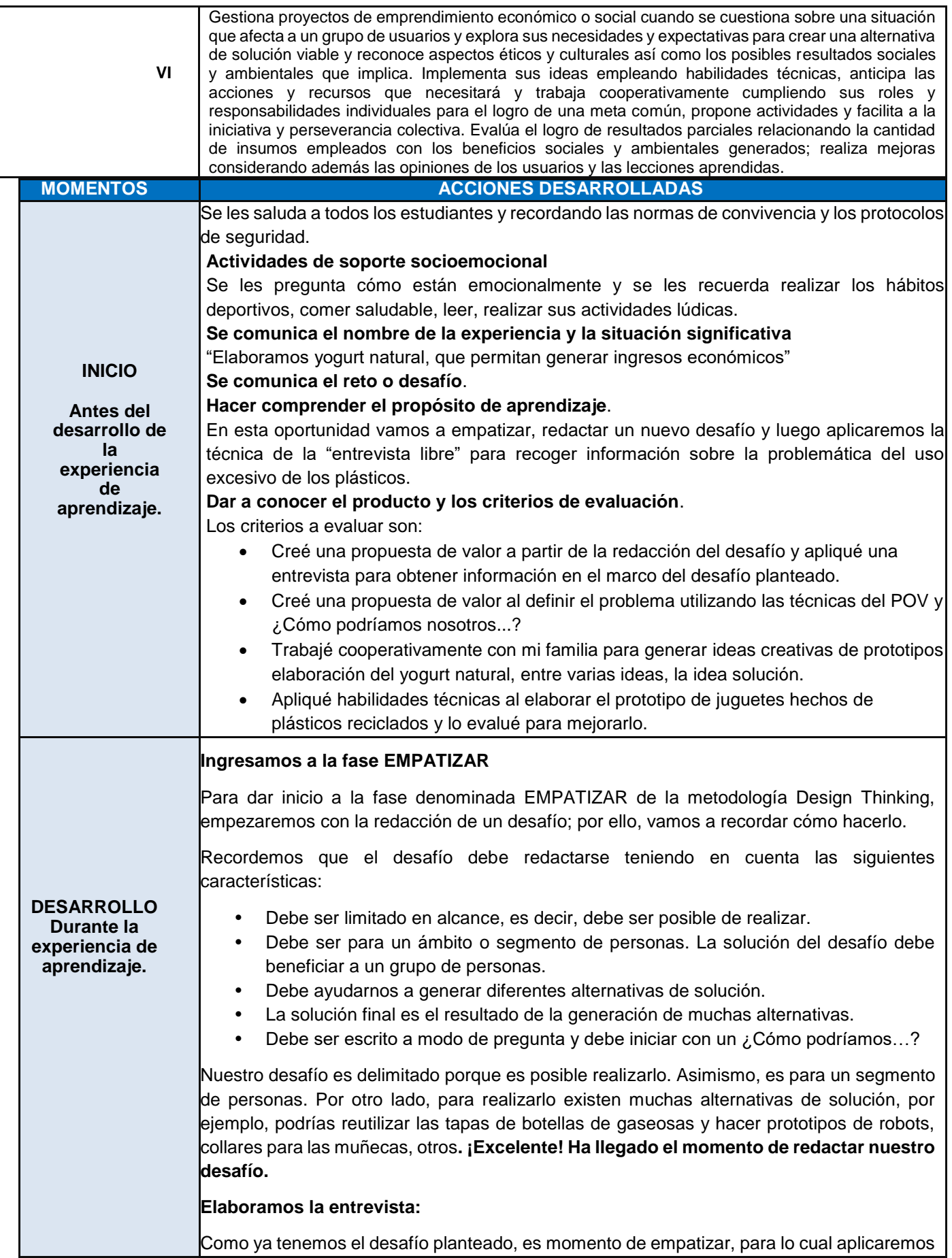

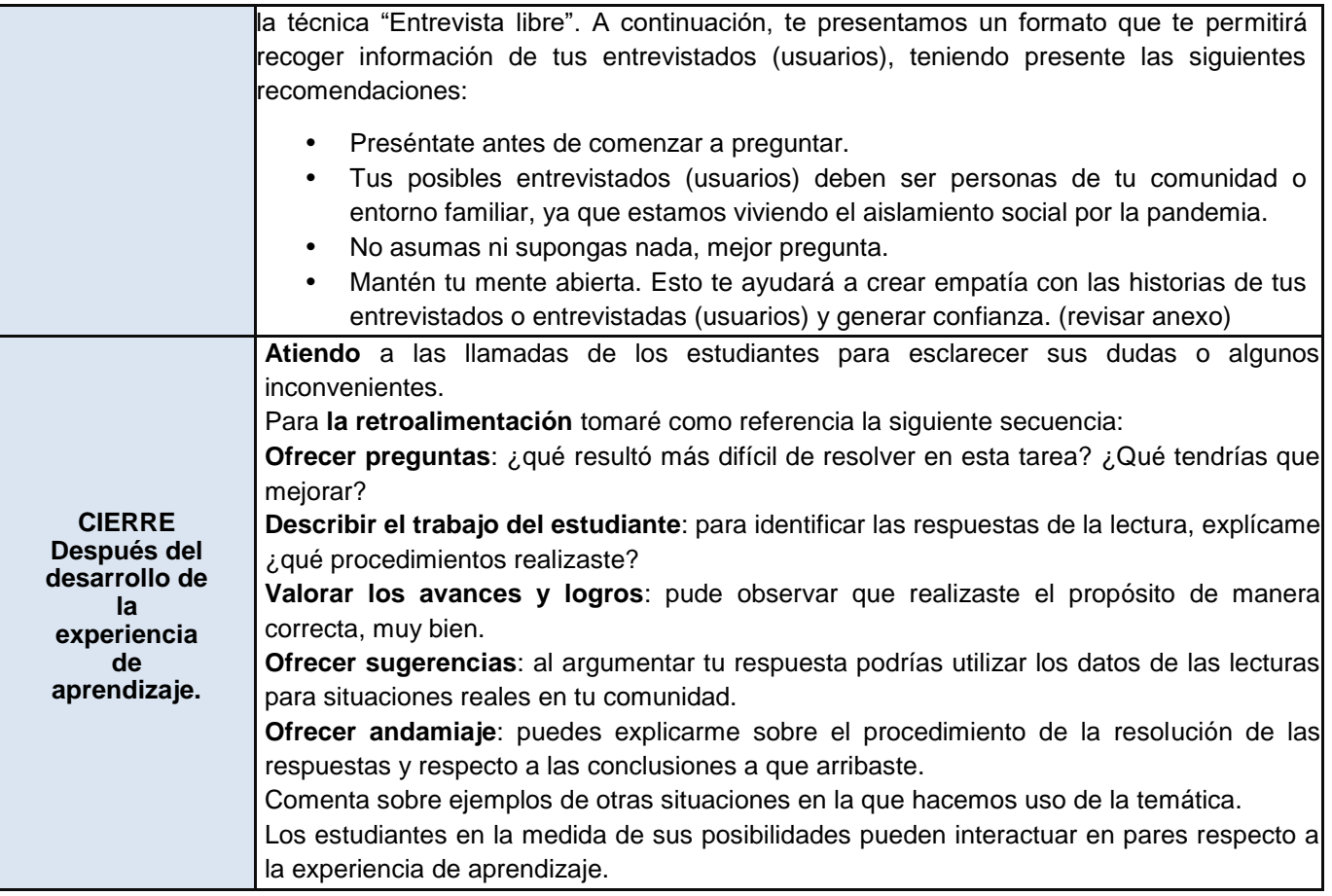

------------------------------- Prof. Cliden E OSORIO ECHEVARRIA

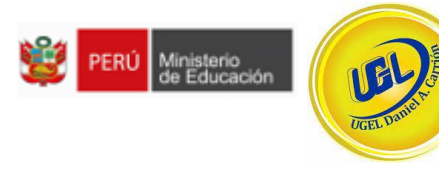

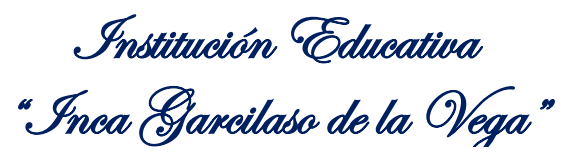

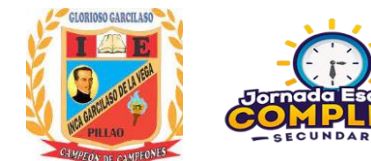

#### **SESIÓN DE APRENDIZAJE: 2** Ą

# **1. DATOS INFORMATIVOS**

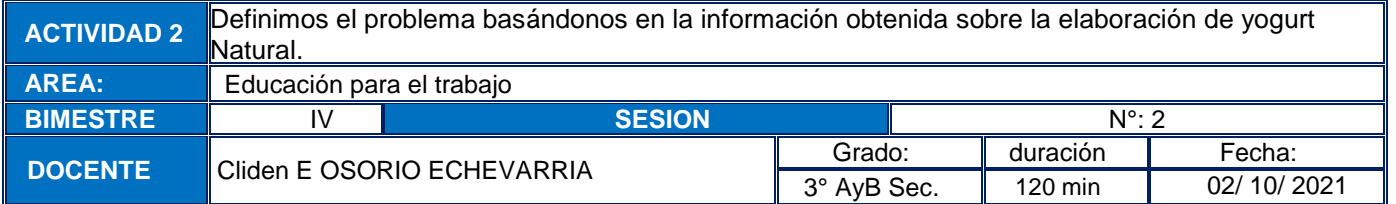

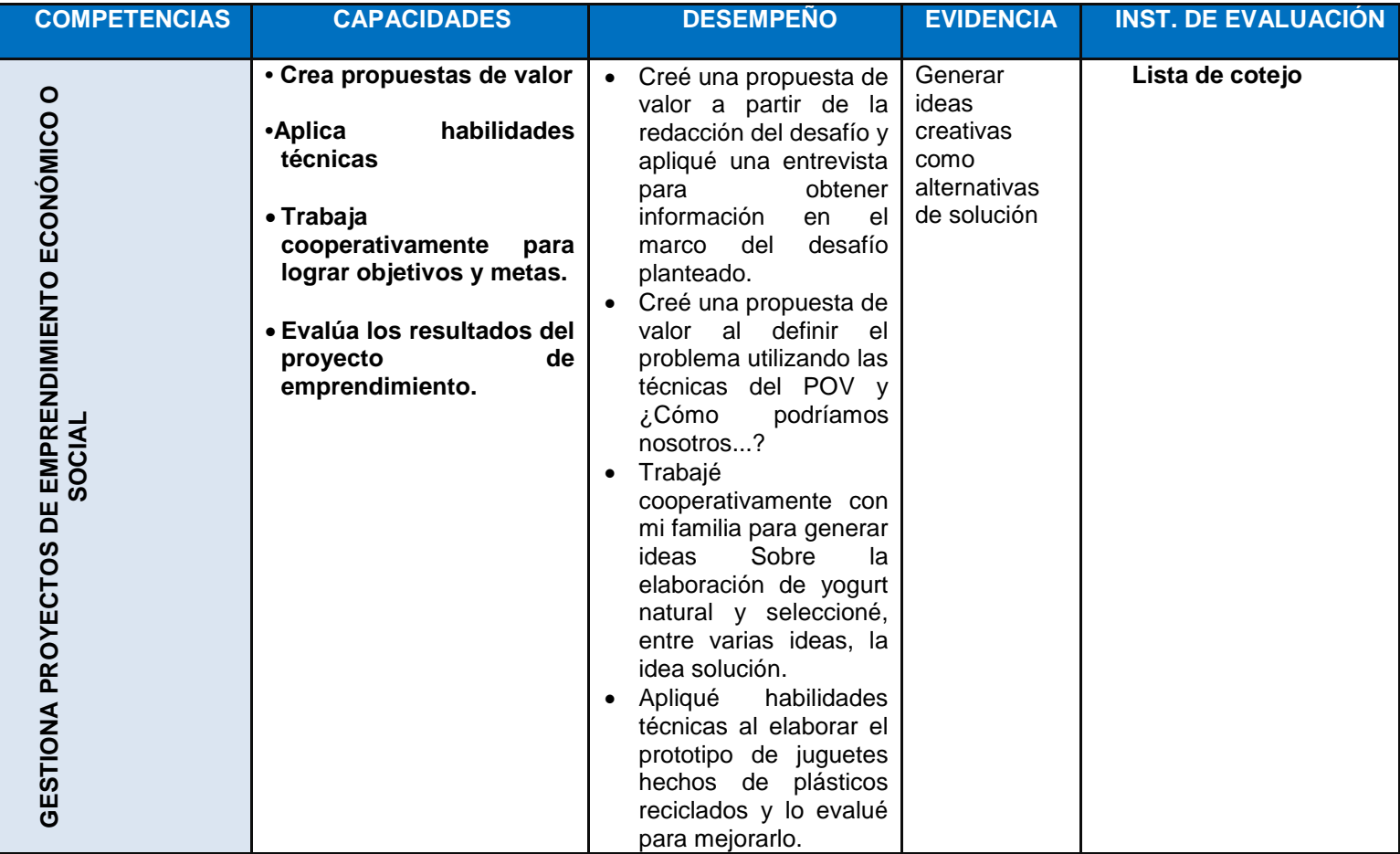

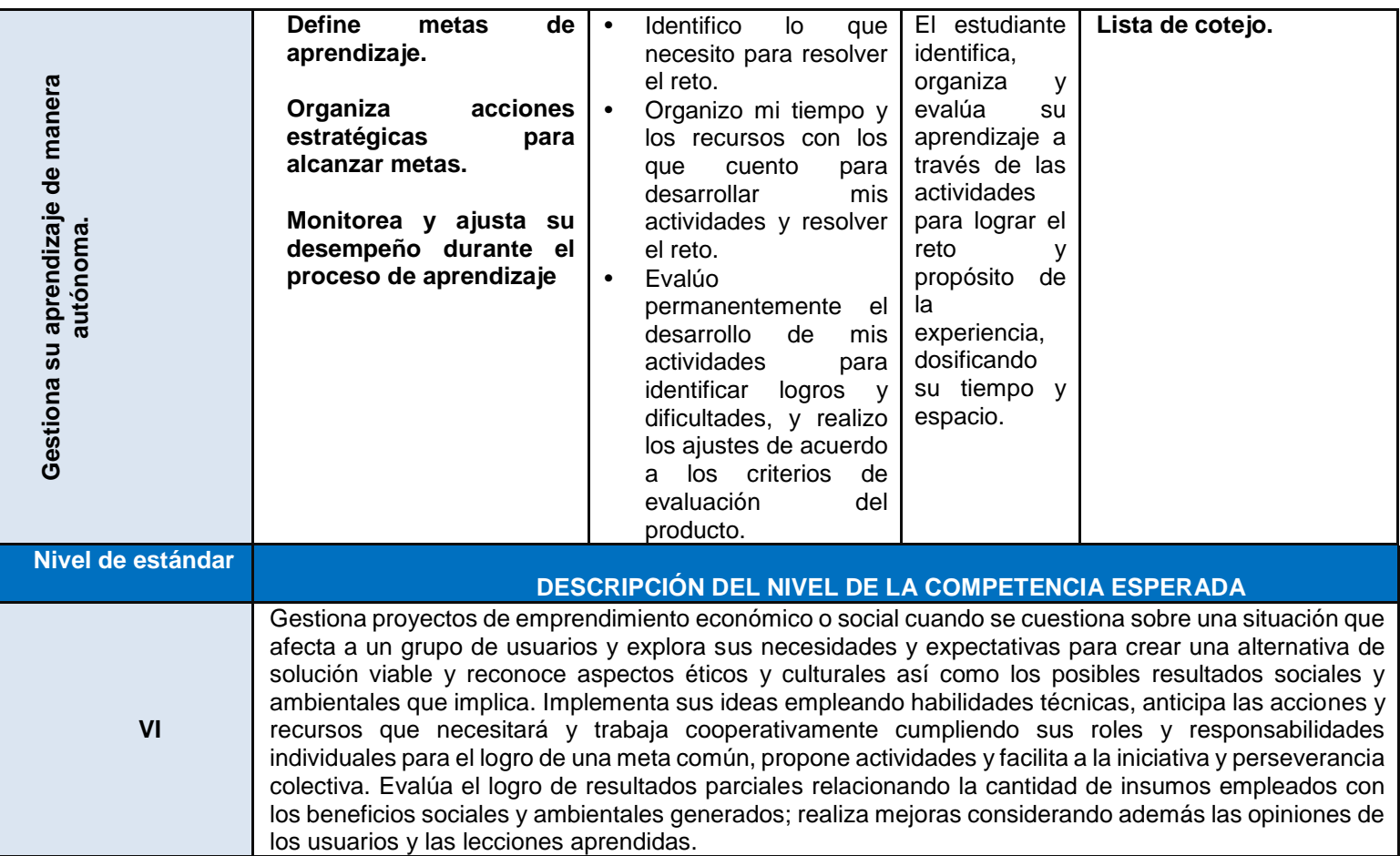

## **3. PROCESOS PEDAGÓGICOS**

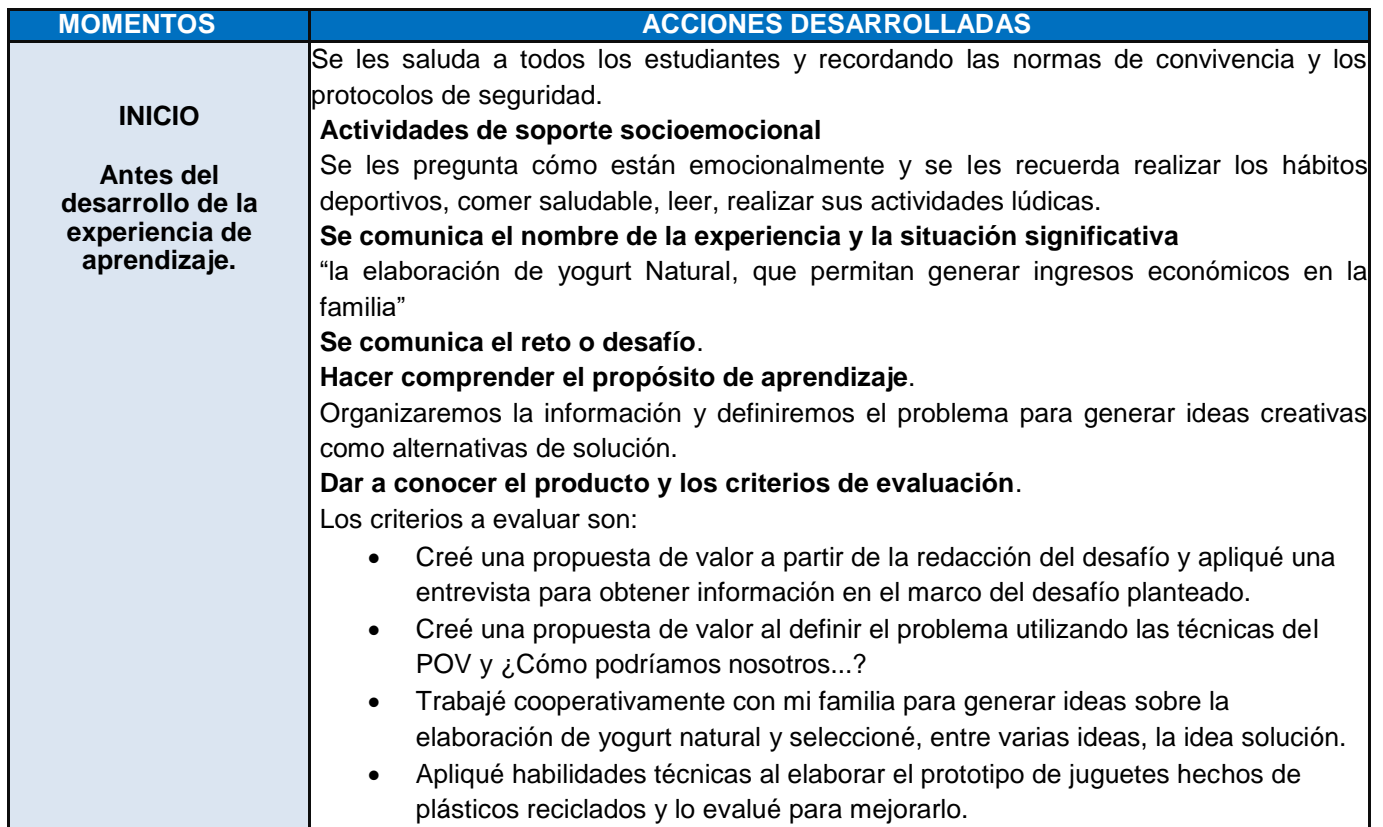

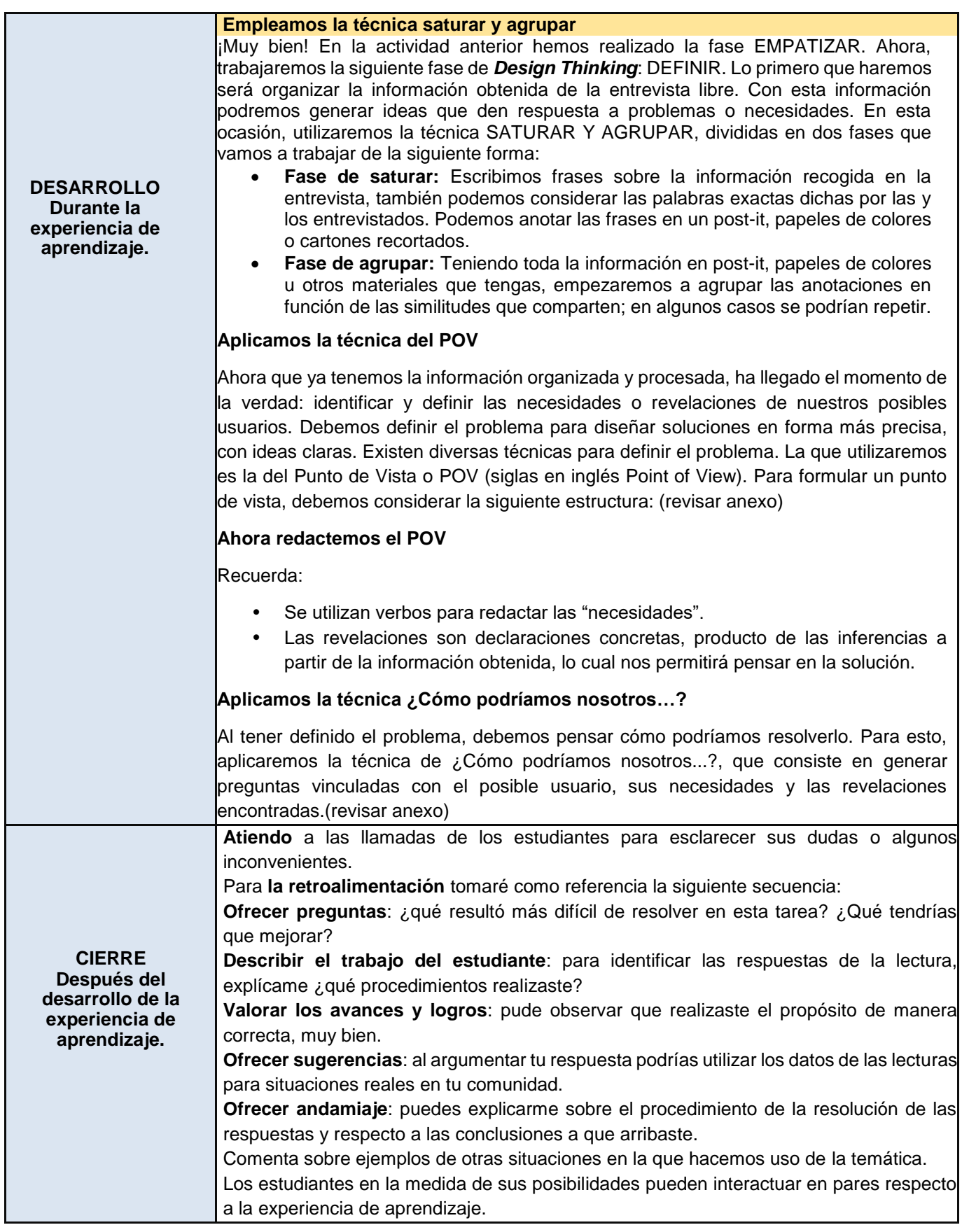

-----------------------------

Prof. Cliden E OSORIO ECHEVARRIA

GLORIOSO GARCILASO Institución Educativa PERÚ Ministerio IBL "Inca Garcilaso de la Vega"

#### **SESIÓN DE APRENDIZAJE: 1 "PROYECTO DE ELABORACIÓN DE YOGUT NATURAL, QUE PERMITAN GENERAR INGRESOS ECONÓMICOS"**  $\ddot{\phantom{0}}$

### **1. DATOS INFORMATIVOS**

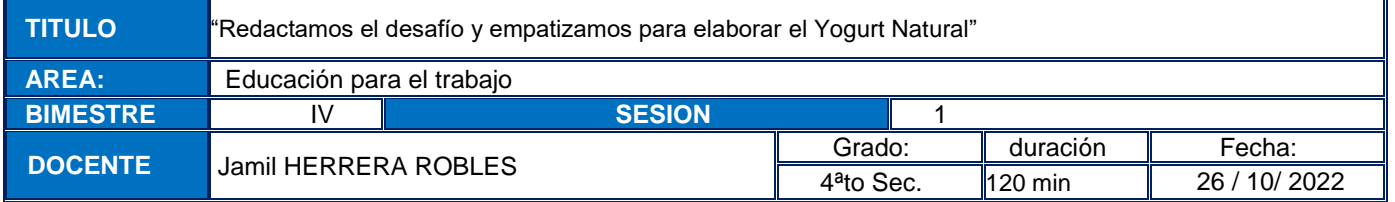

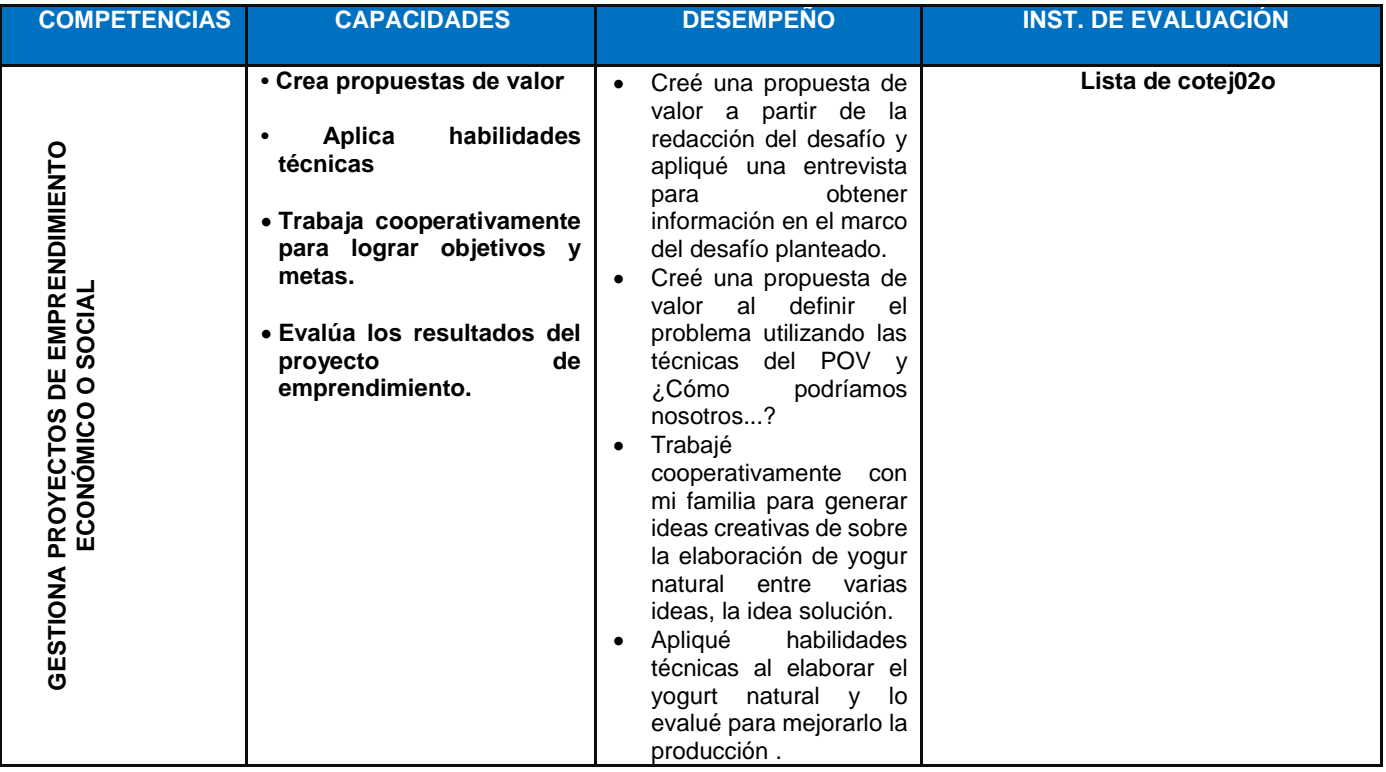

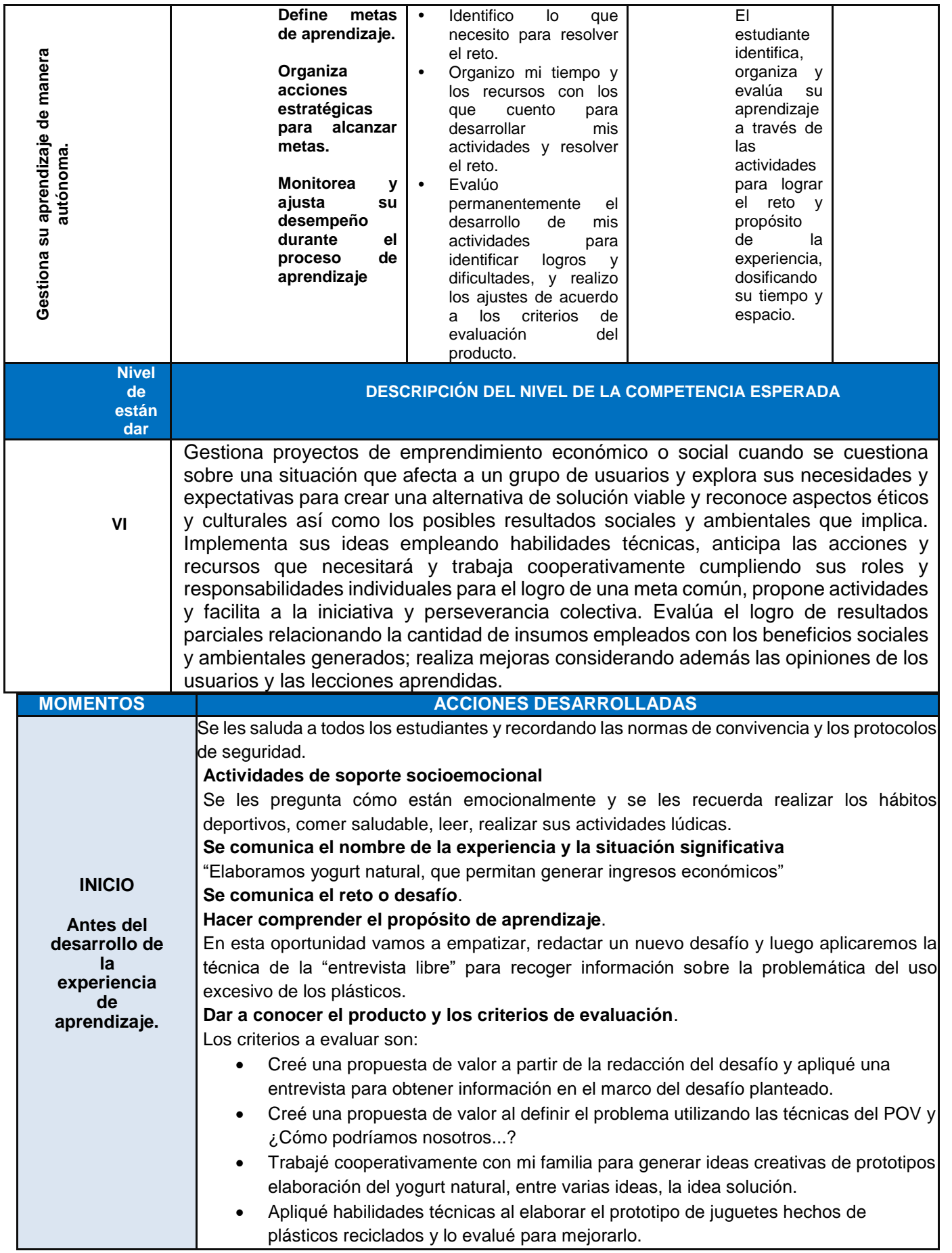

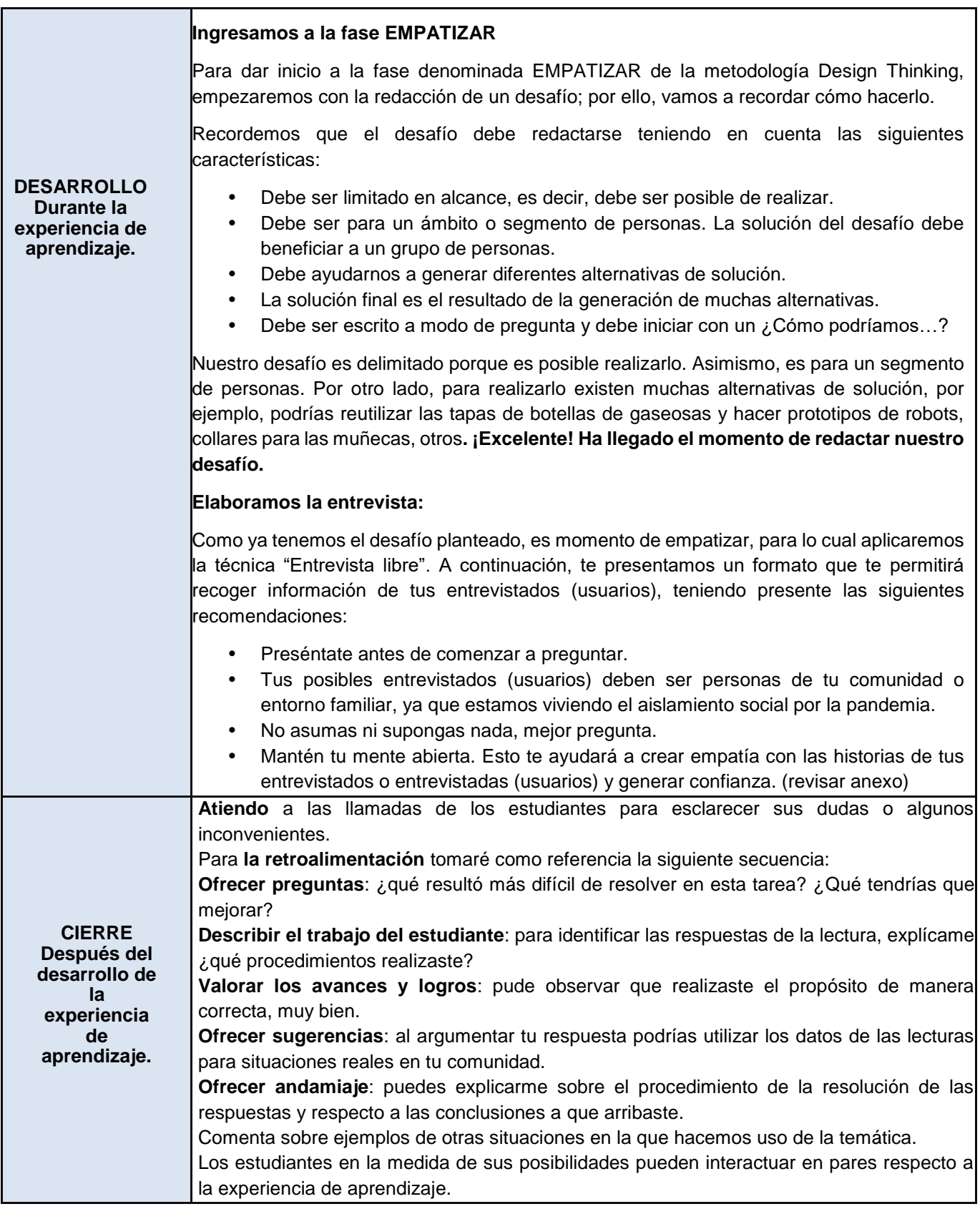

-------------------------------

Prof. Jamil HERRERA ROBLES

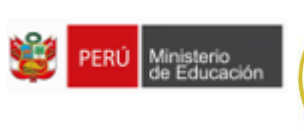

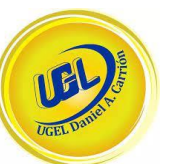

Institución Educativa "Inca Garcilaso de la Vega"

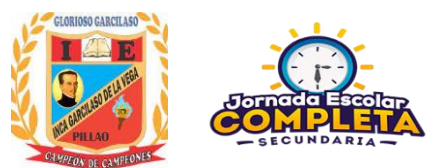

#### **SESIÓN DE APRENDIZAJE: 2** Ą

#### **1. DATOS INFORMATIVOS**

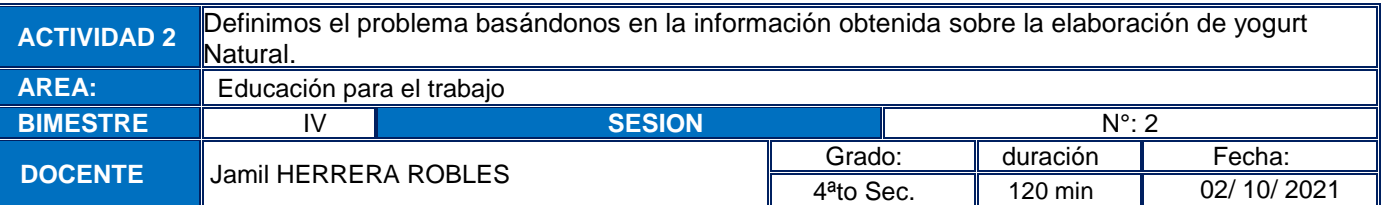

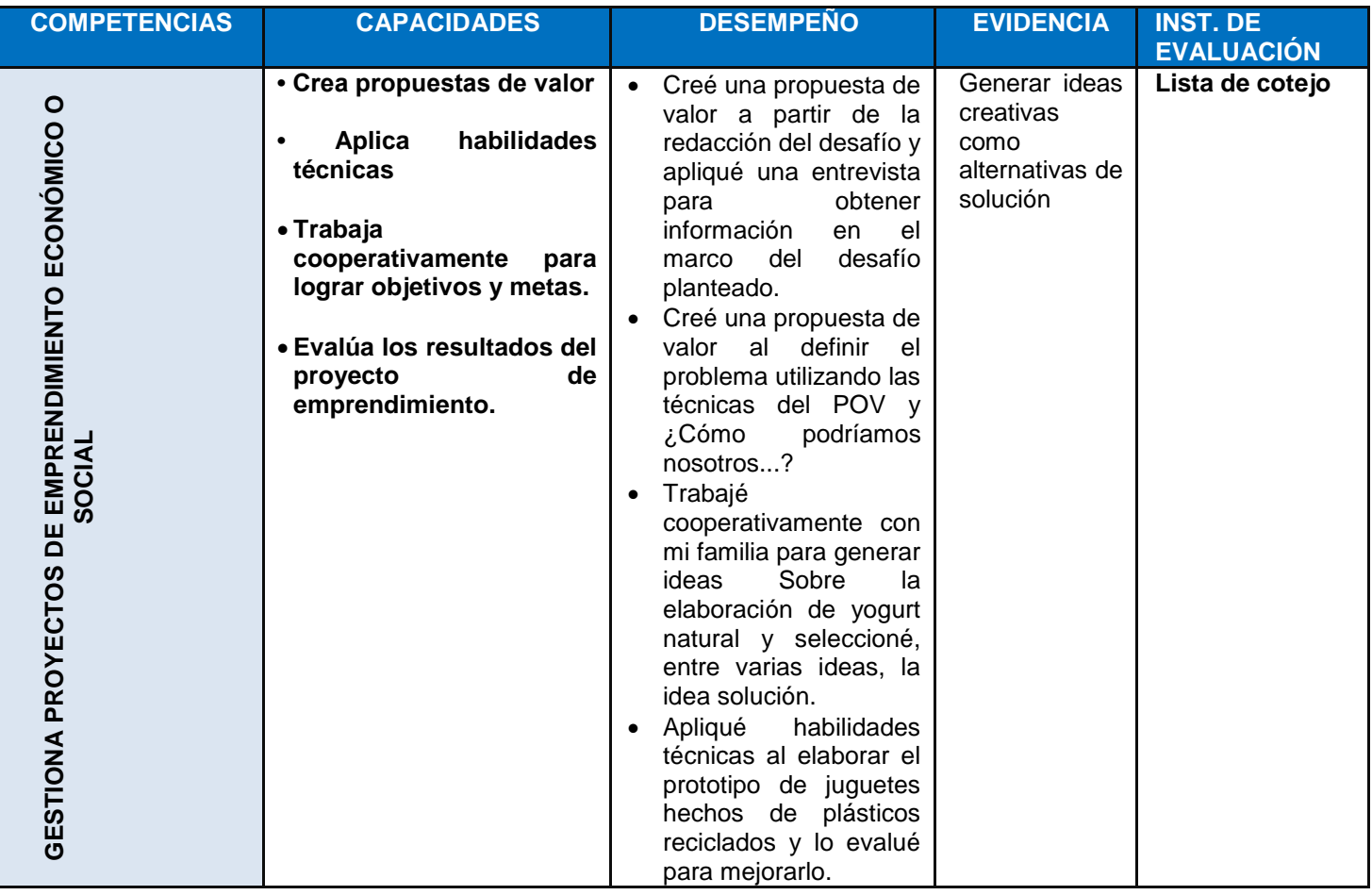

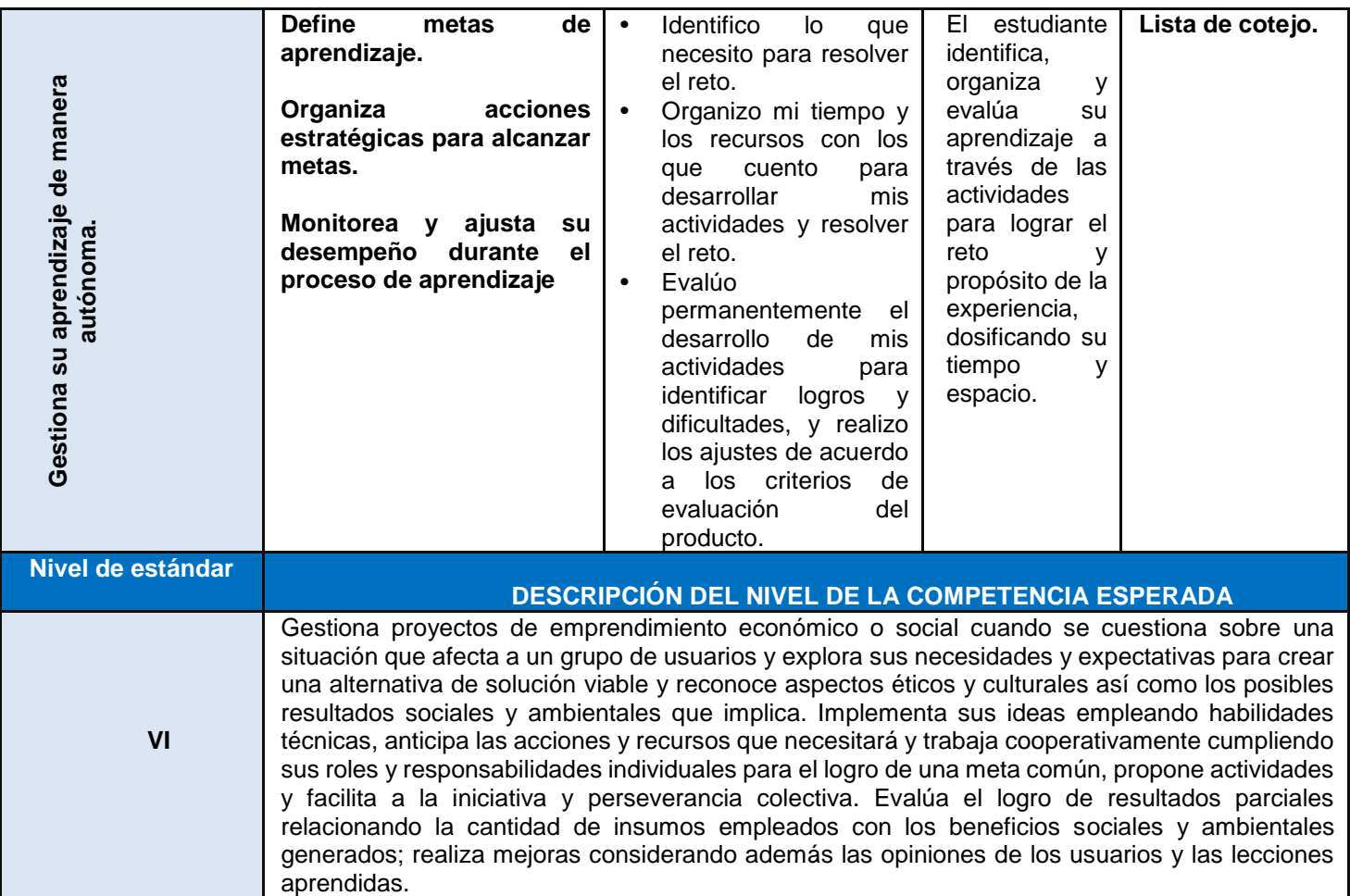

## **3. PROCESOS PEDAGÓGICOS**

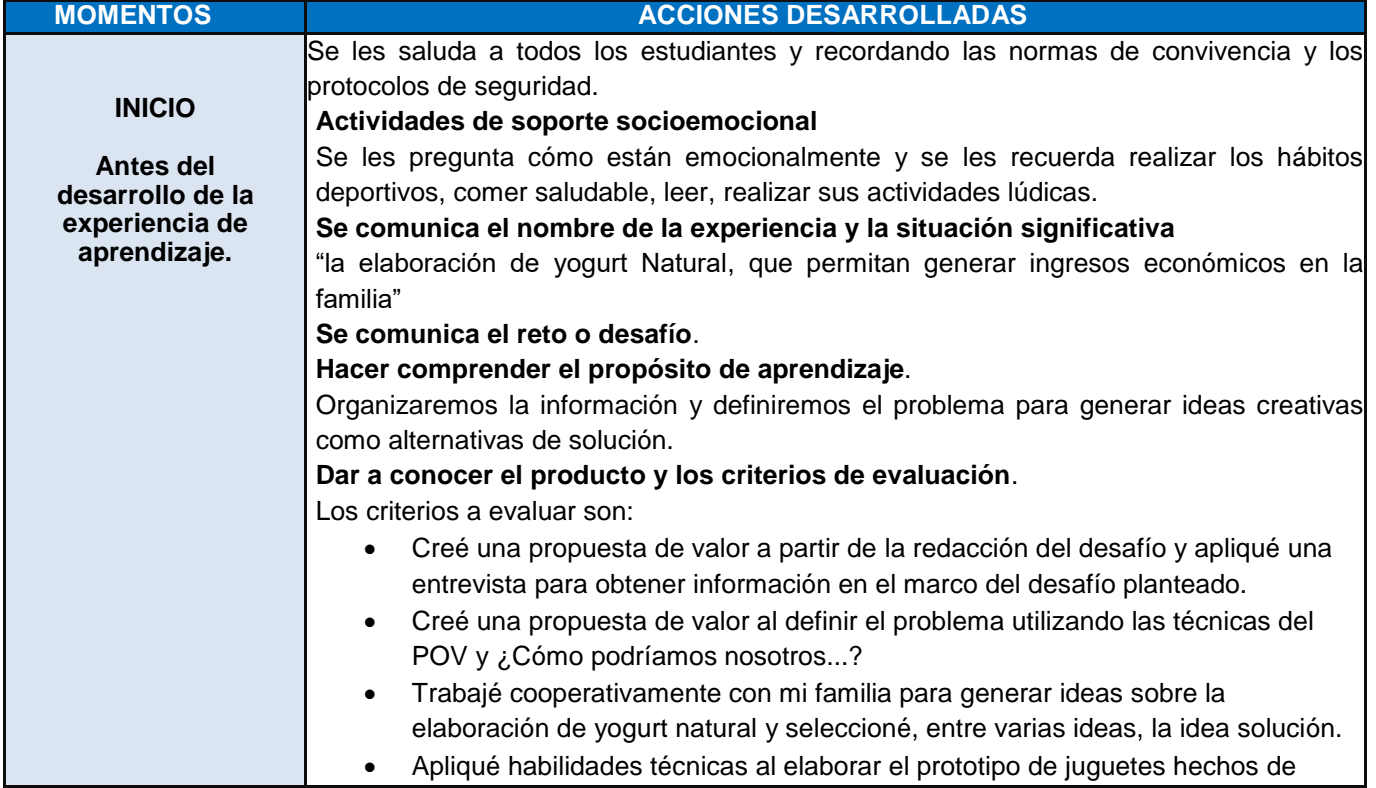

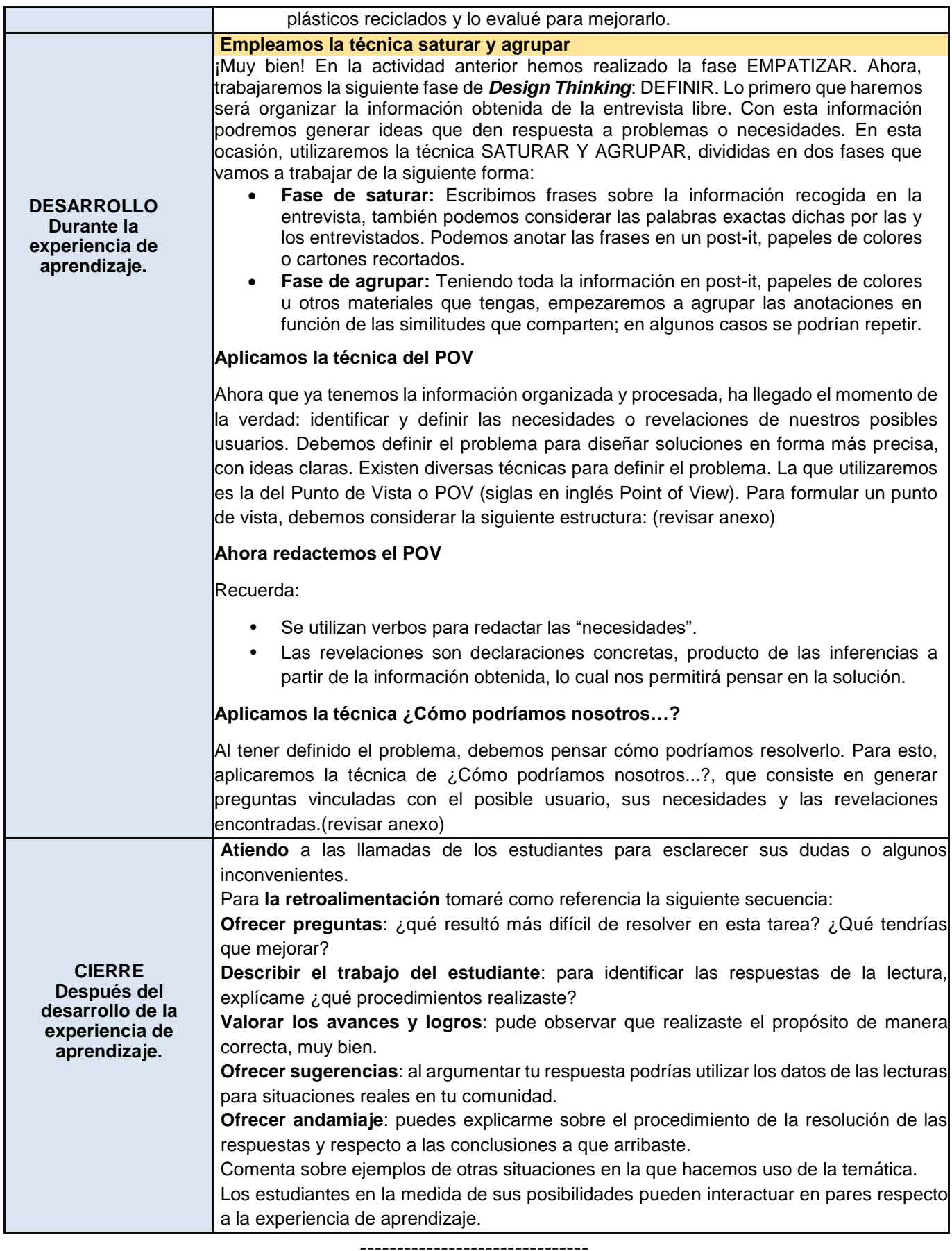

### **FOTOGRAFÍAS CON LOS ESTUDIANTES PARA LA PRUEBA PILOTO DE LOS INSTRUMENTOS DE INVESTIGACIÓN**

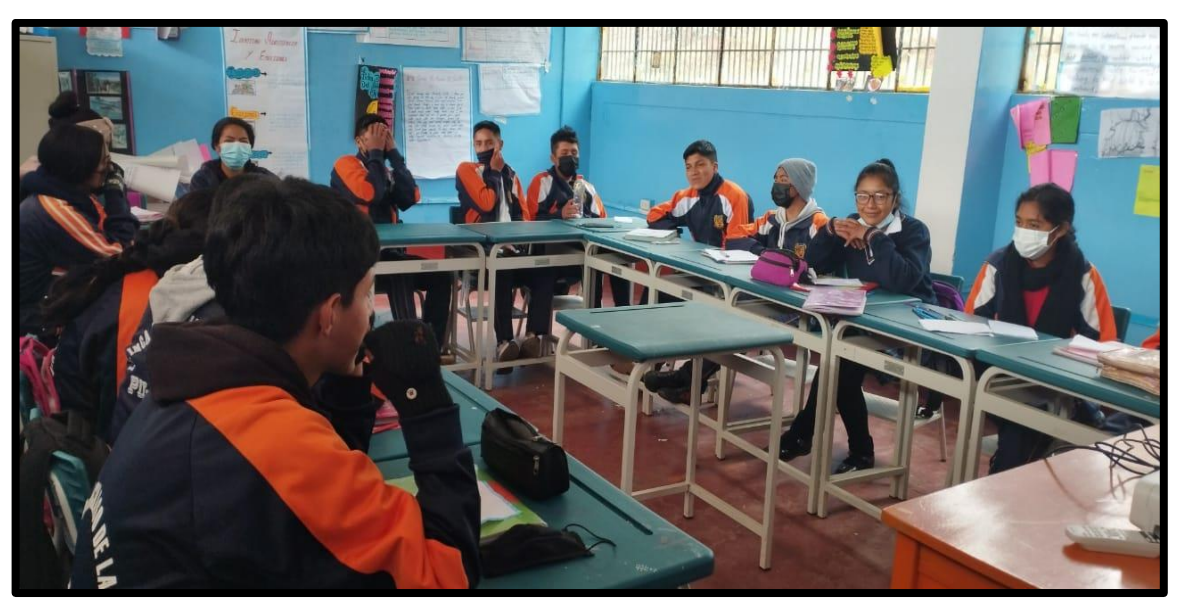

F1, Toma respectiva con los estudiantes de la I.E. "Inca Garcilaso de la Vega " – Pillao.

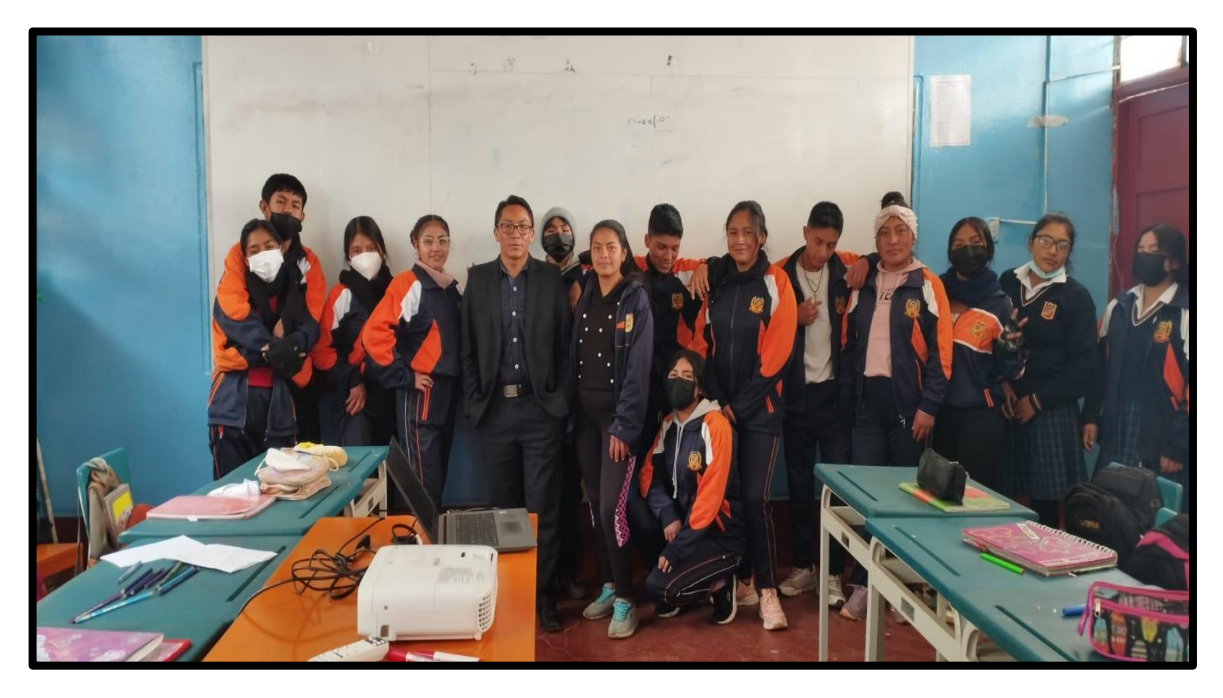

F2. Toma respectiva con los estudiantes de la I.E. "Inca Garcilaso de la Vega " – Pillao.

# **FOTOGRAFÍAS CON LOS ESTUDIANTES PARA LA APLICACIÓN DE LOS**

## **INSTRUMENTOS DE INVESTIGACIÓN**

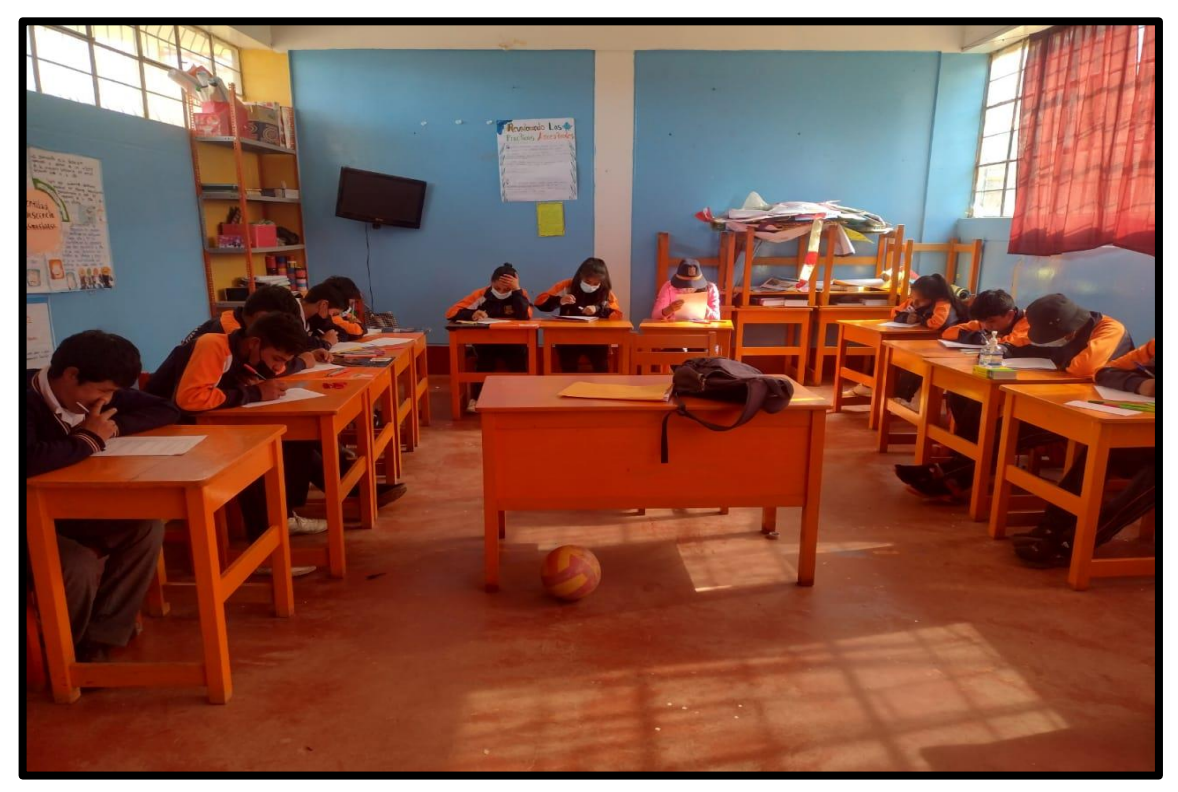

F3, Toma respectiva con los estudiantes de la I.E. "Inca Garcilaso de la Vega " – Pillao.

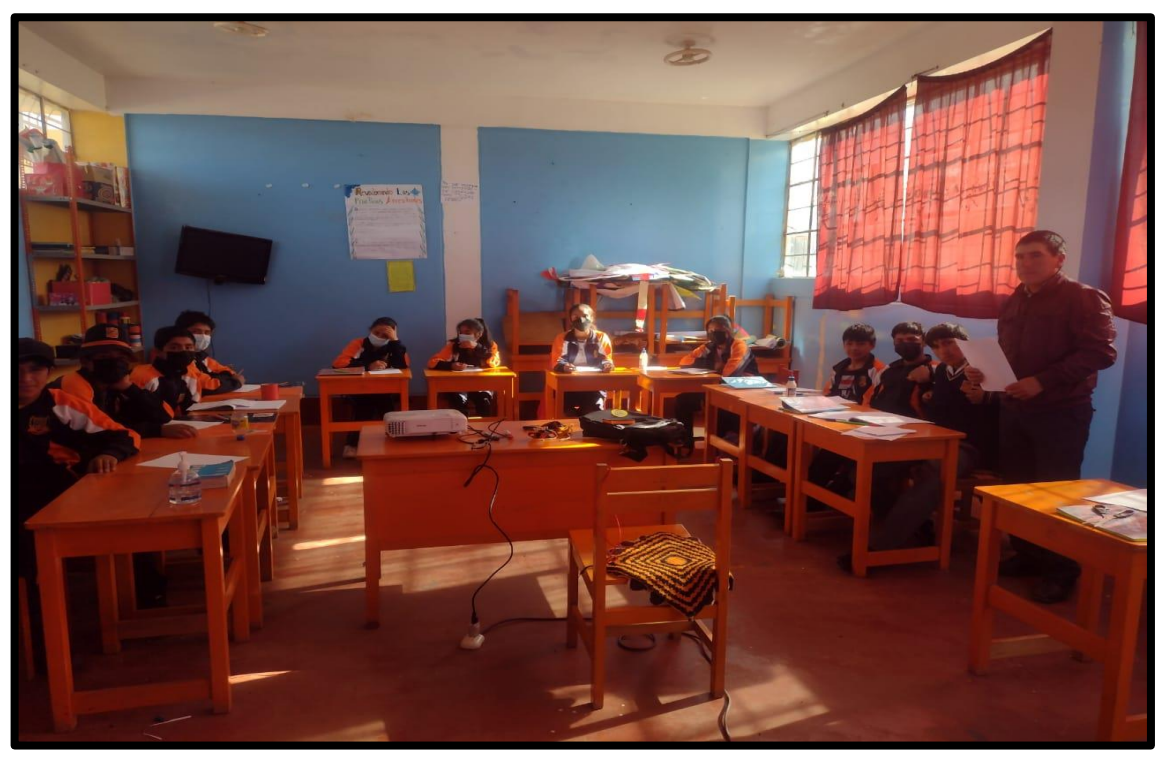

F4, Toma respectiva con los estudiantes de la I.E. "Inca Garcilaso de la Vega " – Pillao.

#### **MATRIZ DE CONSISTENCIA**

TITULO DE LA INVESTIGACIÓN: **"Influencia del Google Classroom en el aprendizaje del emprendimiento en alumnos de la Institución Educativa Inca Garcilaso de la Vega de Pillao, 2022". TESISTAS**:

- Bach. Jamil HERRERA ROBLES
- Bach. Cliden Enderson OSORIO ECHEVARRIA

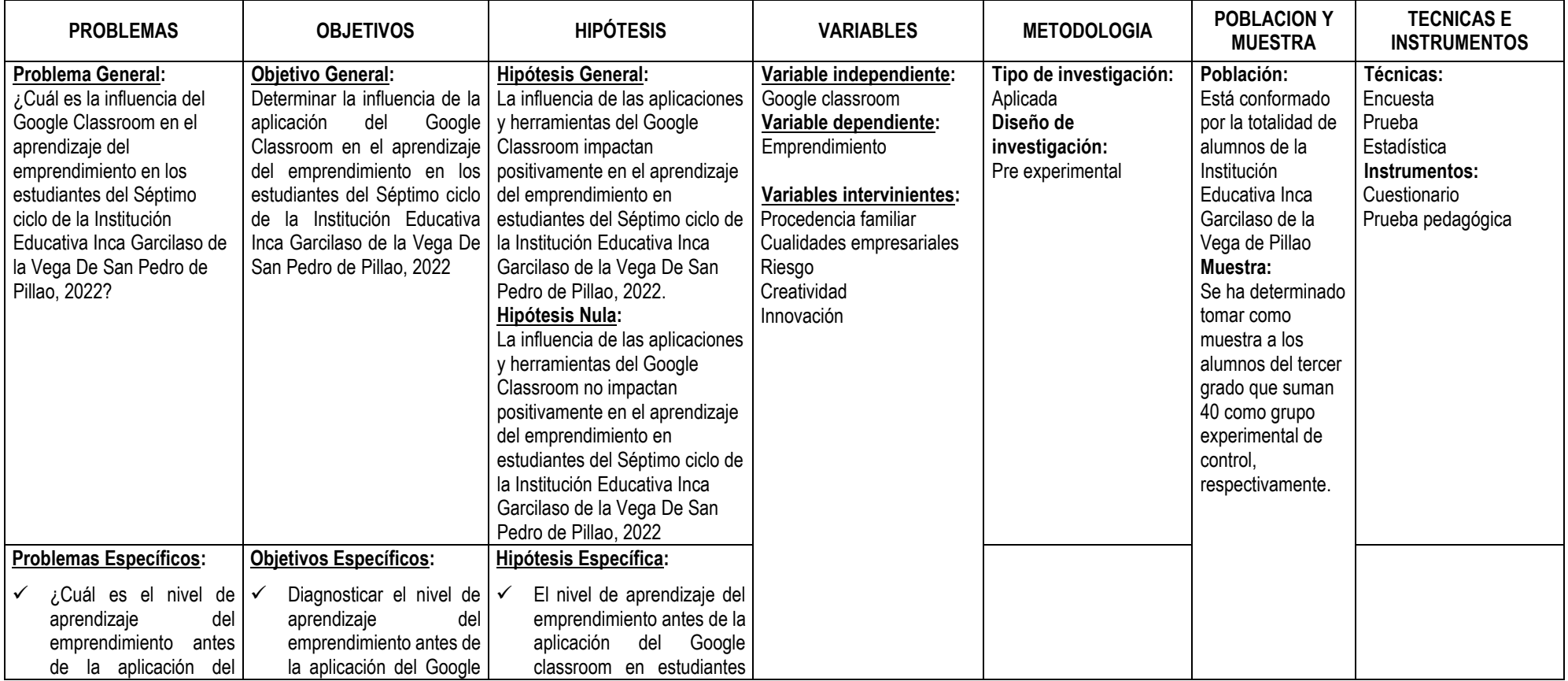

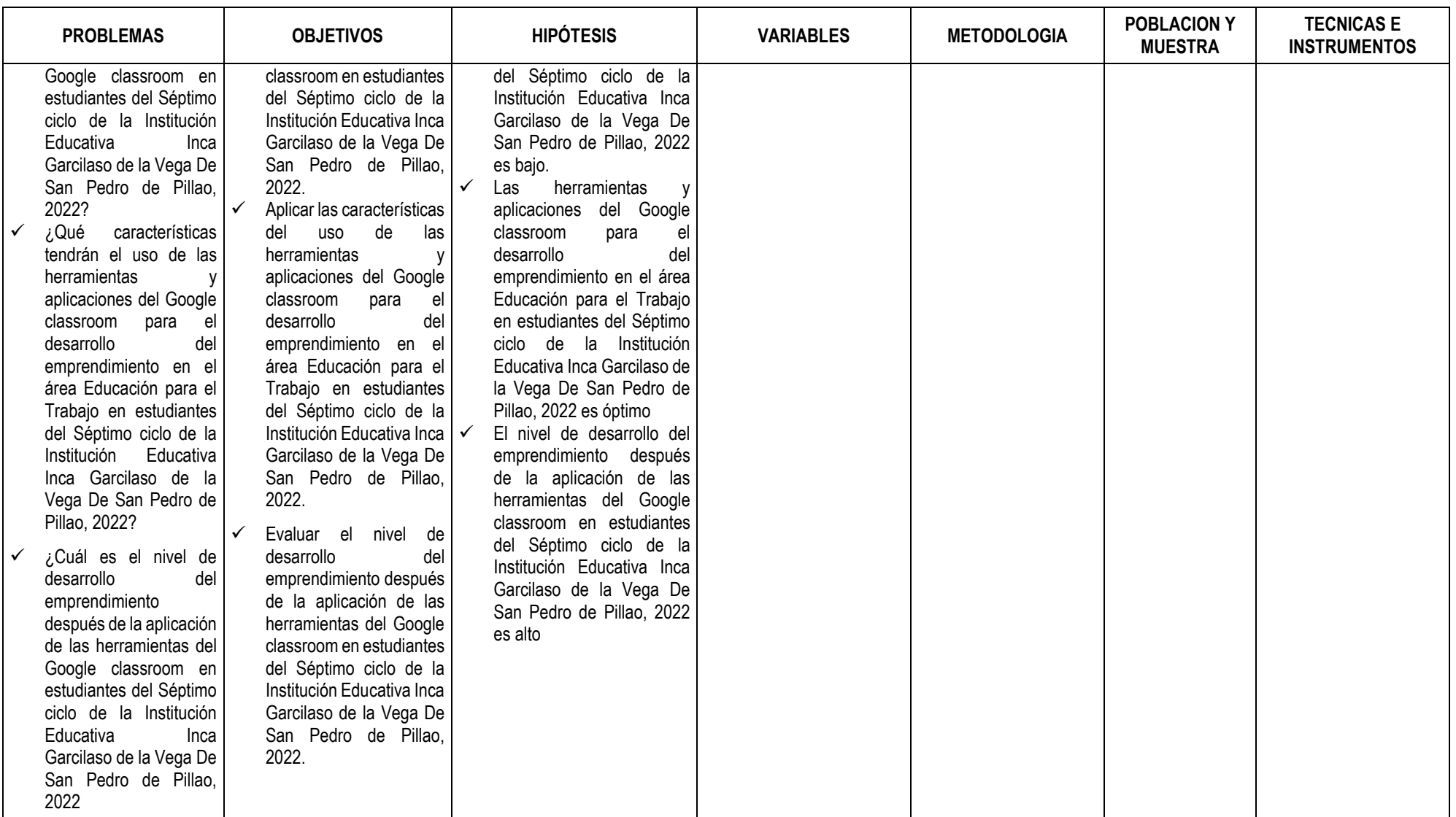